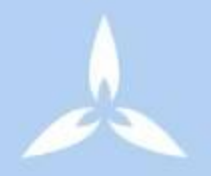

## Виды графики.

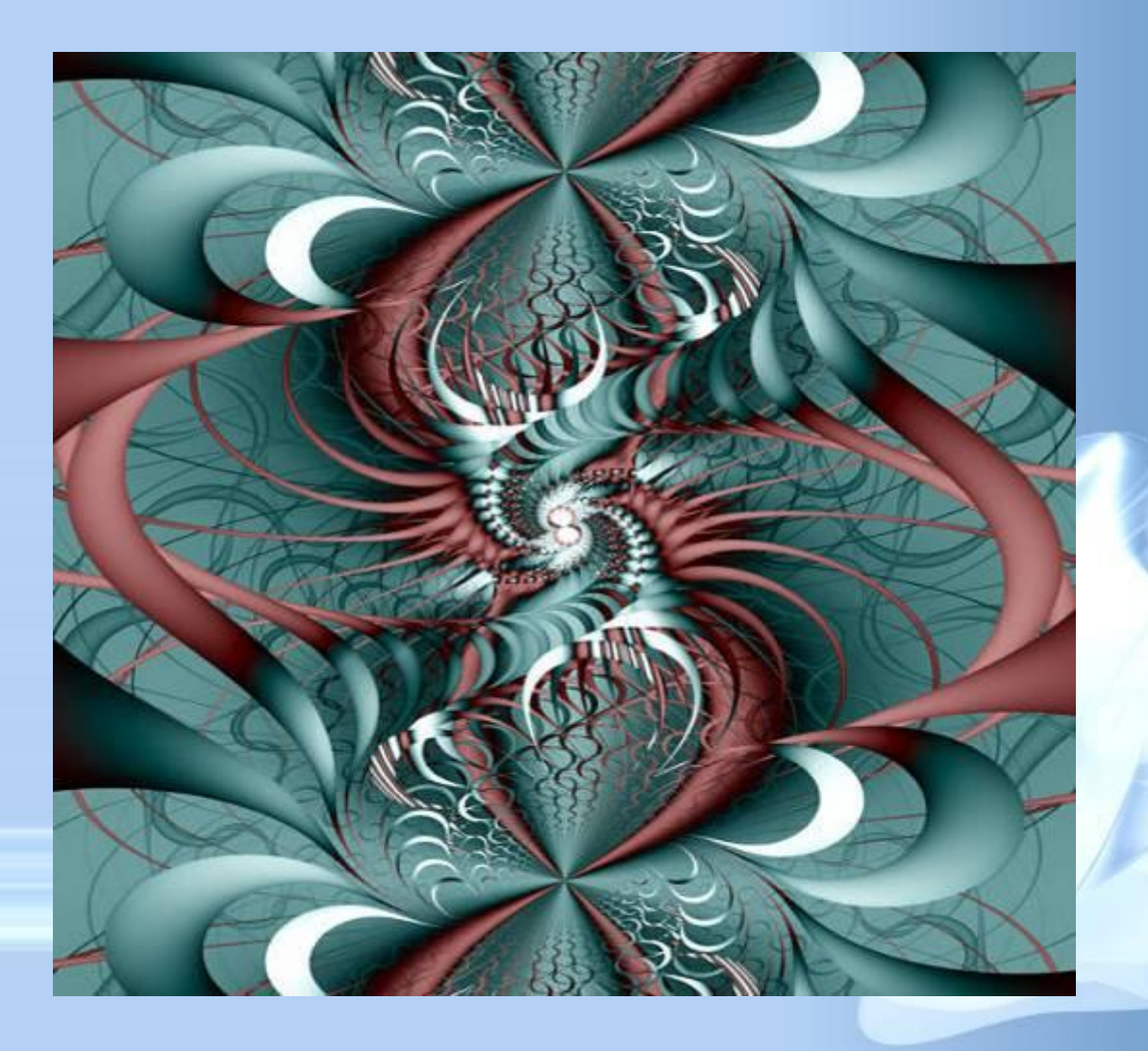

## Изучив эту тему вы узнаете:

- Виды графических компьютерных изображений;
- Принципы формирования графических изображений;

**Компьютерная графика** - область информатики, изучающая методы и свойства обработки изображений с помощью программно-аппаратных средств.

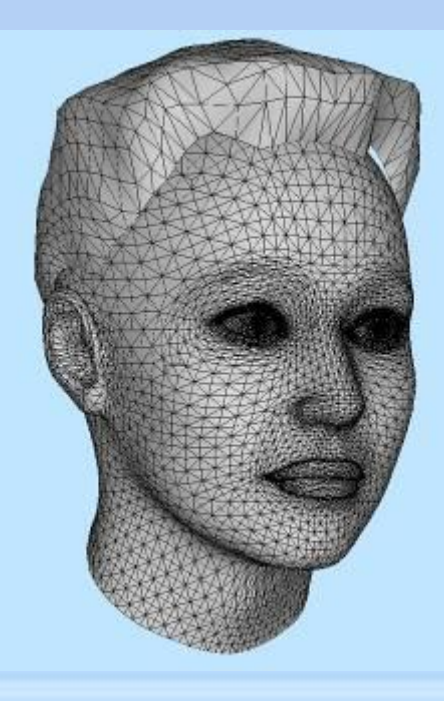

Под **видами компьютерной графики** подразумевается способ хранения изображения на плоскости монитора.

**Виды компьютерной графики отличаются принципами формирования изображения**

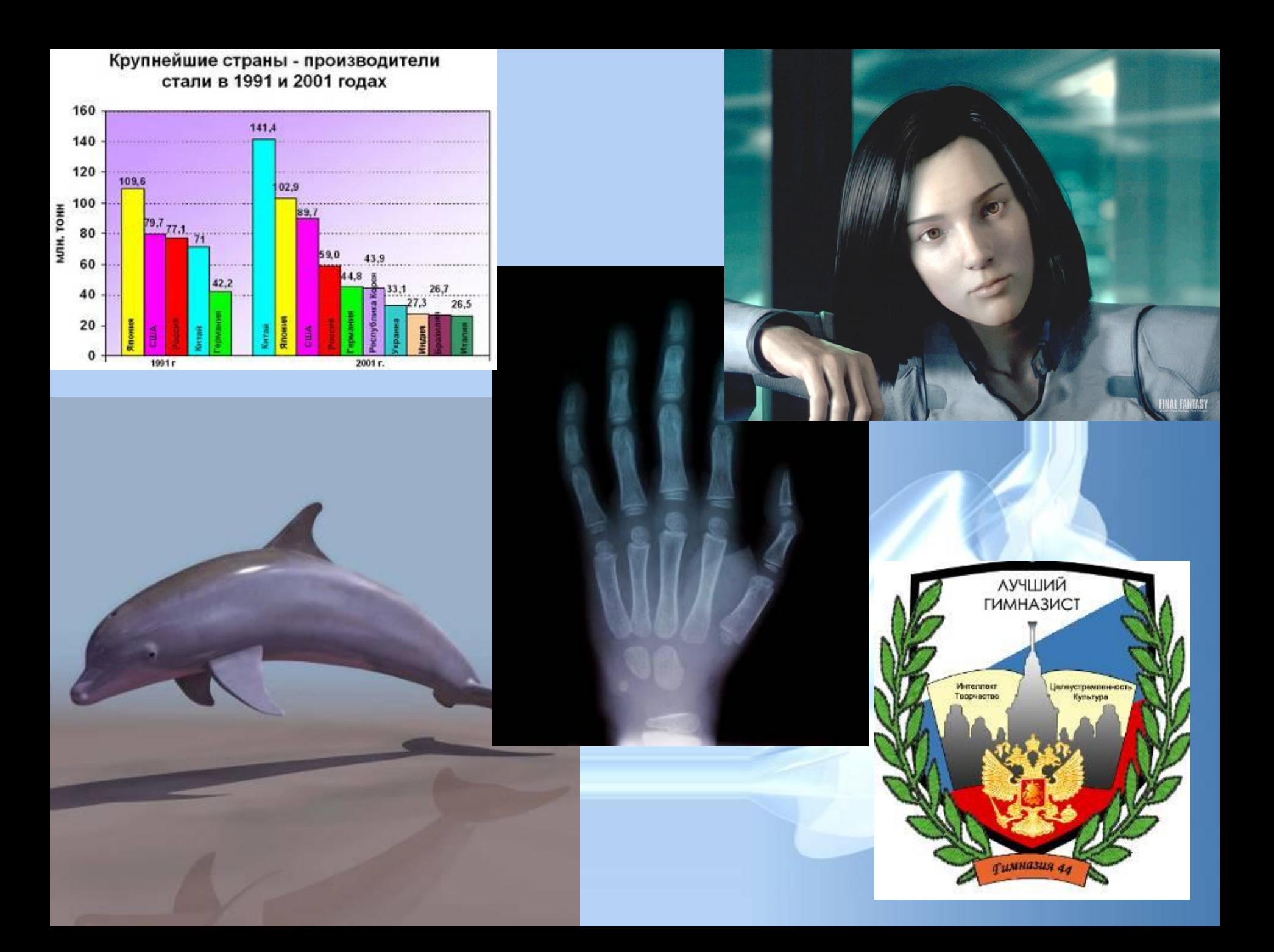

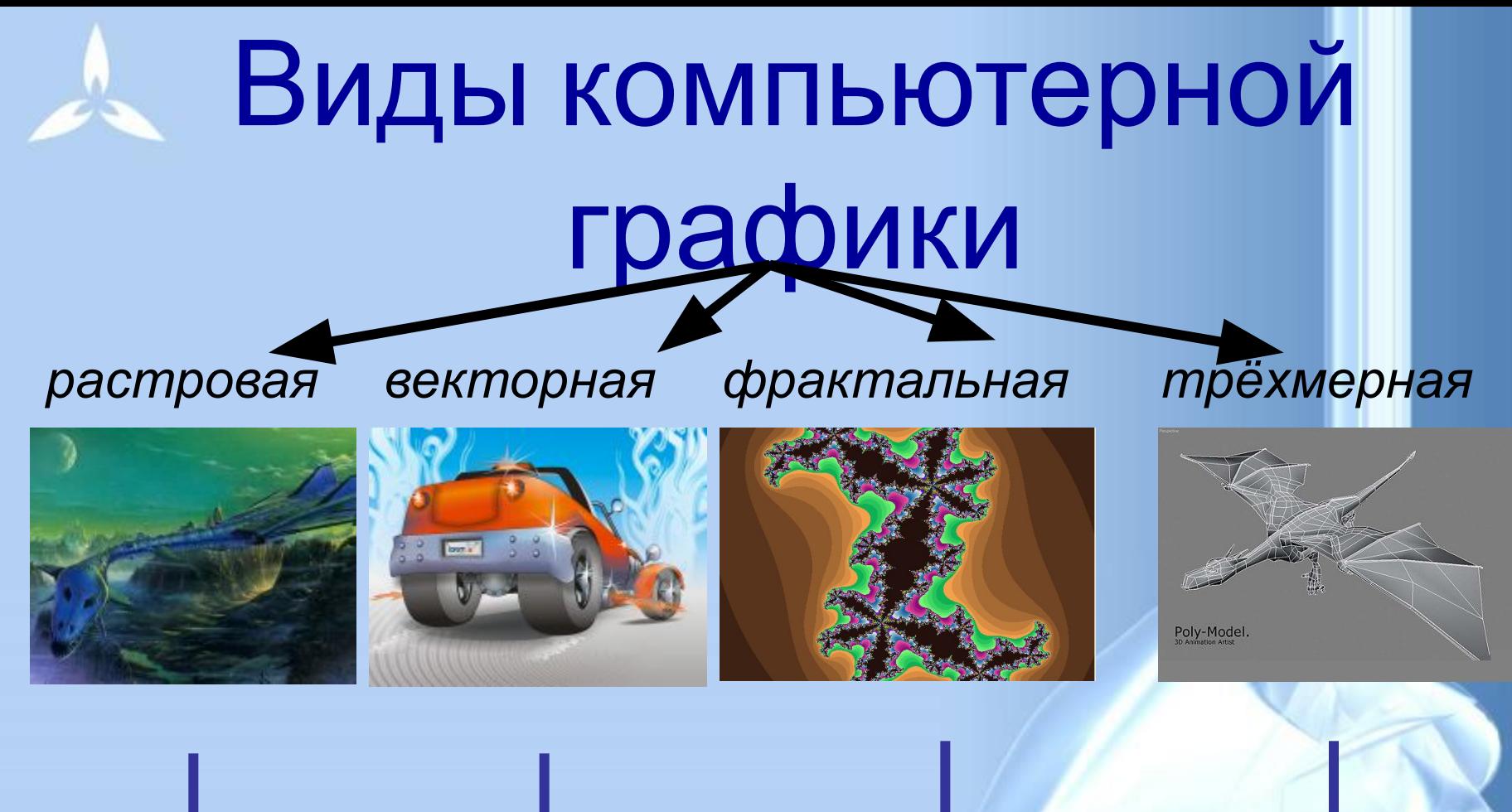

## Наименьший элемент

*точка линия треугольник*

*плоскость*

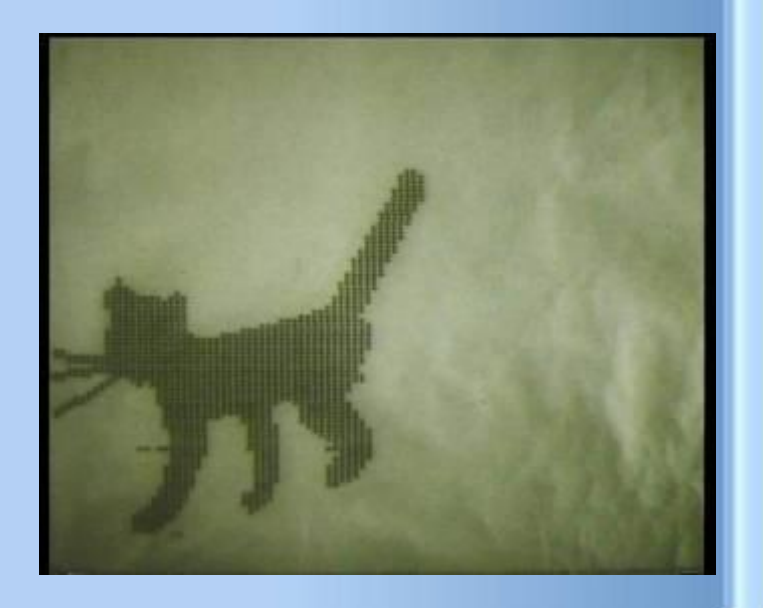

land a counterfully appeal about \$1.000 and In the complete wines when **WE WELL AS THE HARMARY JOSEPH FINALLISTS FOR ELITIE W** development and private development shall be Adole A Arrest Brunt State Brown & Joseph Load E 使重要的过去式和生物 计时序字符时序 skilled drottel doles a k **SERIES FRAUDRICH BRANDER** industrial states that the party **SEE & S.O.O. L.F. 198000** distant & the contemp providence interest condition to take 2012/03/10 03:00:00 03:00:00 03:00:00 10-1403 8400 8410 8410 8410 8410 44444 12 公司的复数国家美国国家共和国市政协会委员会、国际

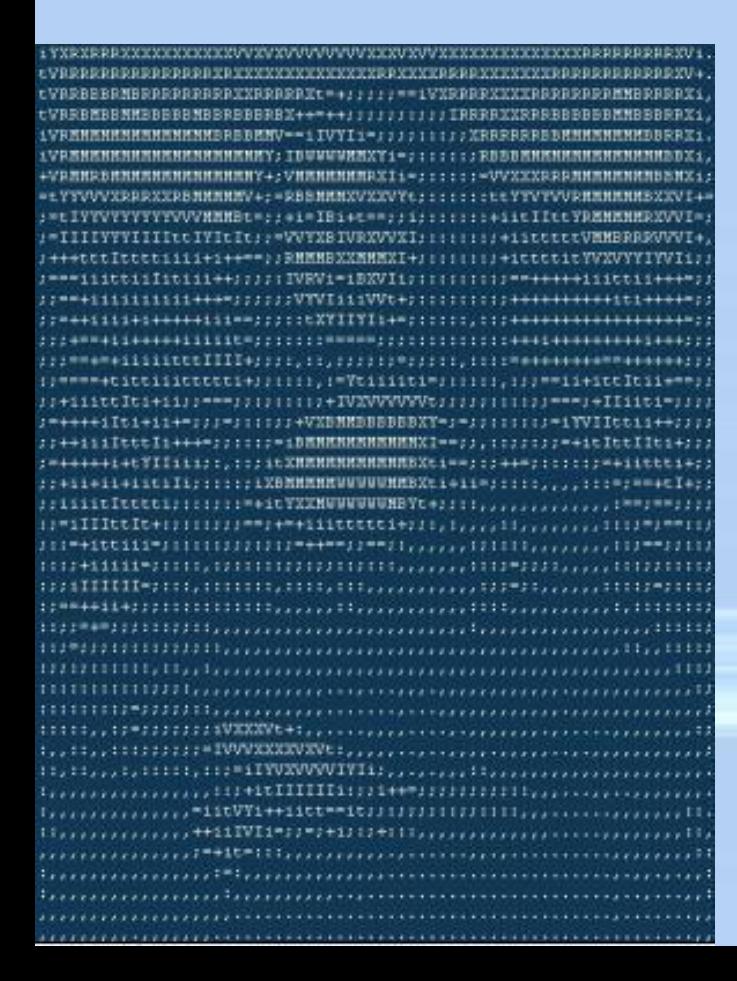

## **Растровое изображение**

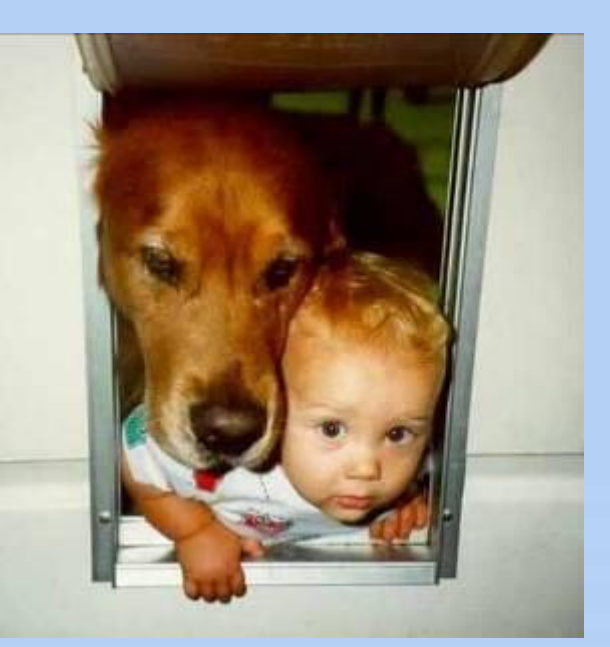

**Растровое изображение** составляется из мельчайших точек (пикселов) – цветных квадратиков одинакового размера. Растровое изображение подобно мозаике - когда приближаете (увеличиваете) его, то видите отдельные пиксели, а если удаляете (уменьшаете), пиксели сливаются.

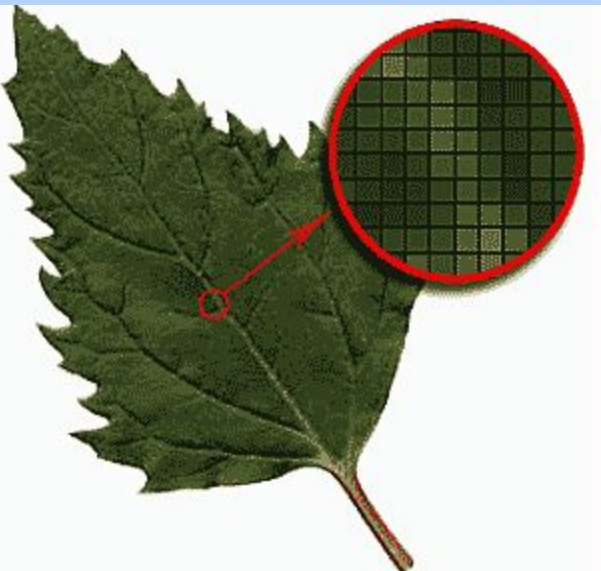

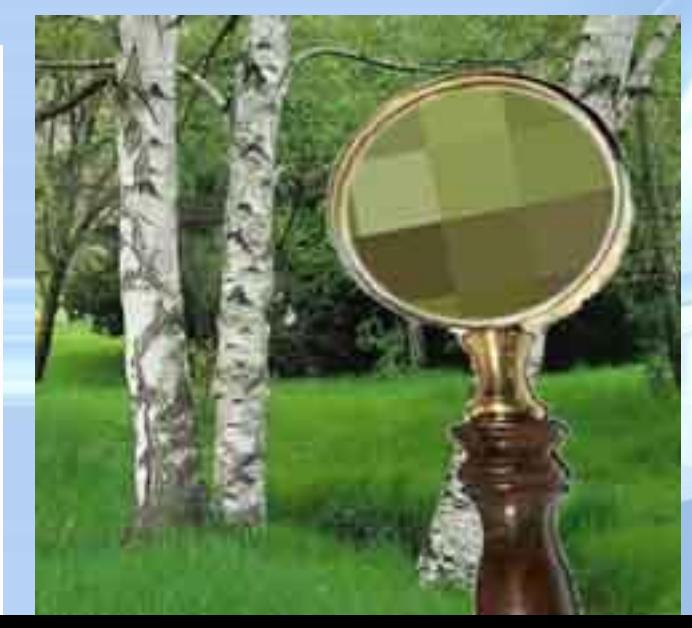

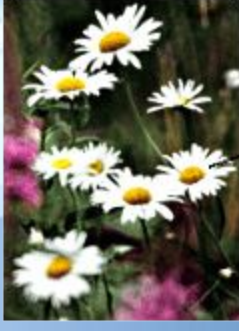

Часть изображения при увеличении в 7 раз

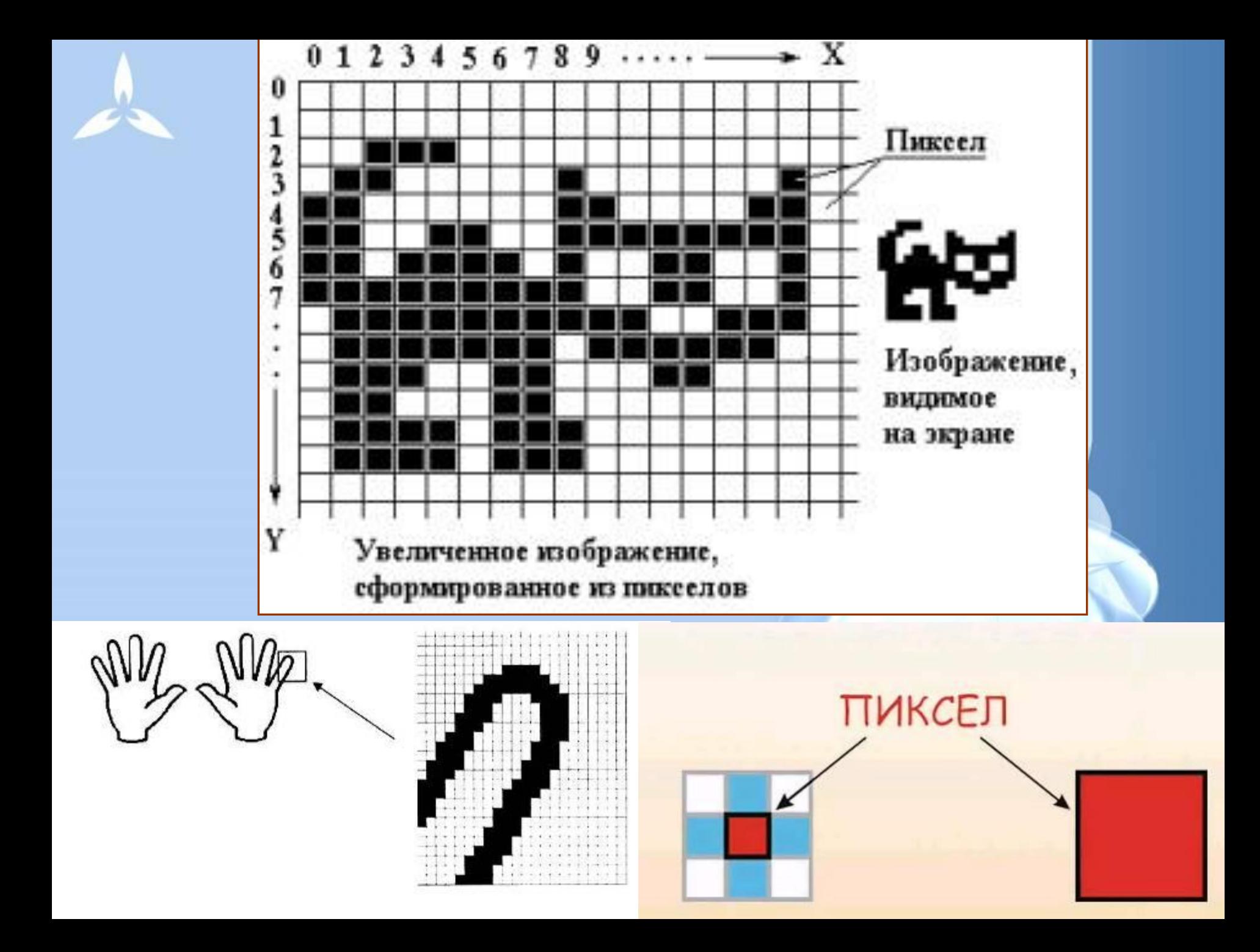

Изображение может иметь различное разрешение, которое определяется количеством точек по горизонтали и вертикали.

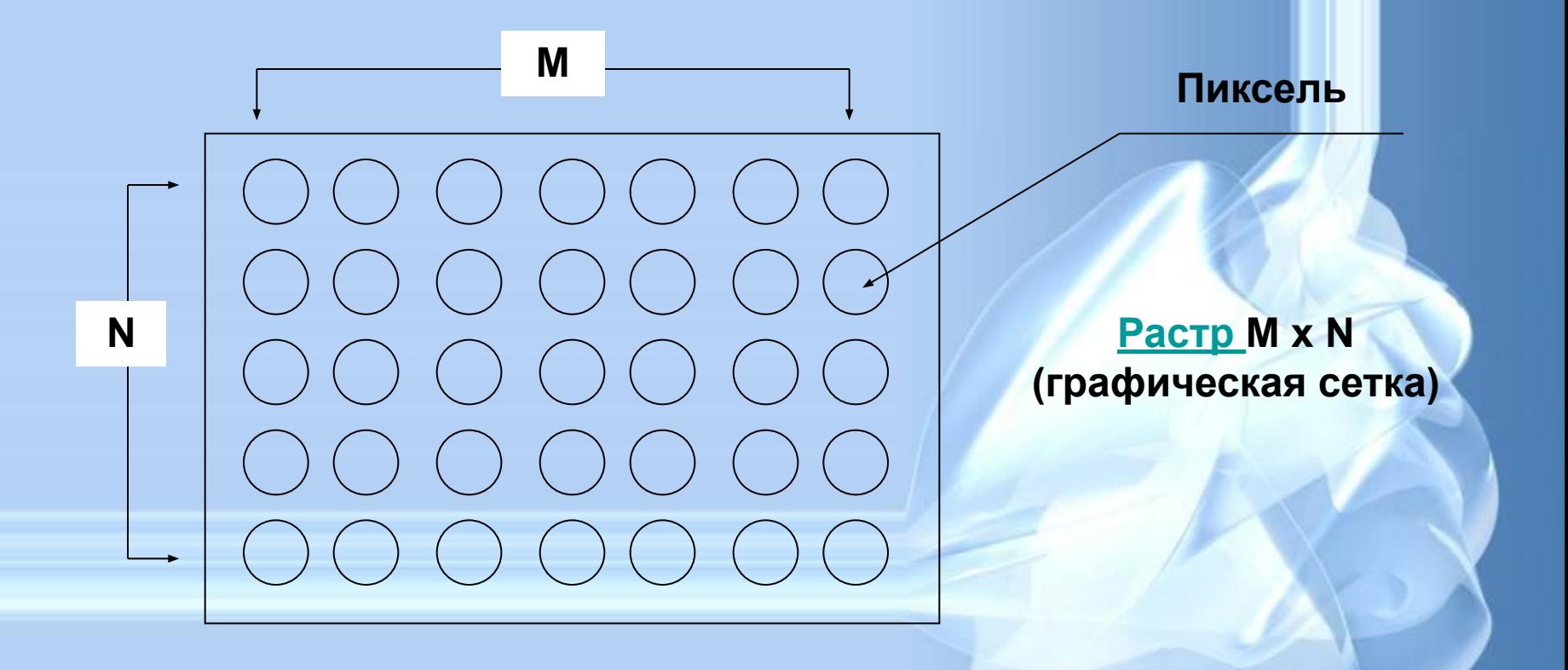

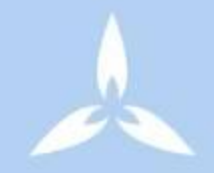

Растр -

(от англ. raster) – представление изображения в виде двумерного массива точек (пикселов), упорядоченных в ряды и столбцы Основные проблемы при работе с растровой графикой

• Увеличение изображения приводит к эффекту пикселизации, иллюстрация искажается

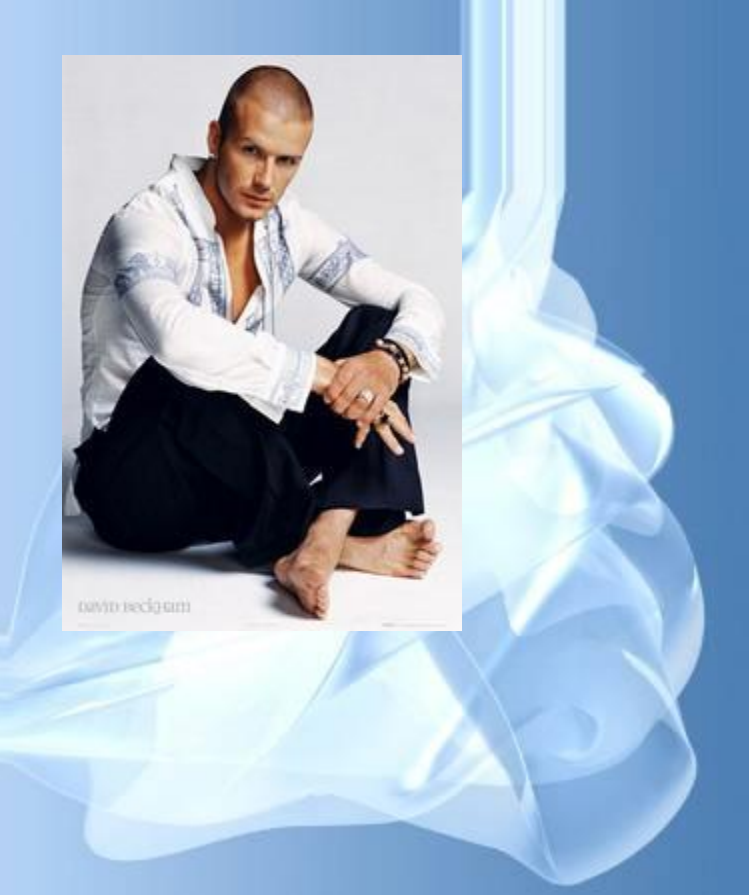

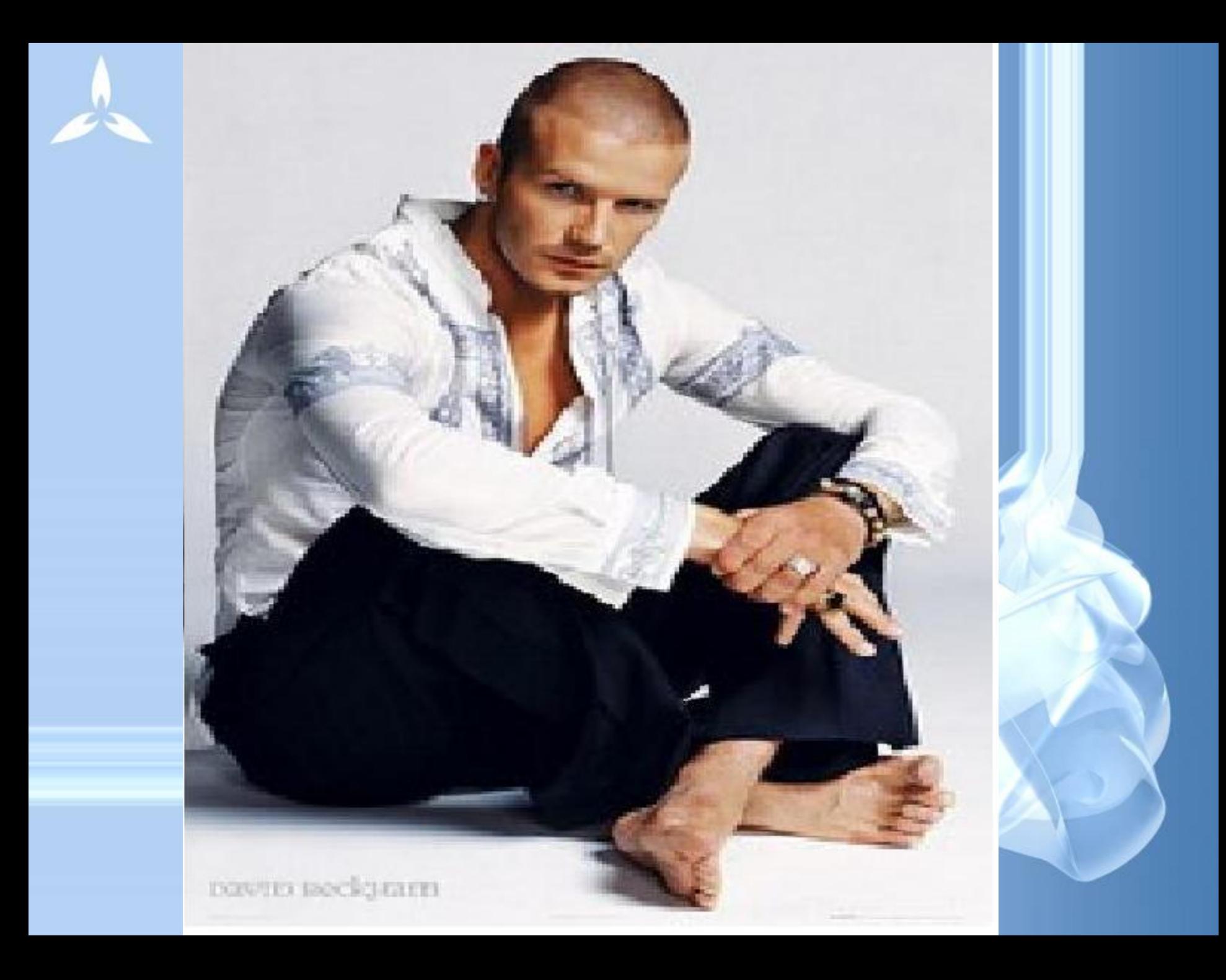

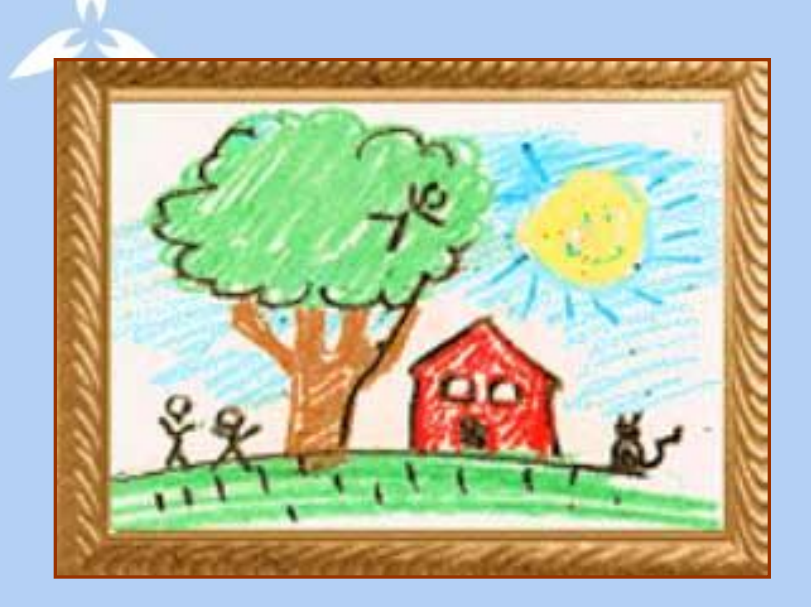

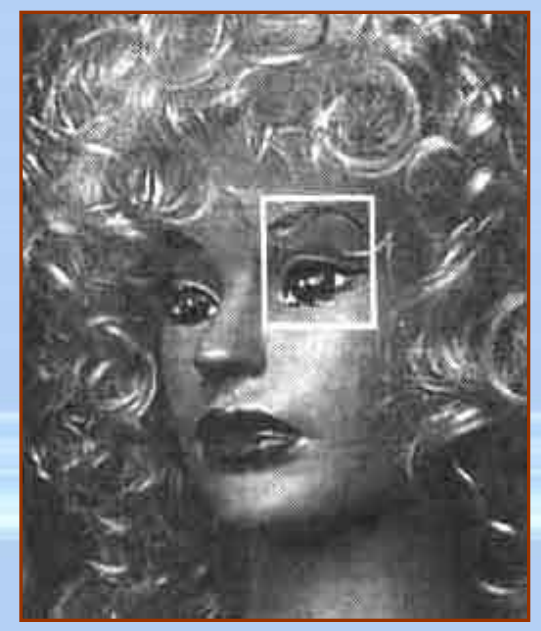

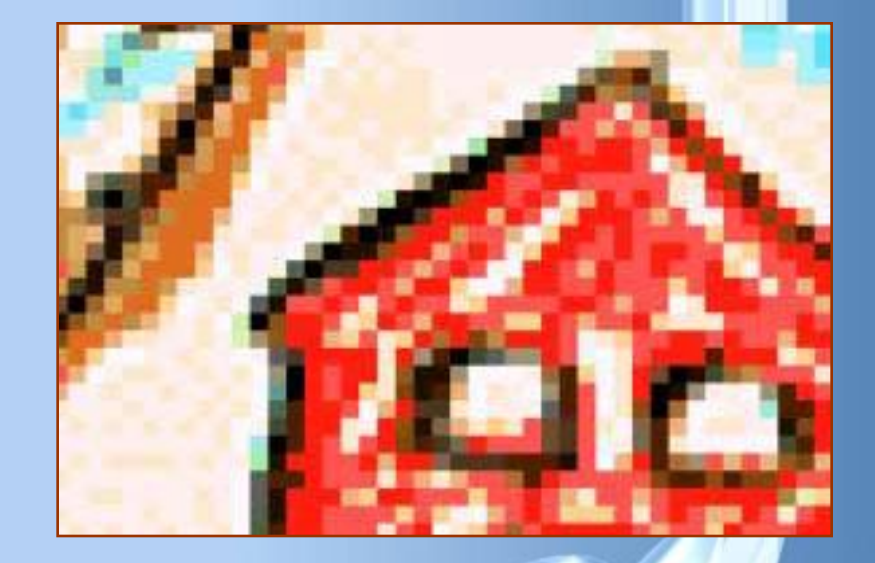

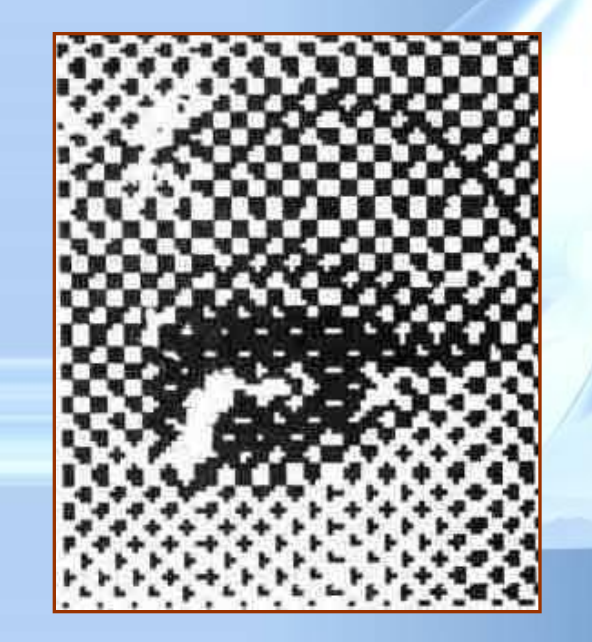

- разрешения изображения (при большем разрешении на единицу площади изображения приходится больше точек).
- размера изображения (в большем размере вмещается больше точек),
- глубины цвета точек,
- Большие объемы данных. **Размер файла зависит от:**

## Форматы файлов растровой графики

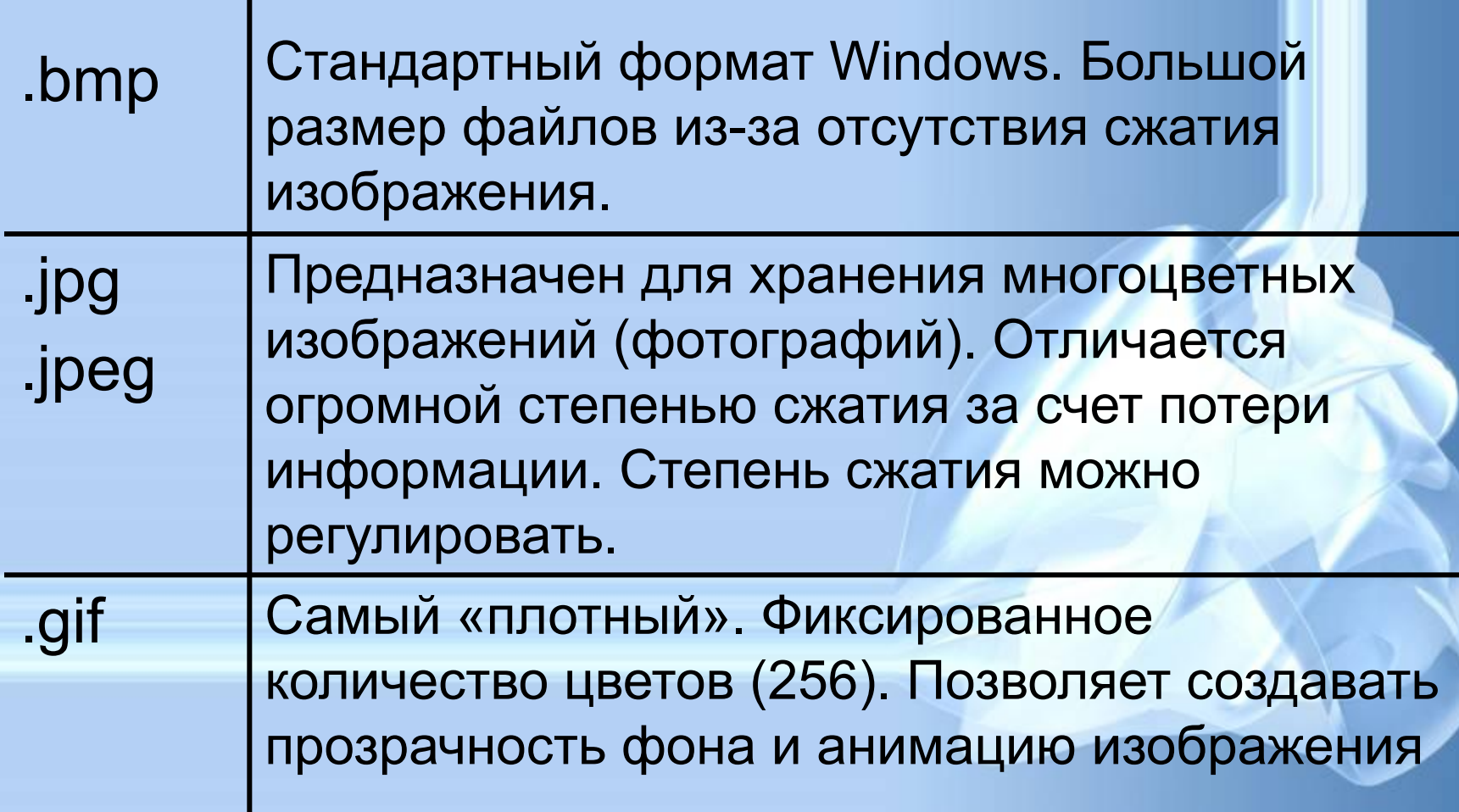

### • после сканирования изображения получаются в растровом виде

- создания и обработки фотомонтажа;
- ретуширования, реставрирования фотографий;

## Применение:

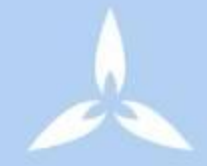

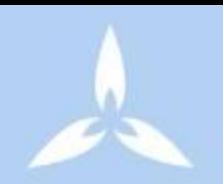

## Программы для работы с растровой графикой:

- Paint
- Adobe Photo Shop

Близкими аналогами являются: живопись, фотография

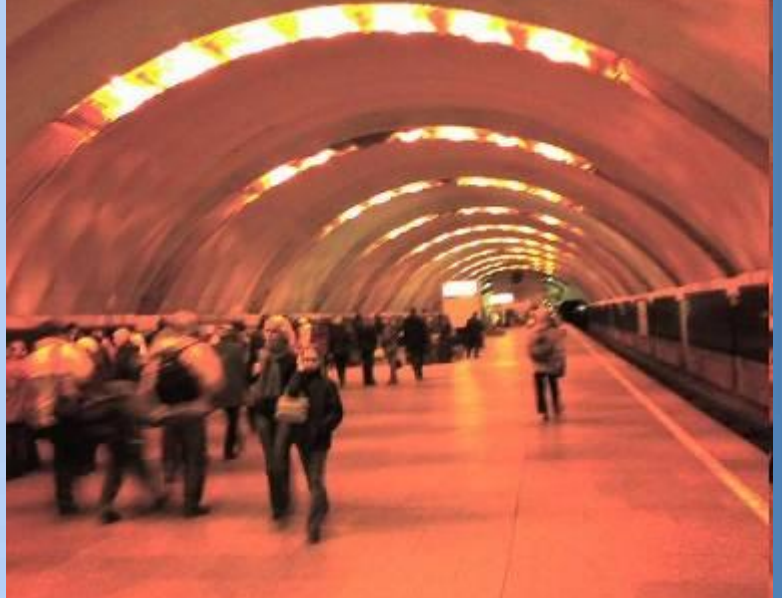

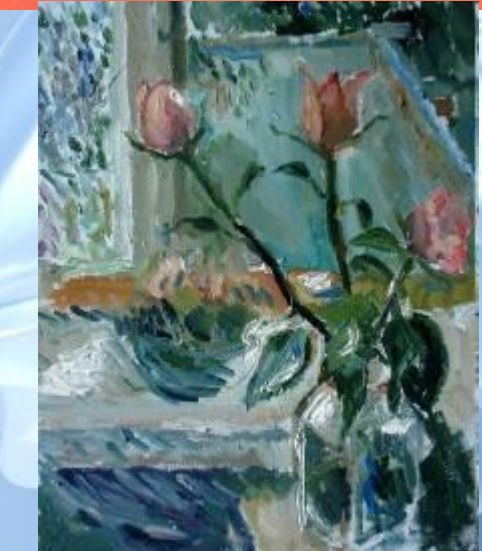

## Векторная графика

- Предназначена для создания иллюстраций с применением шрифтов и простейших геометрических объектов
- Основным элементом векторного изображения является контур (линия)

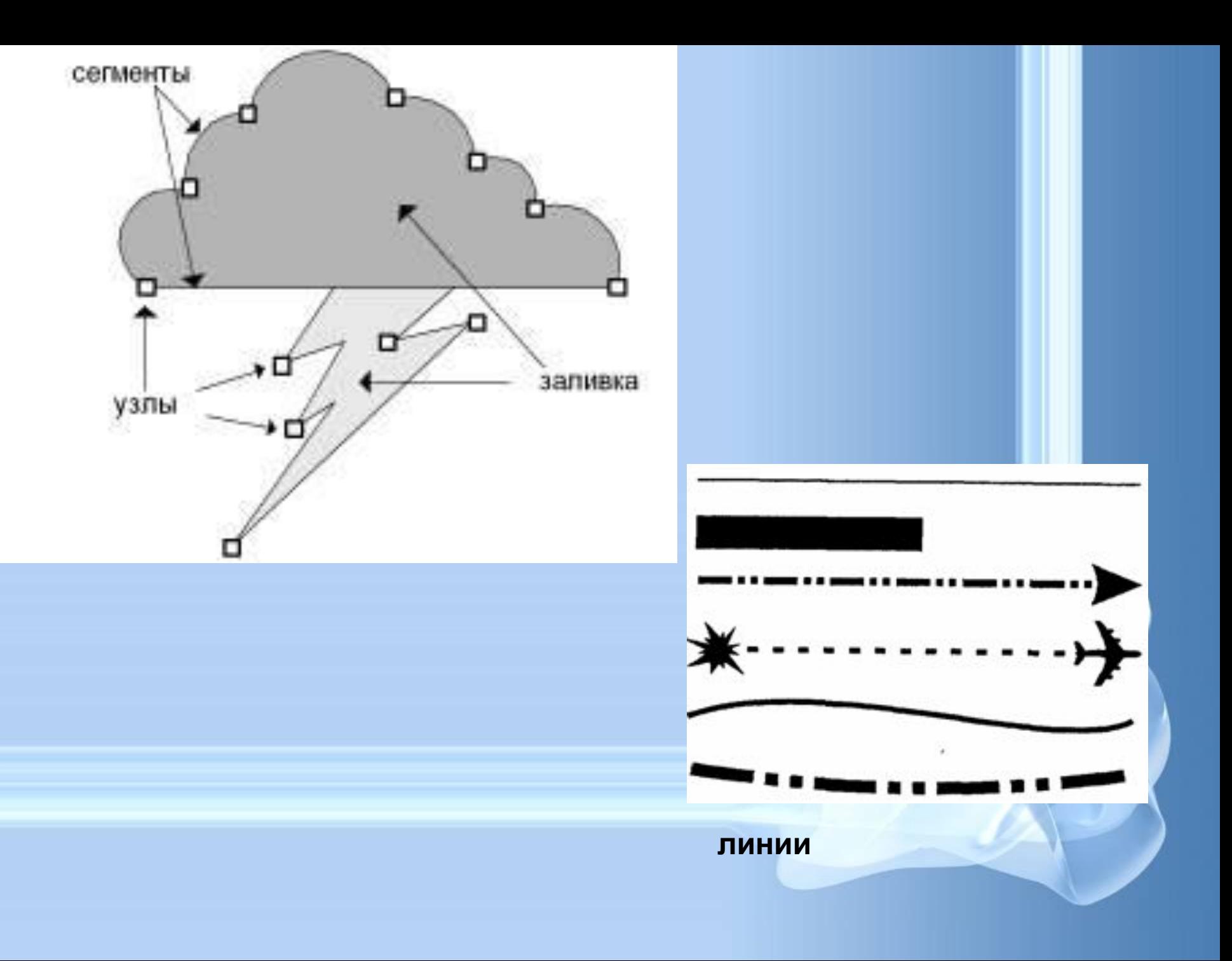

## Контурные объекты векторной графики

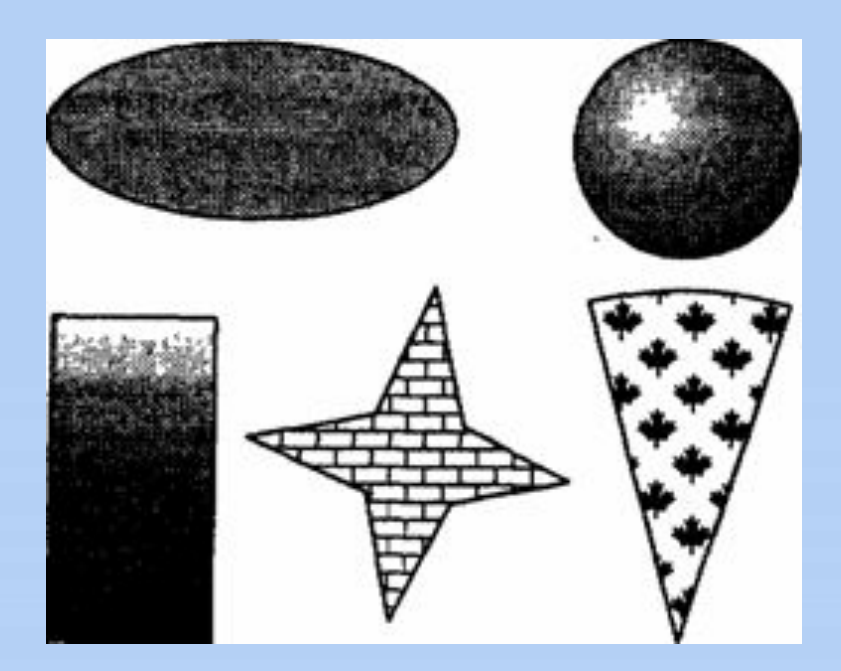

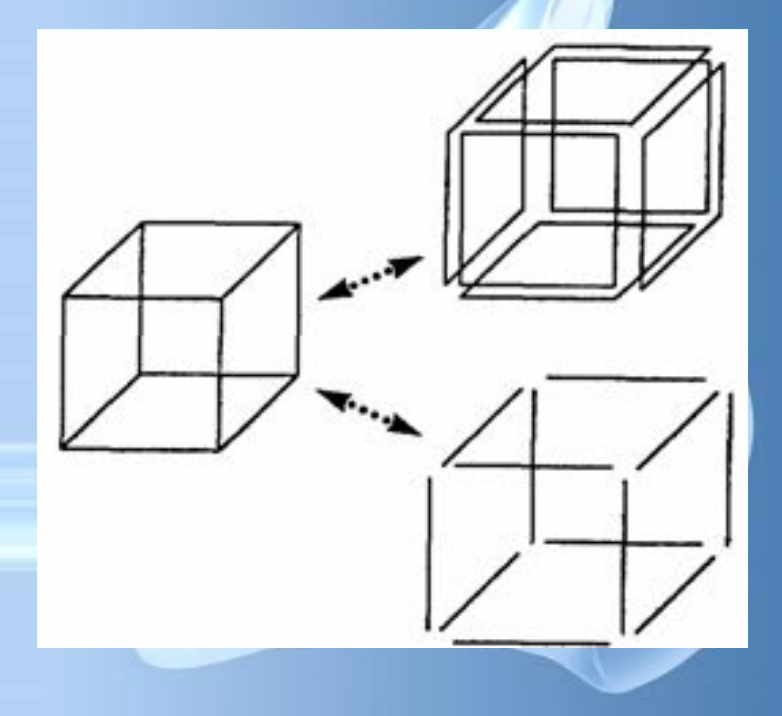

#### **Сложные объекты векторной графики при увеличении можно рассматривать более подробно**

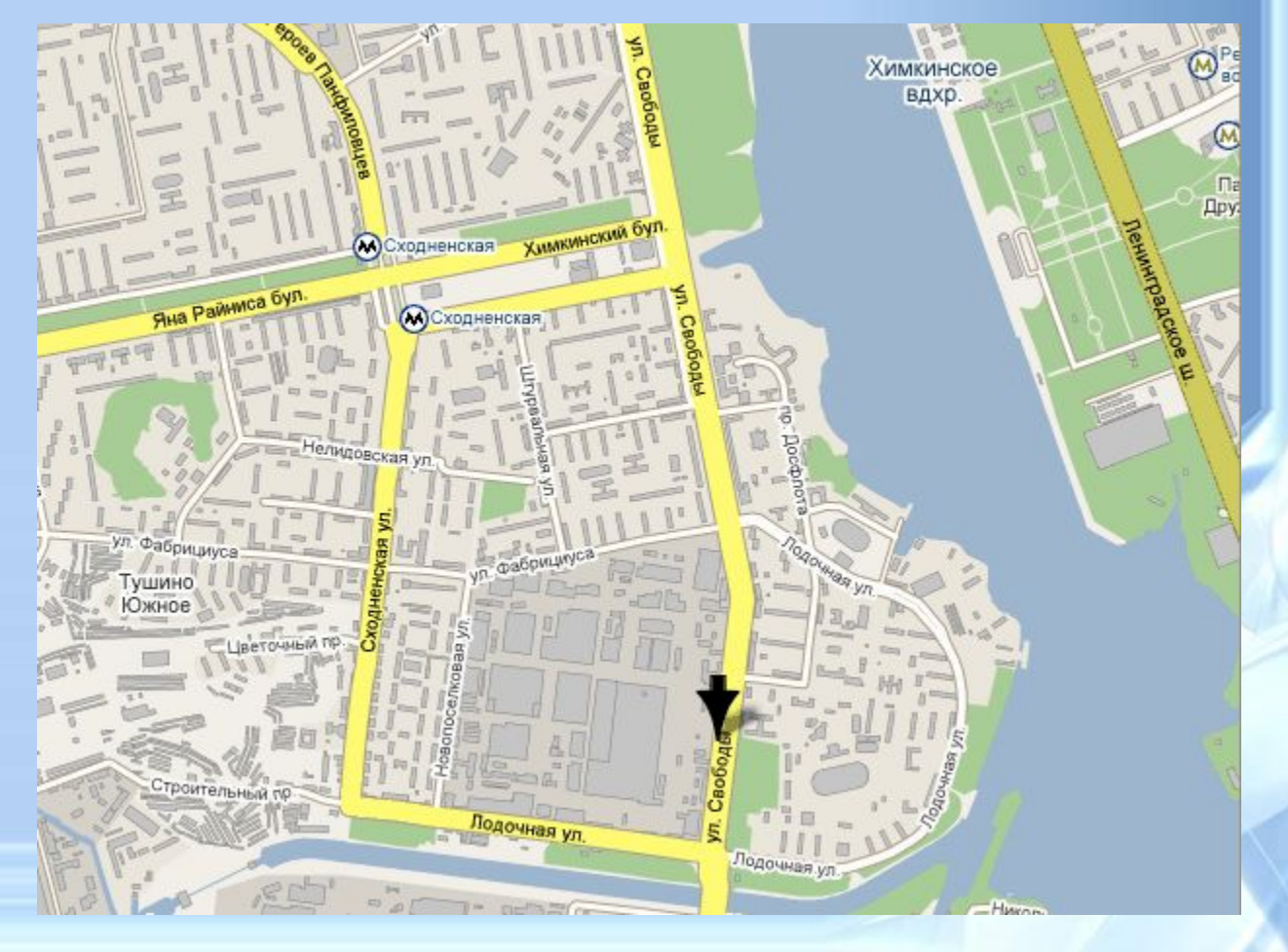

## **Кривые первого порядка**

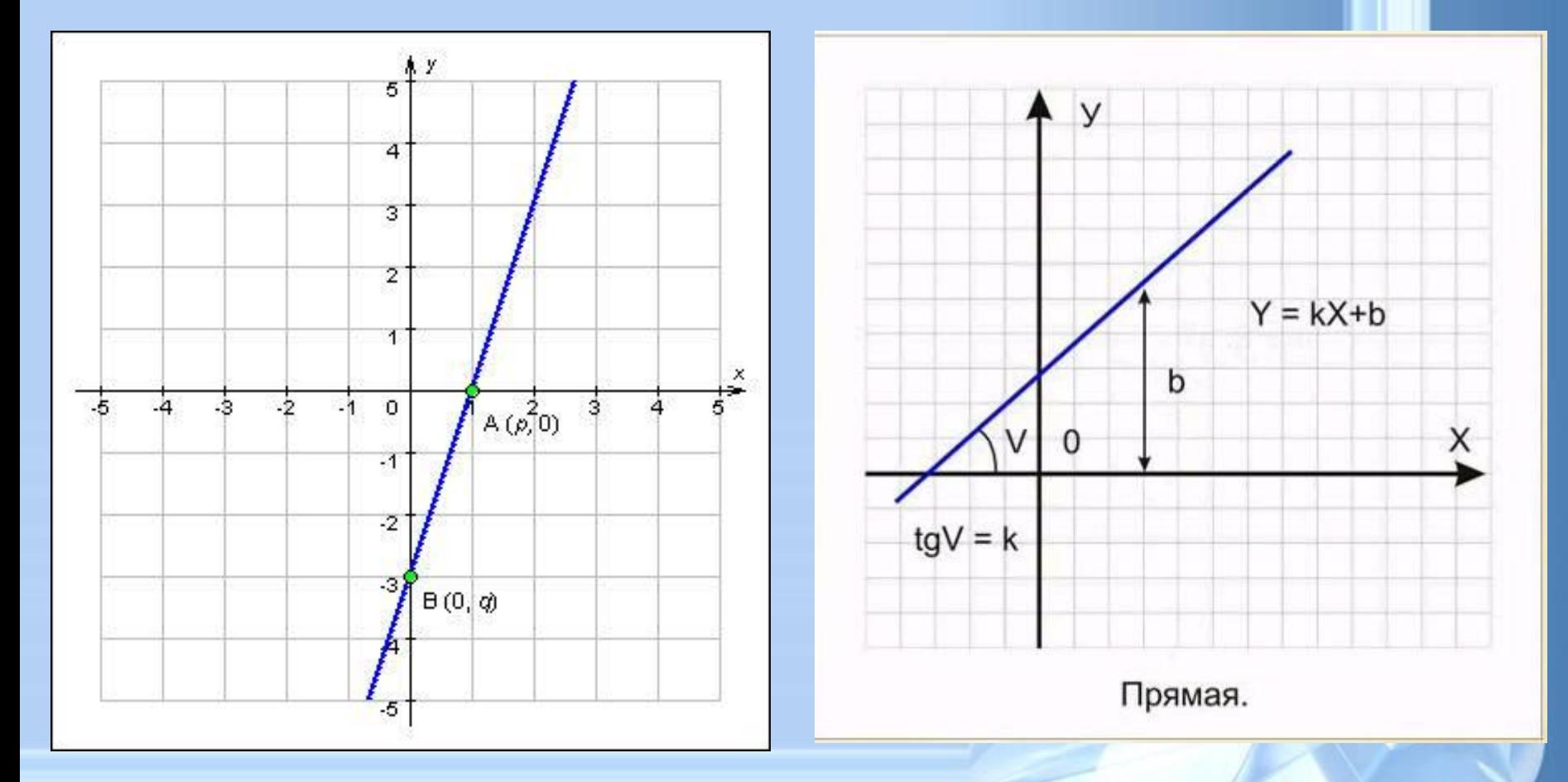

**Компьютер хранит элементы изображения (линии, кривые, фигуры) в виде математических формул. При открытии файла программа прорисовывает элементы изображения по их математическим формулам (уравнениям).**

## **Кривые второго порядка**

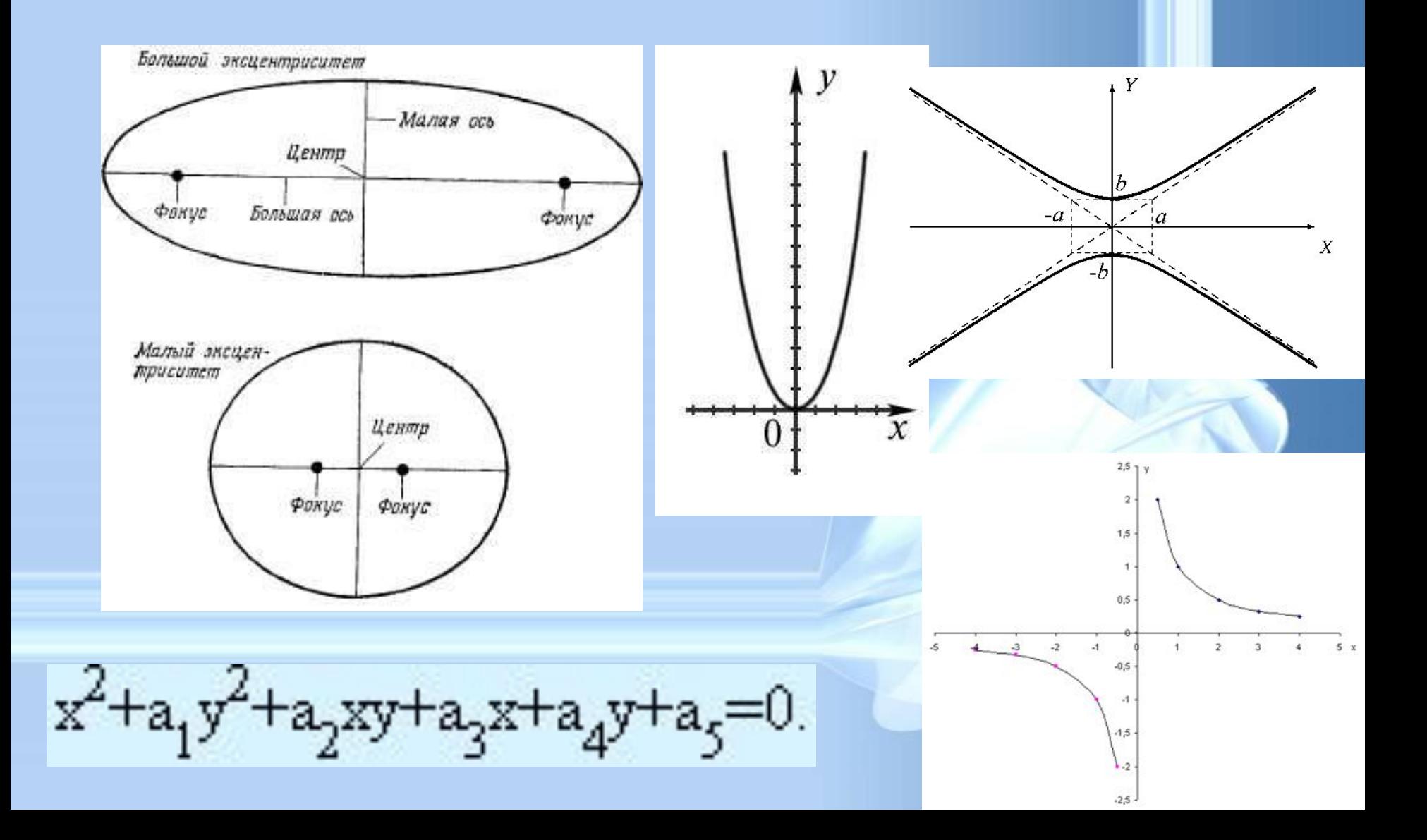

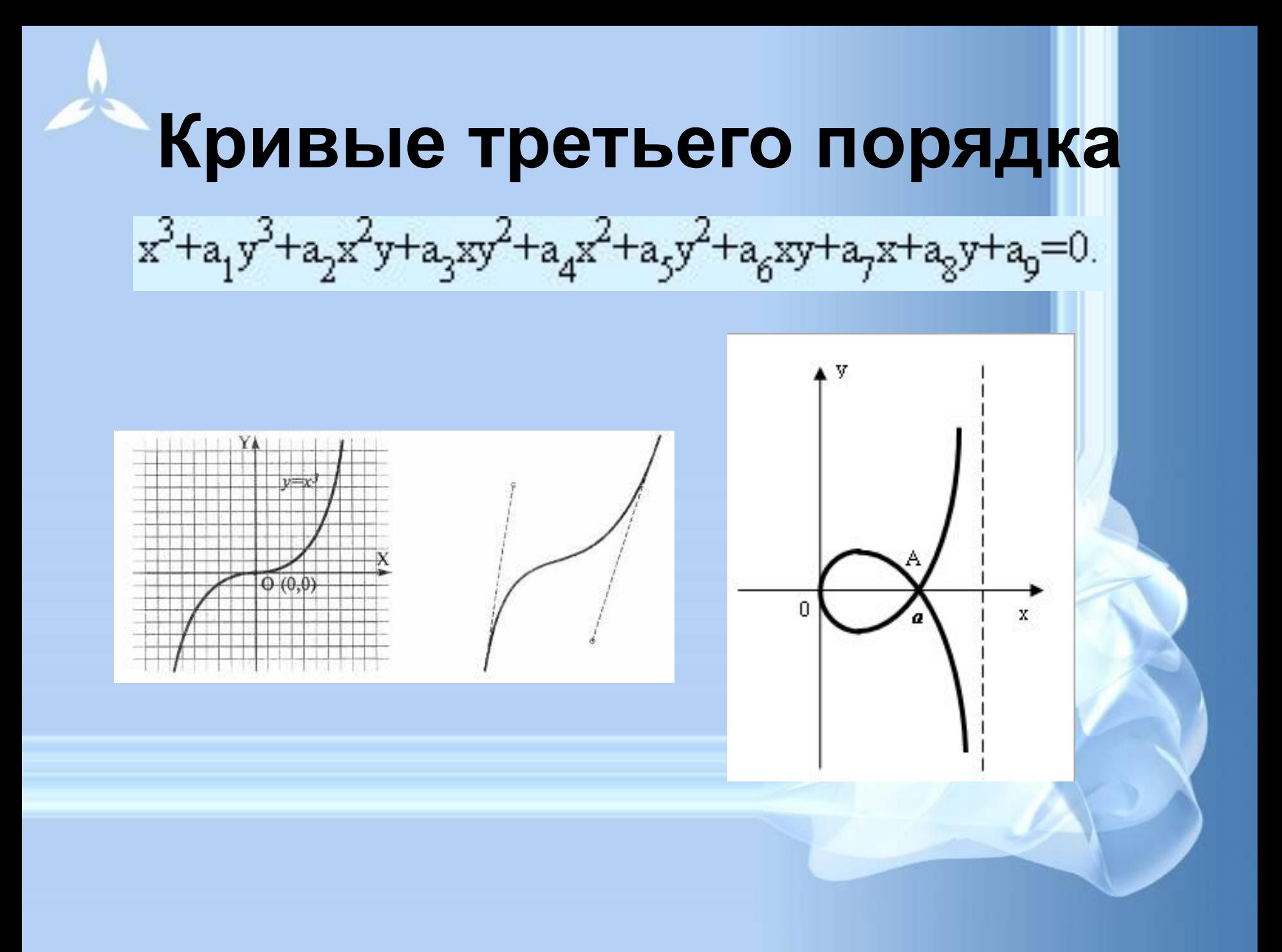

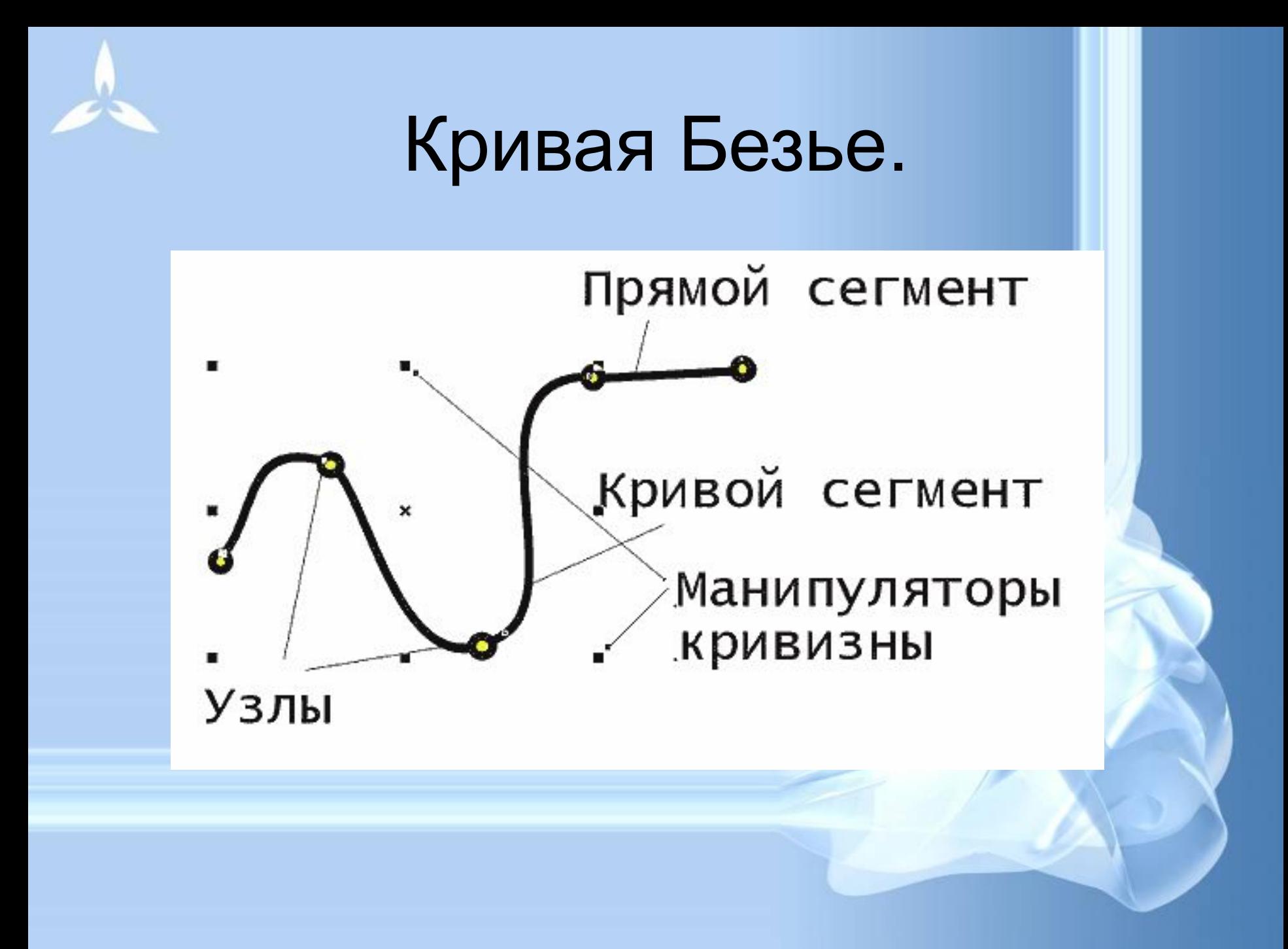

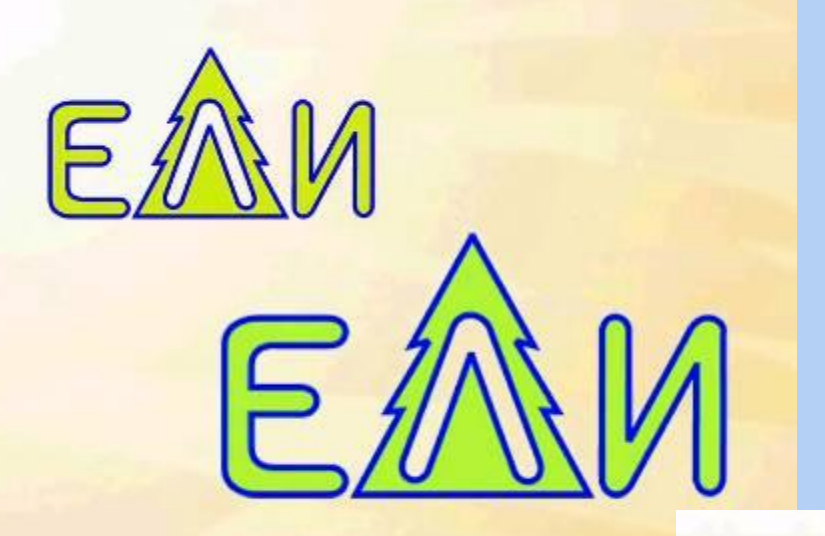

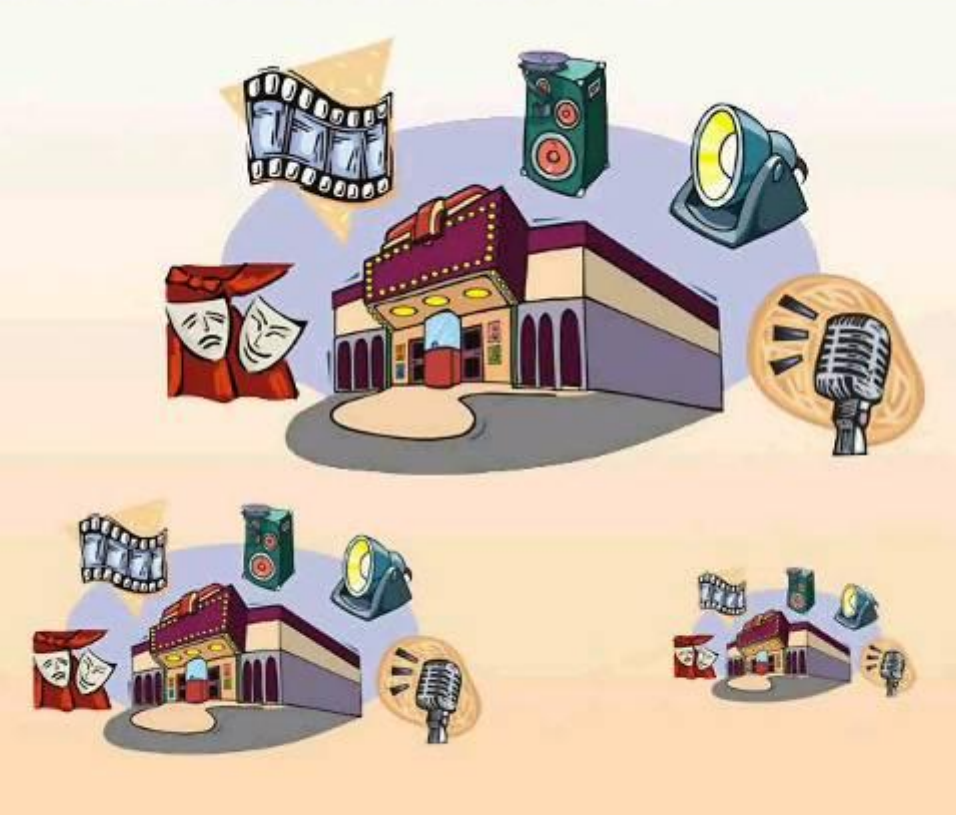

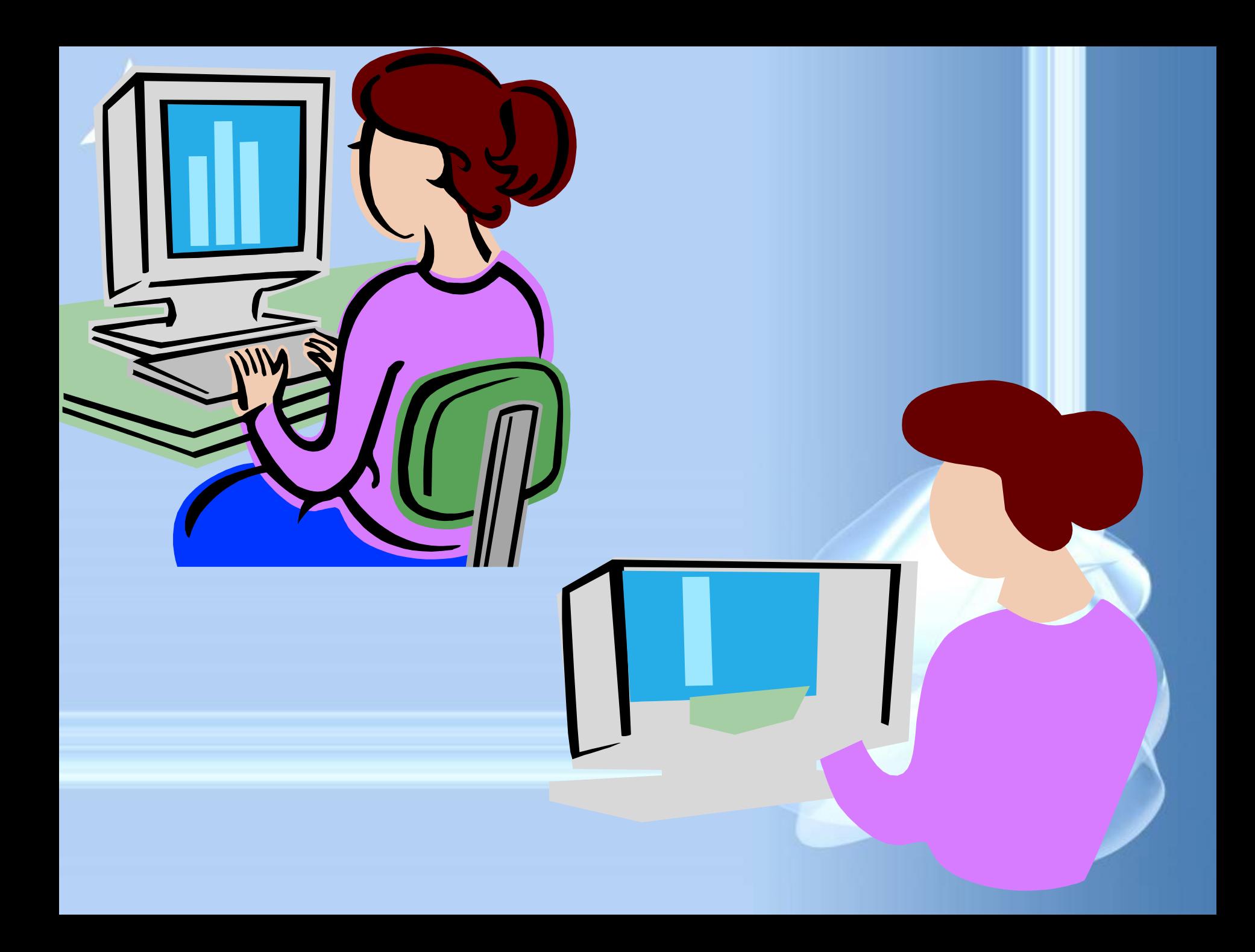

## • Близкими аналогами являются слайды мультфильмов, представление математических функций на графике.

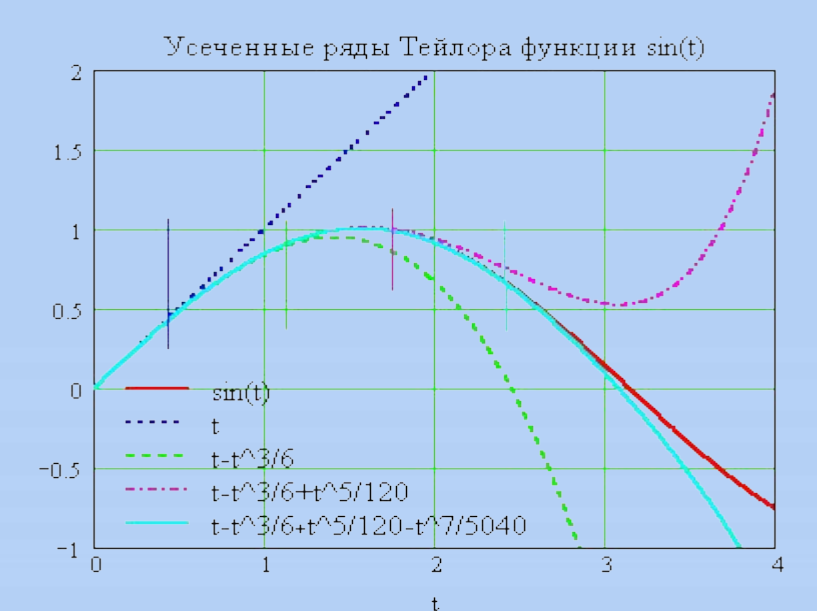

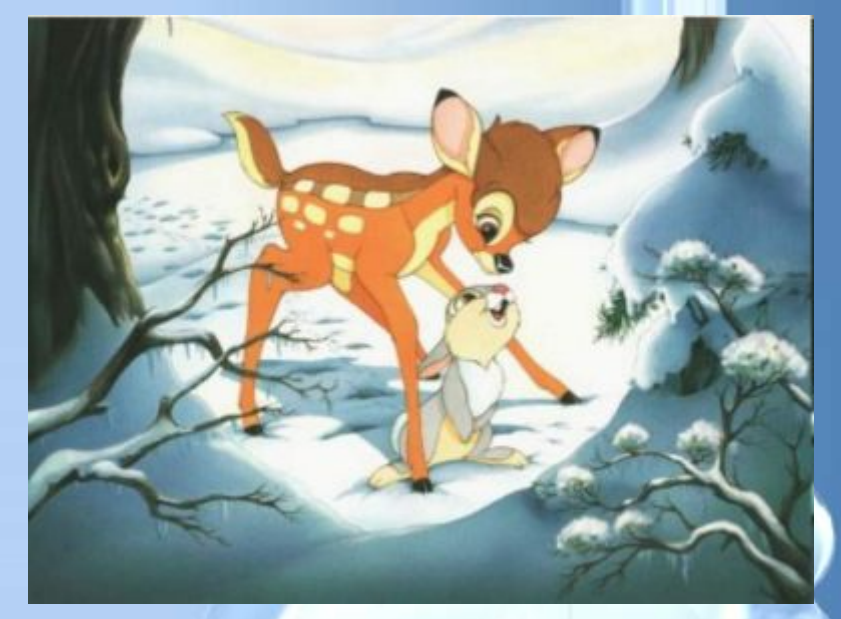

**Программы для работы с векторной графикой:**

- •Corel Draw
- •Adobe Illustrator
- •AutoCAD

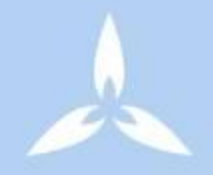

## Применение:

- для создания вывесок, этикеток, логотипов, эмблем и пр. символьных изображений;
- для построения чертежей, диаграмм, графиков, схем;
- для рисованных изображений с четкими контурами, не обладающих большим спектром оттенков цветов;

## Сравнительная характеристика растровой и векторной графики

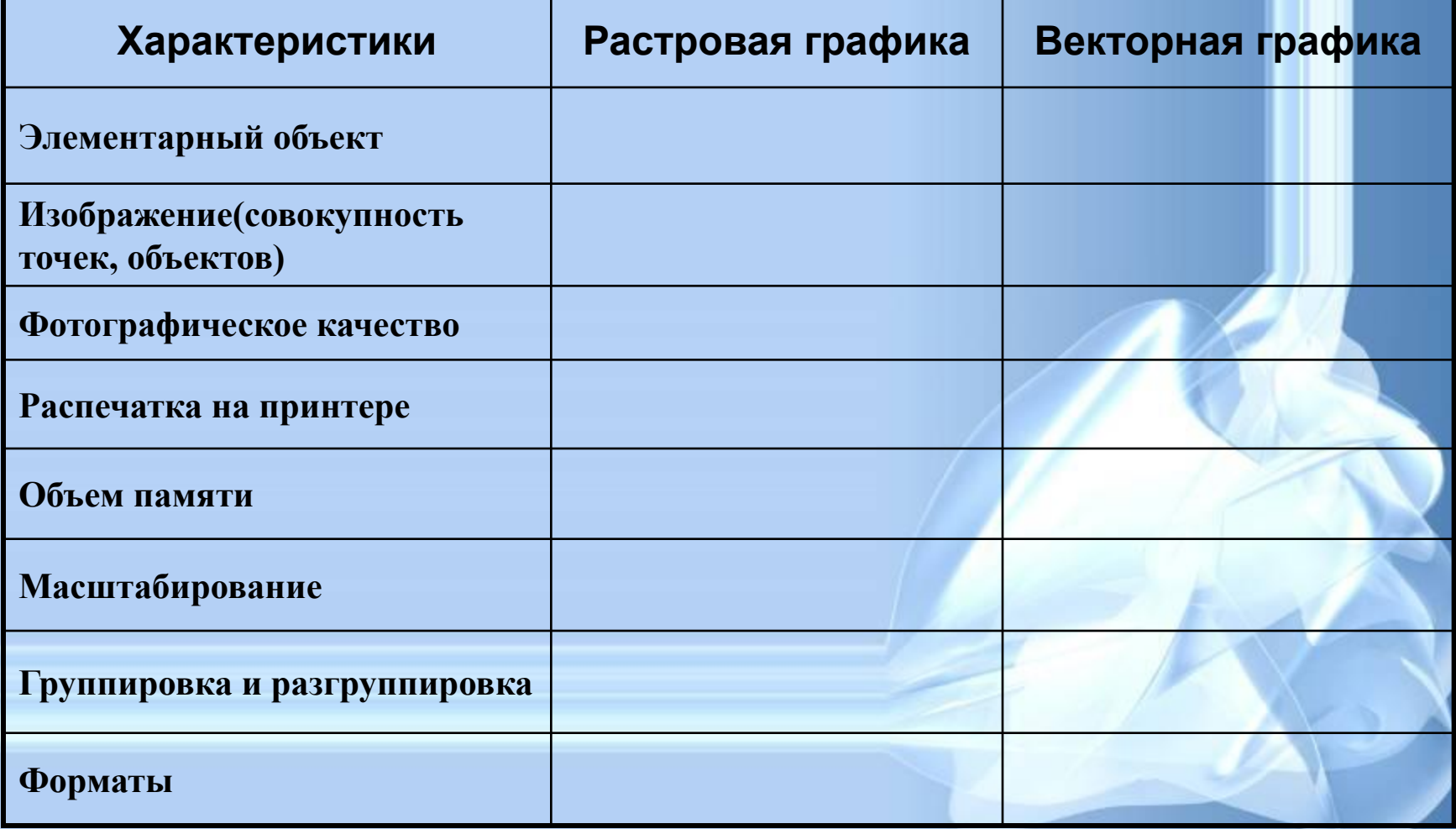

## Сравнительная характеристика растровой и векторной графики

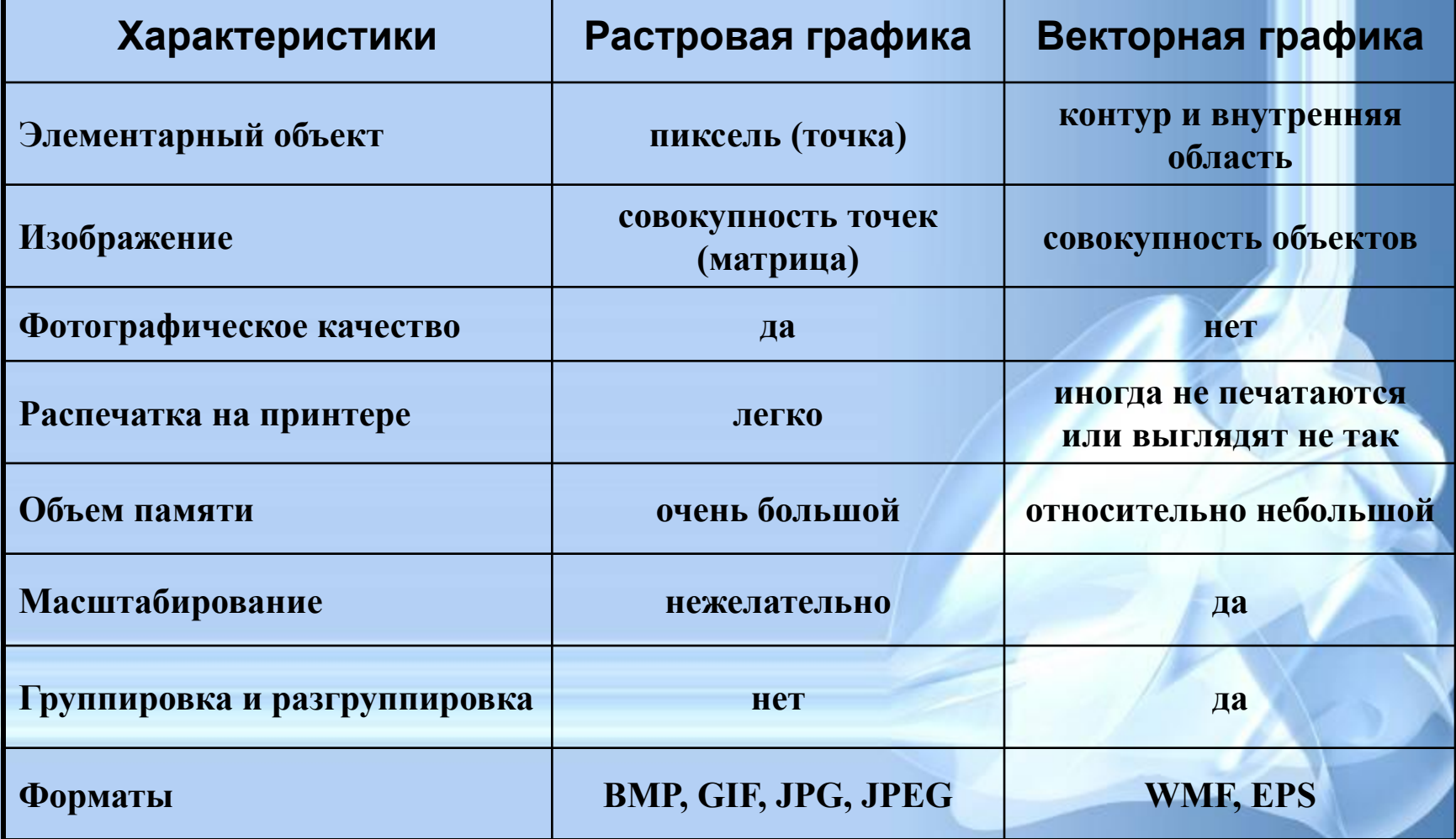

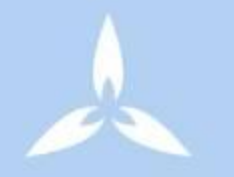

## **Трехмерная графика**

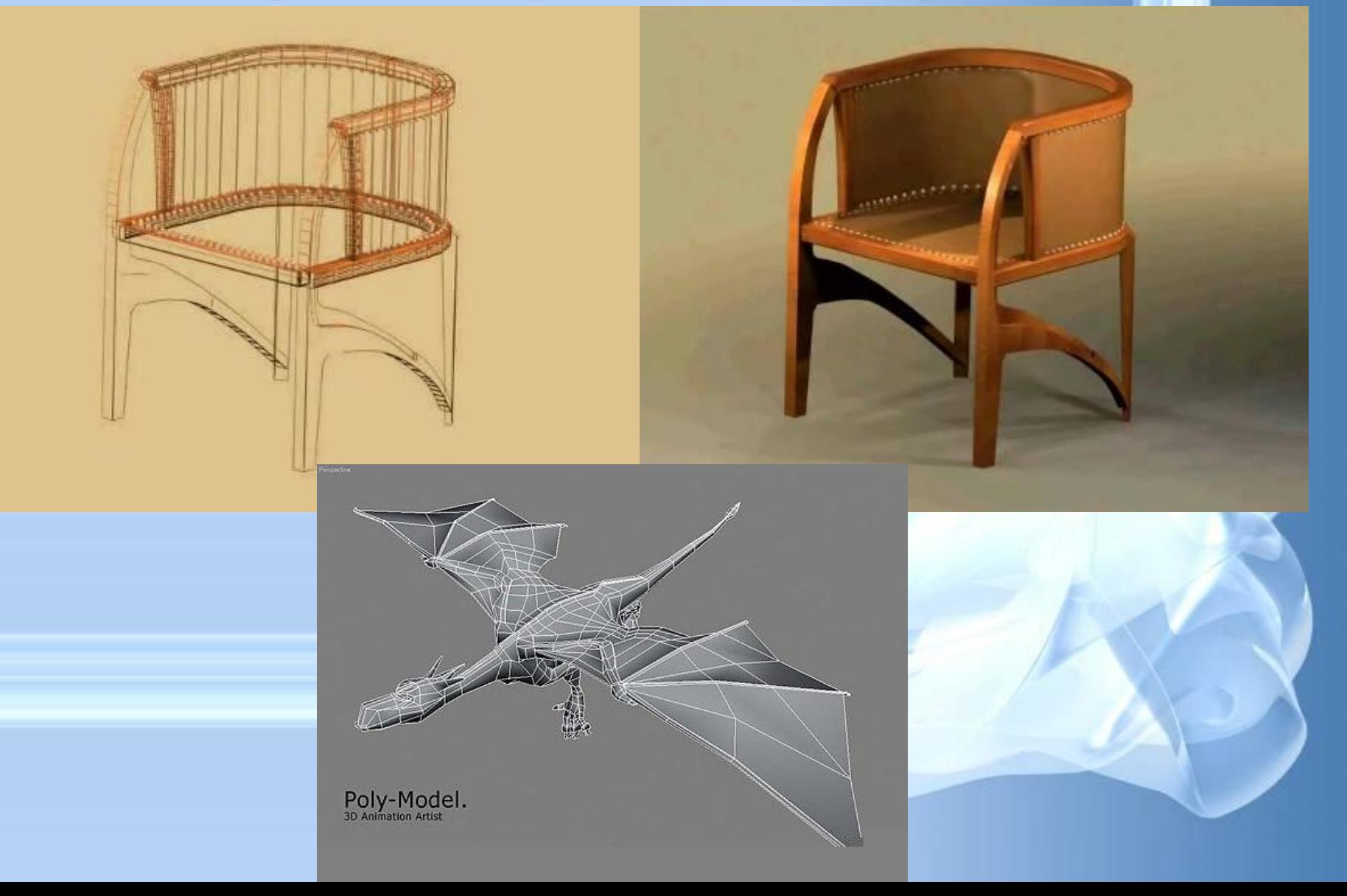

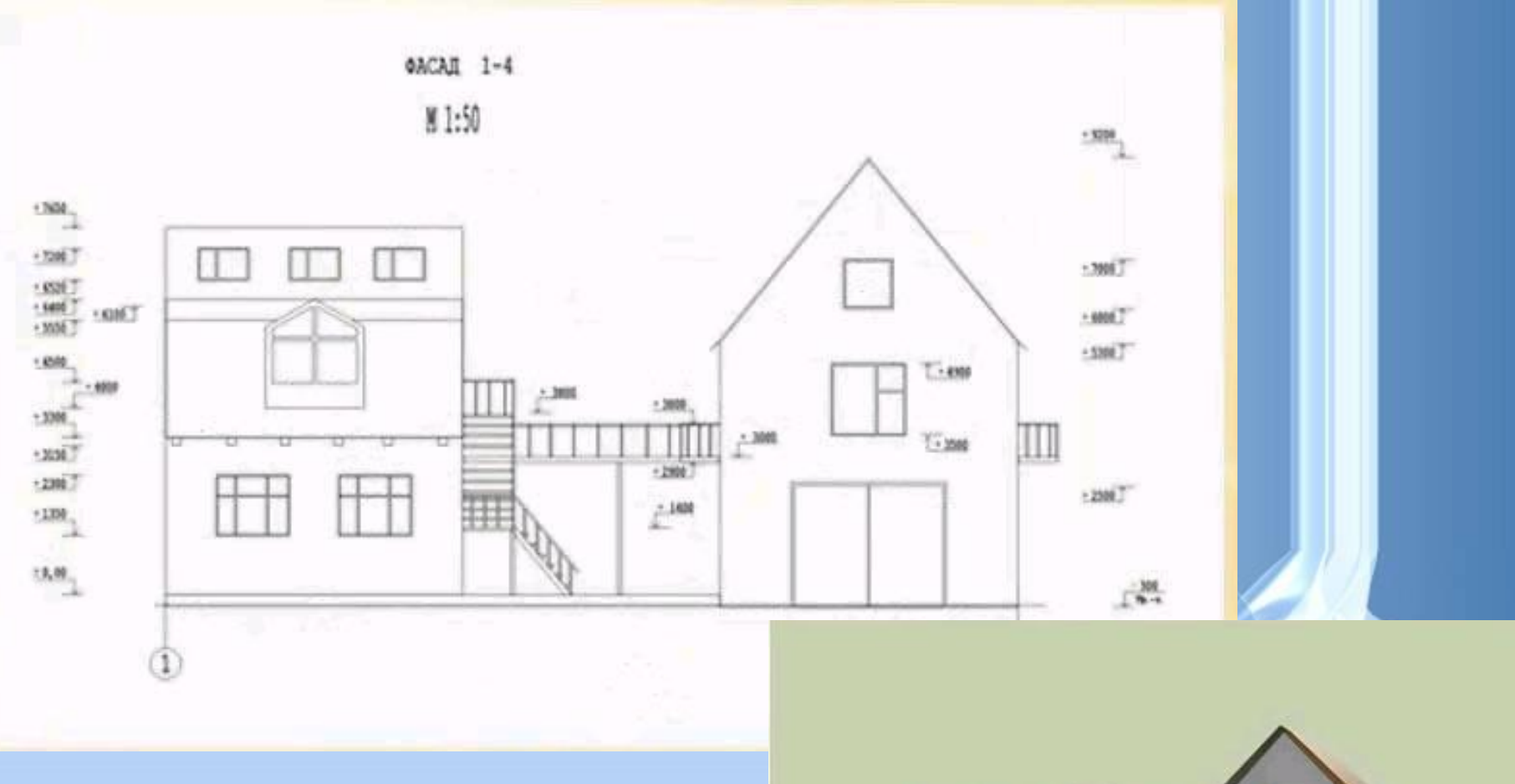

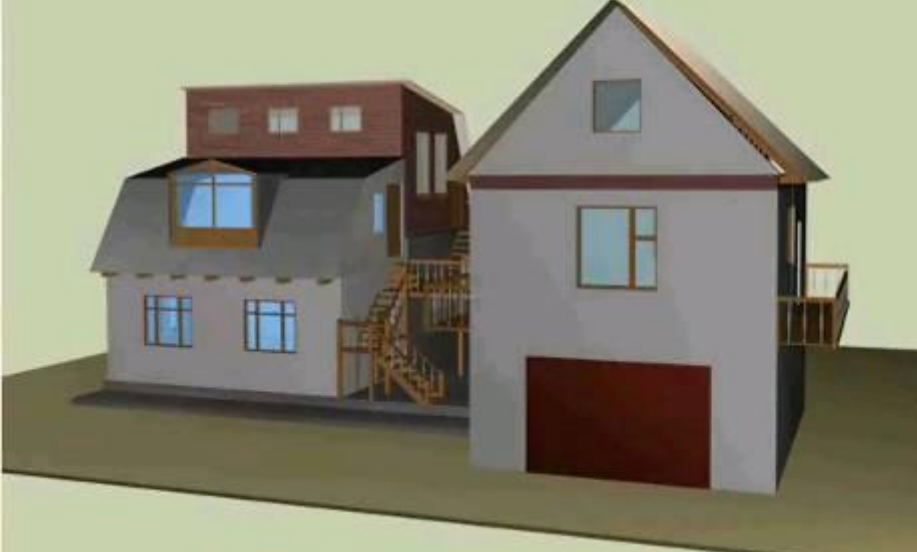

# $(a)$  $(c)$  $(b)$

**Ортографическая проекция**

## **Аксонометрическая проекция**

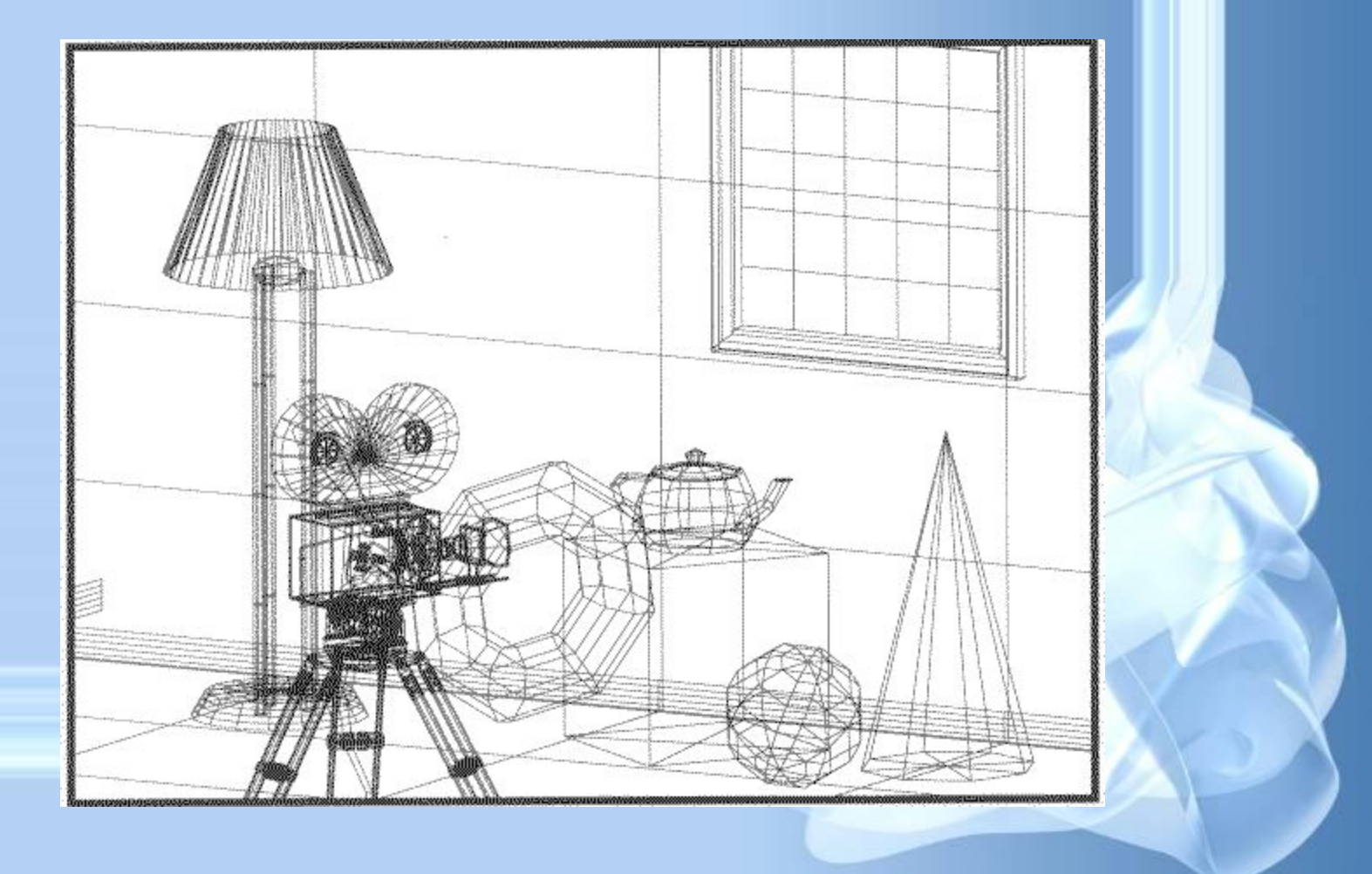

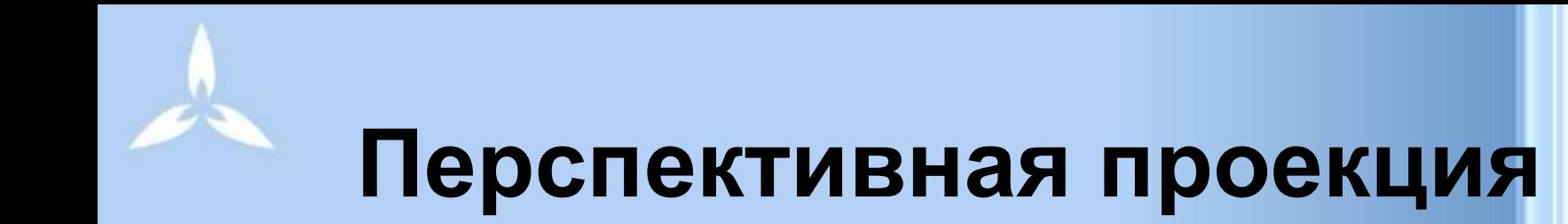

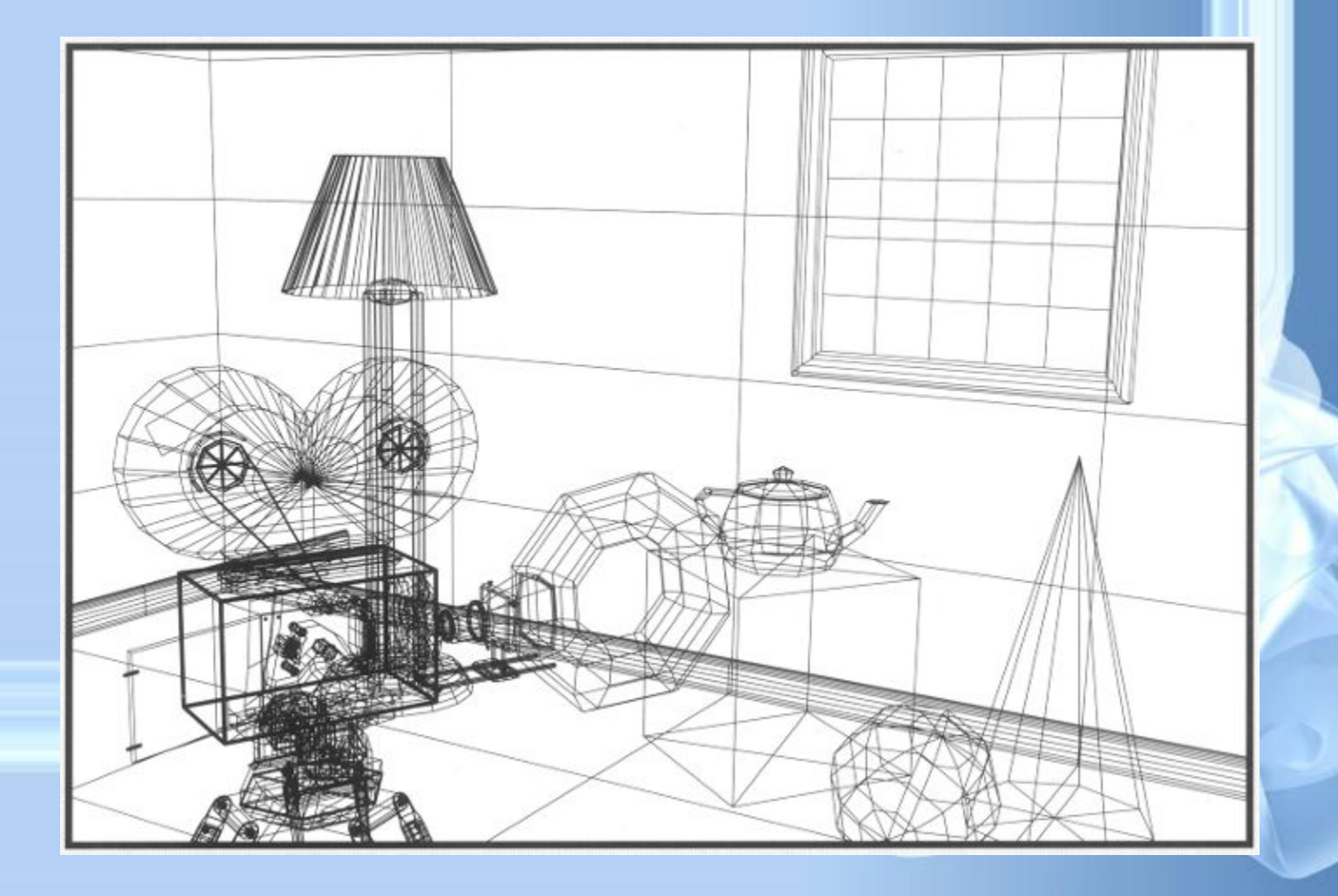
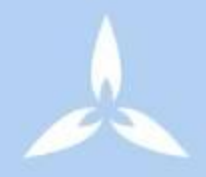

# **Цветные линии**

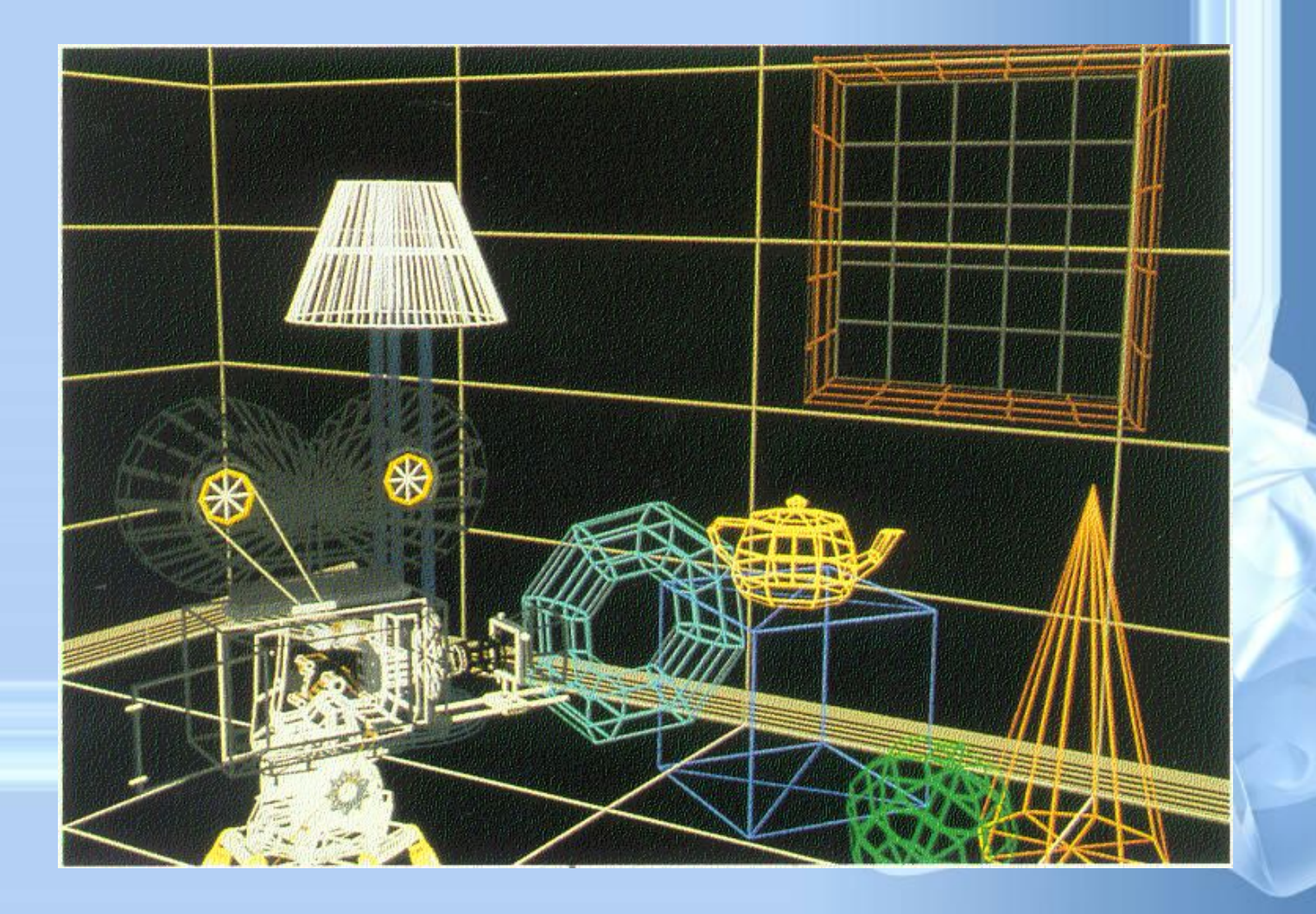

# **Определение видимых линий**

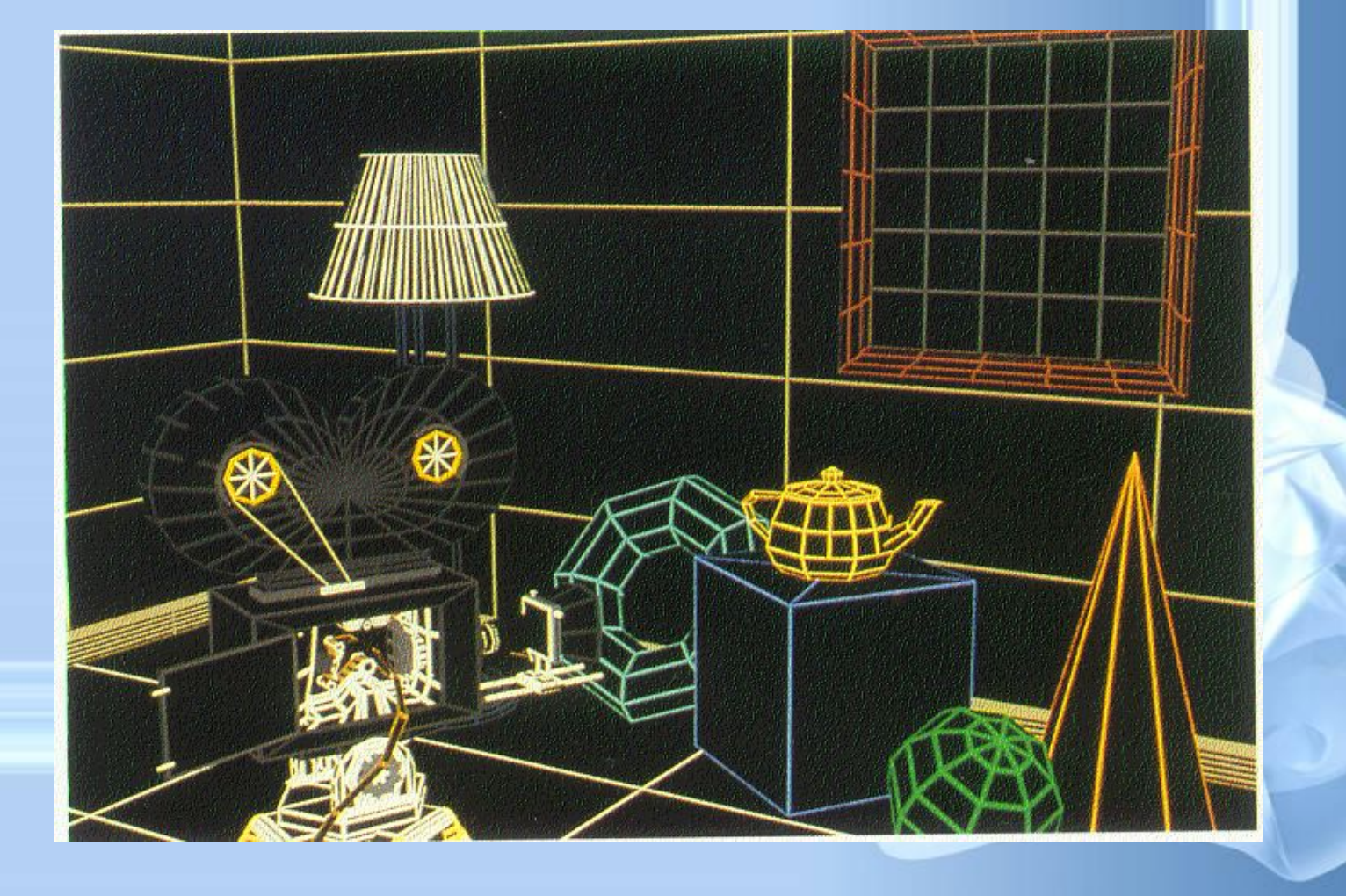

### **Определение видимых поверхностей (рассеянный "ambient" свет)**

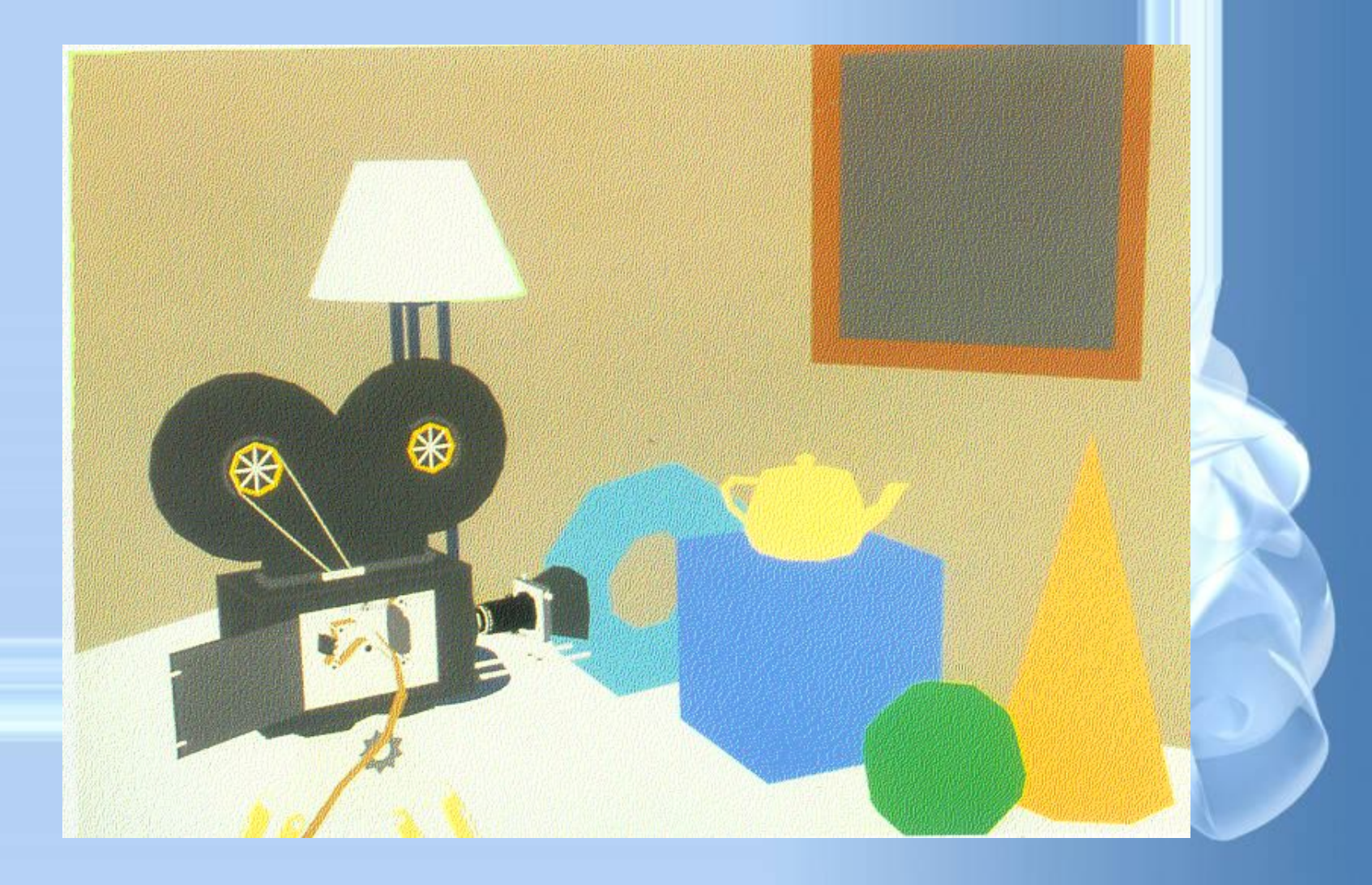

#### **Закраска индивидуальных полигонов (плоская "flat" закраска)**

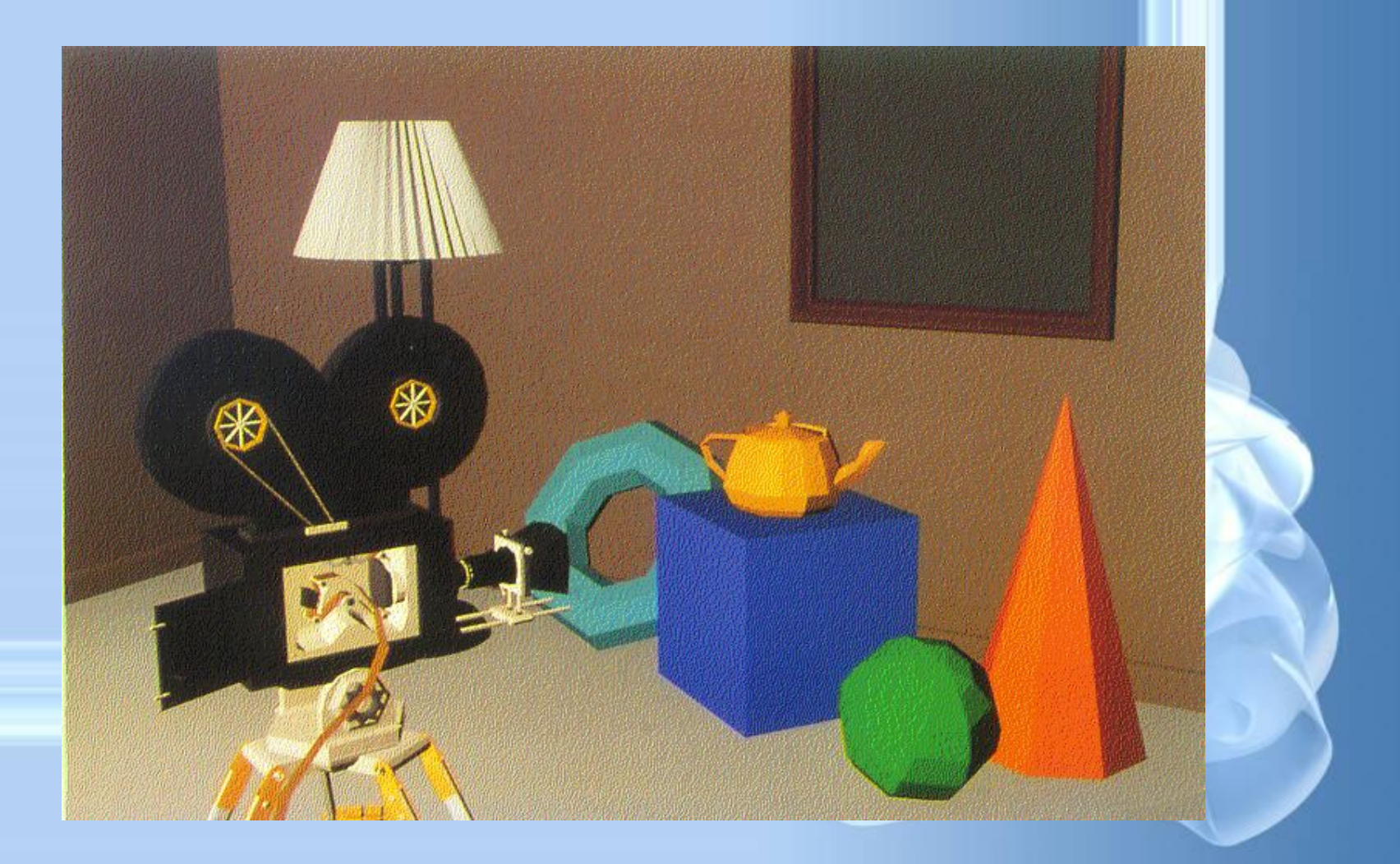

# **Закраска Гуро (Gouraud) (диффузное отражение)**

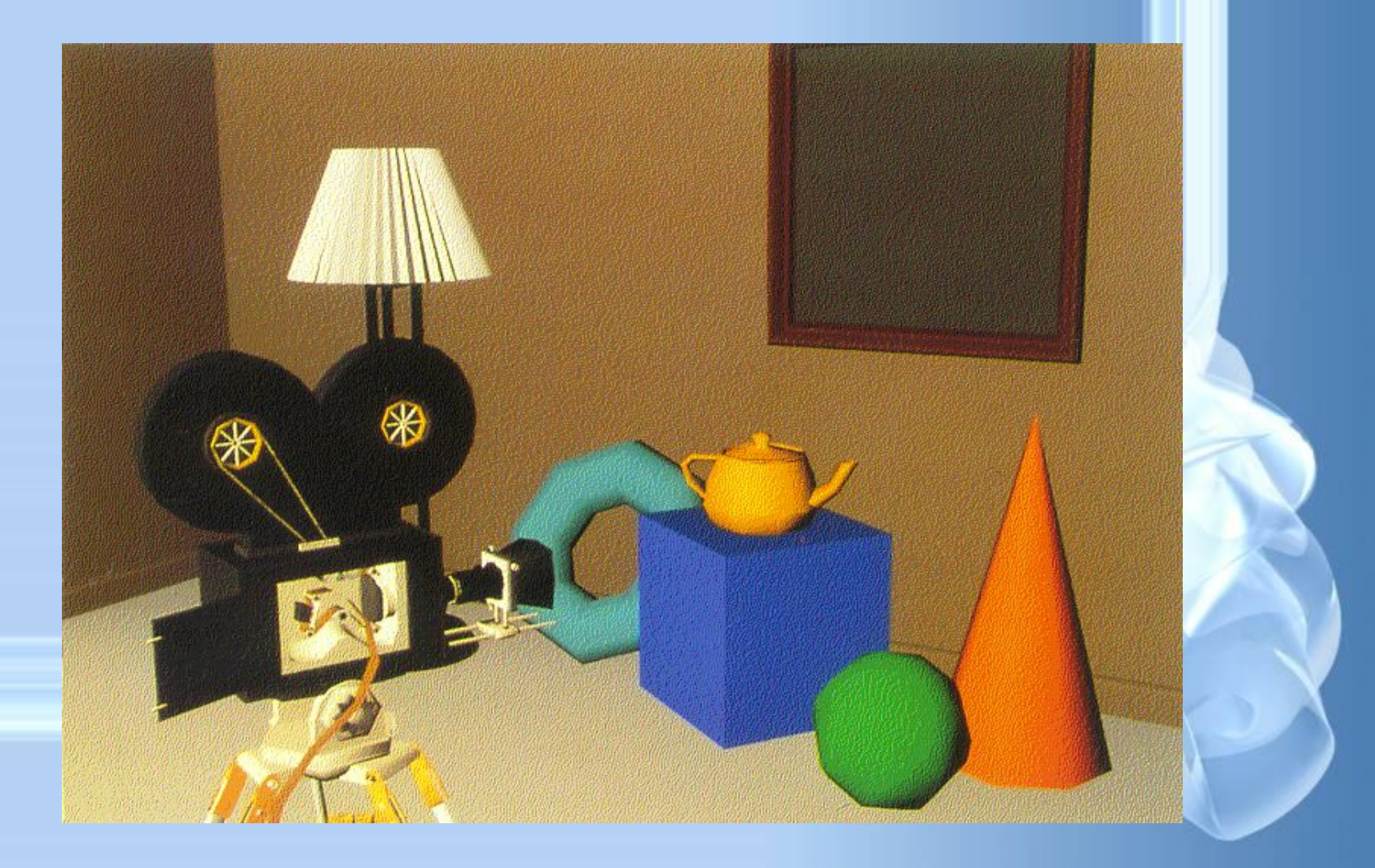

# **Закраска Гуро (Gouraud) (зеркальное "specular" отражение)**

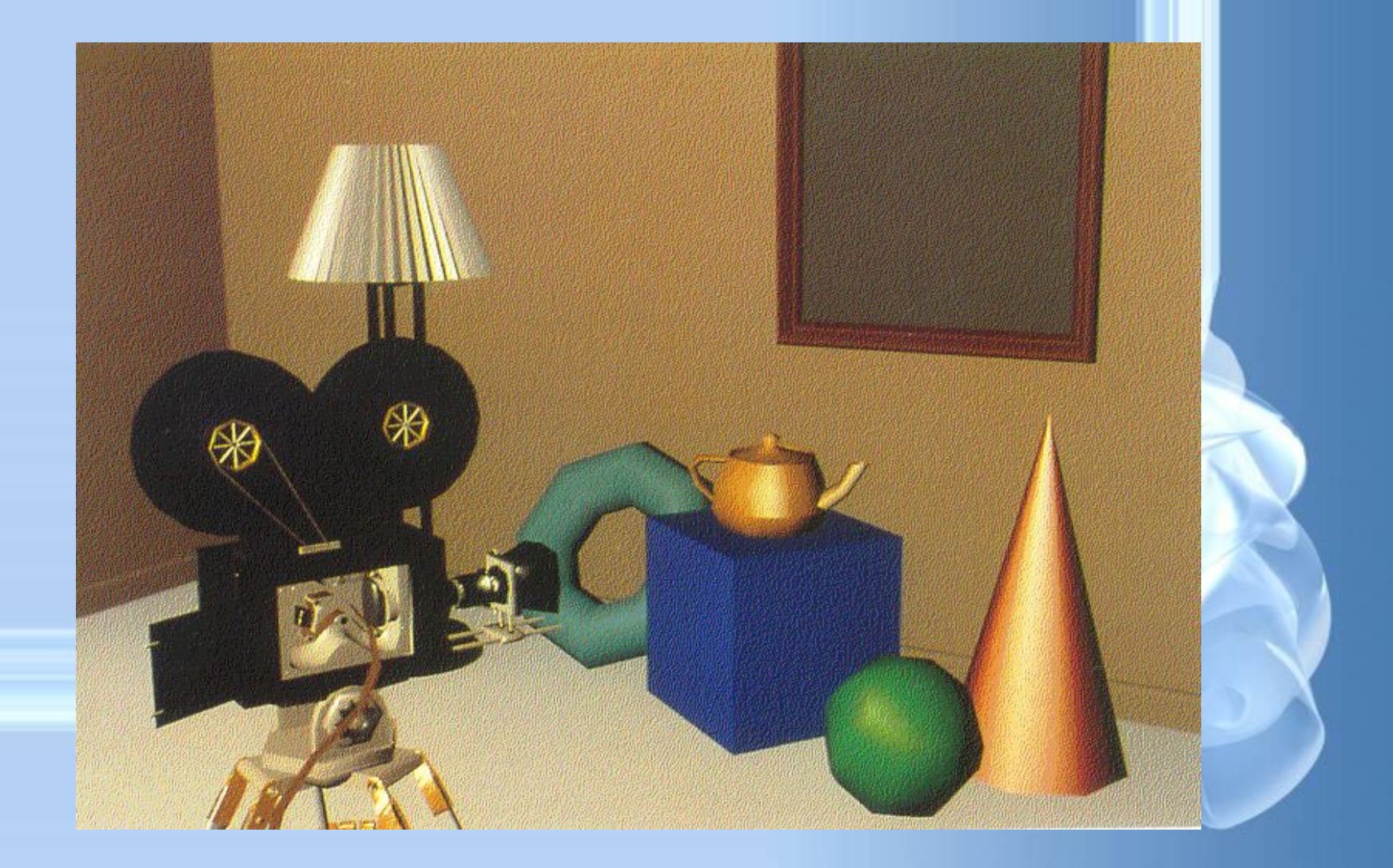

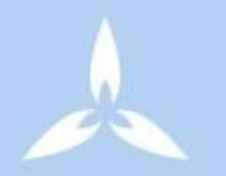

# **Закраска Фонга (Phong) (зеркальное отражение)**

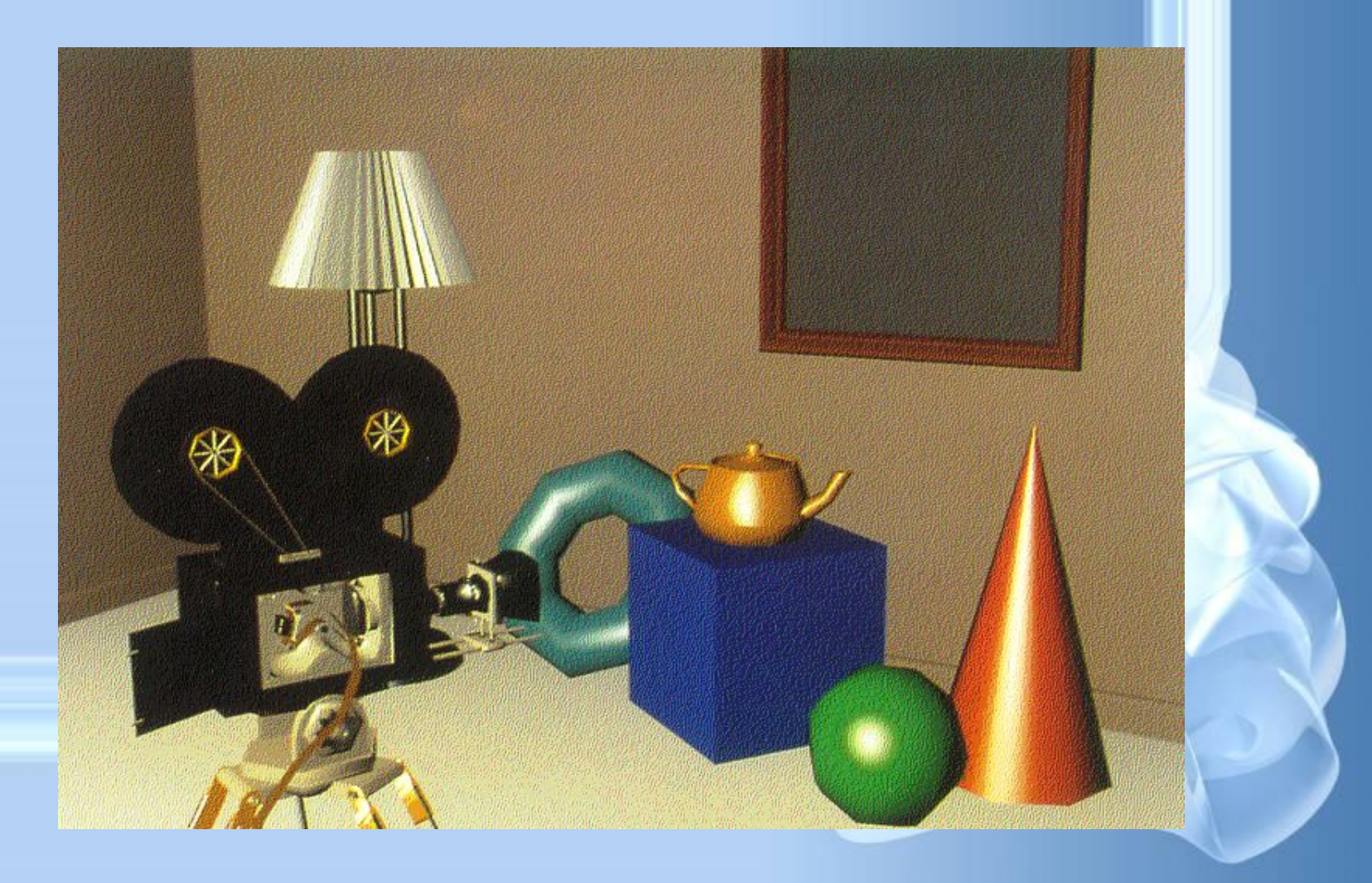

# **Криволинейные поверхности (зеркальное отражение)**

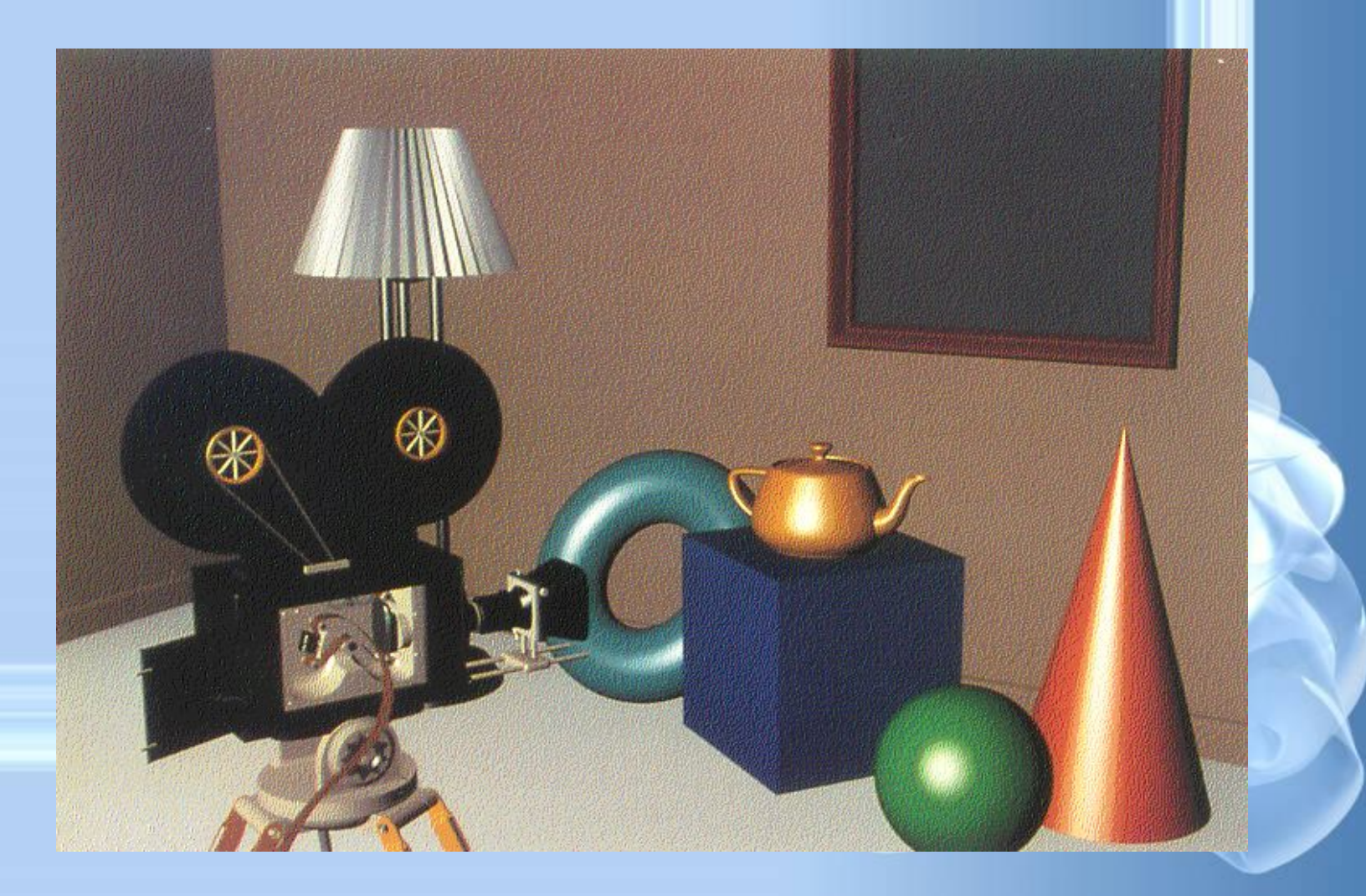

# **Текстуры и тени (отражение в зеркале)**

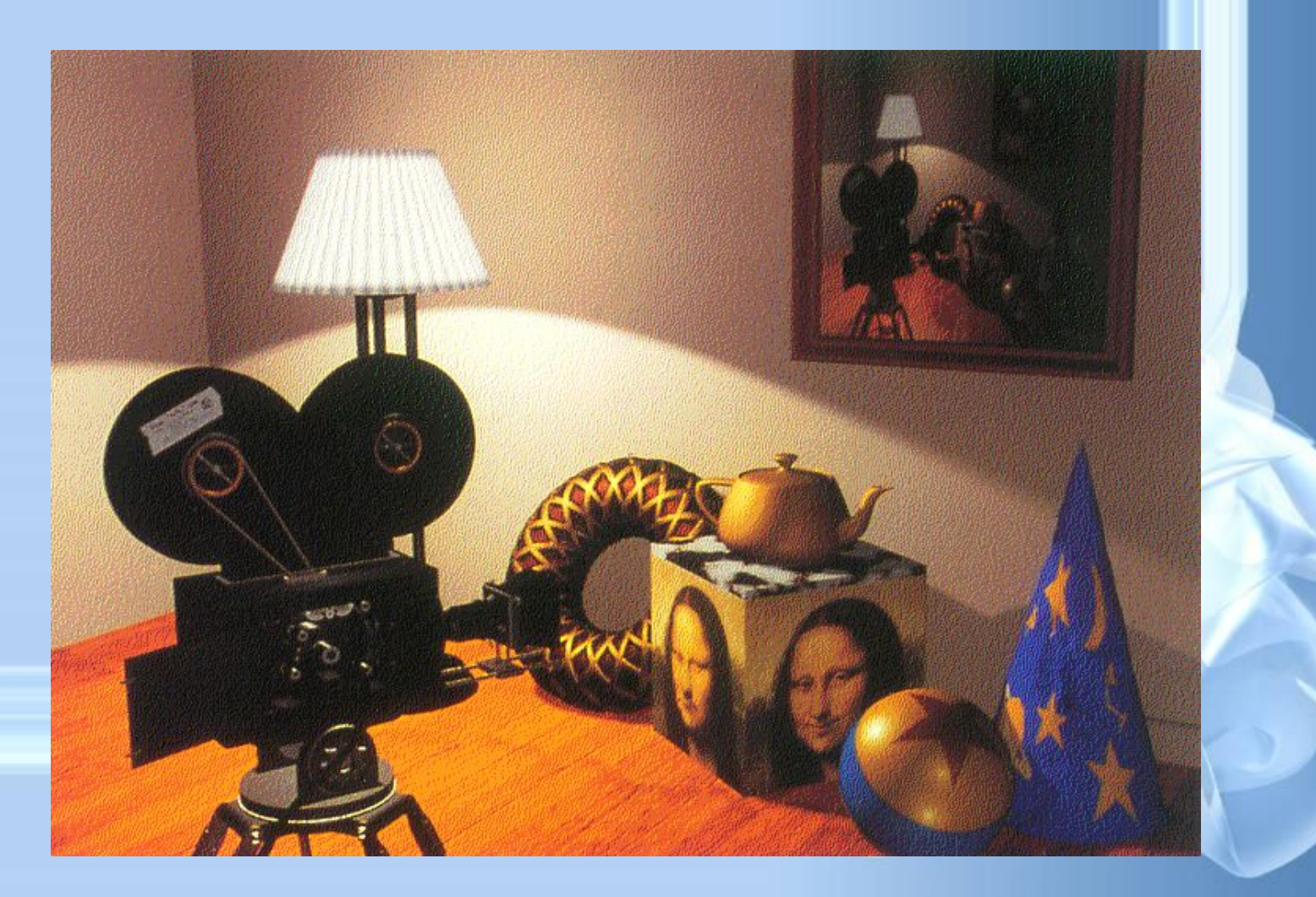

# **Программы для работы с трехмерной графикой:**

- 3D Studio MAX 5, AutoCAD, Компас **Применение:**
- научные расчеты,
- инженерное проектирование,
- компьютерное моделирование физических объектов
- изделия в машиностроении,
- видеороликах,
- архитектуре,

# **Фрактальная графика**

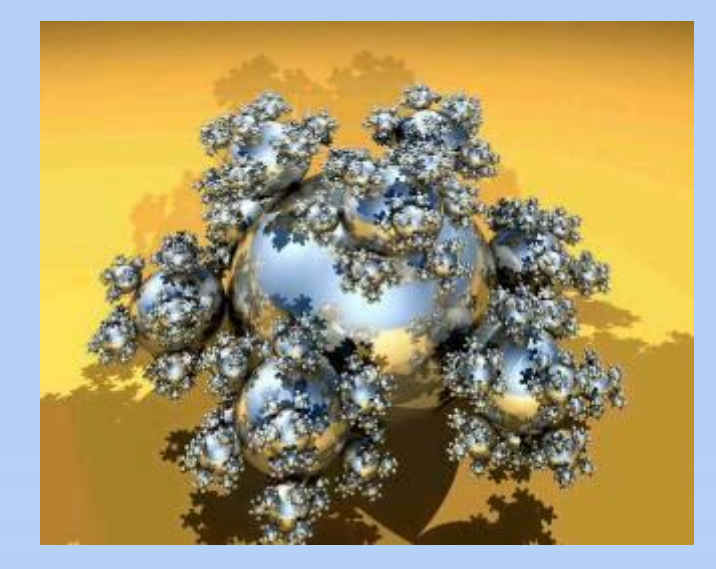

Основной элементматематическая формула.

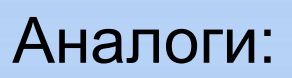

Снежинка, кристалл.

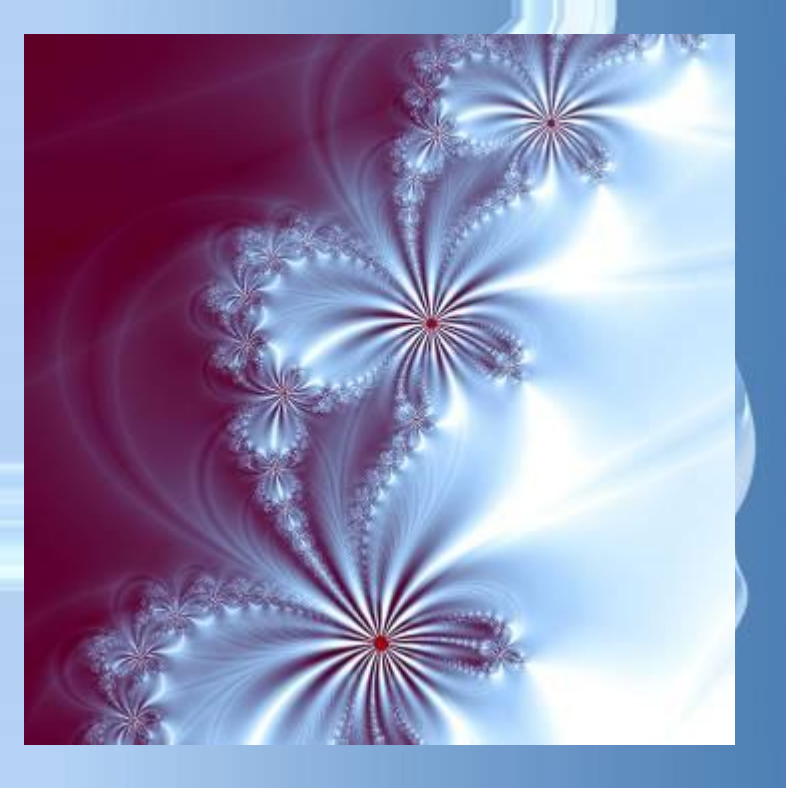

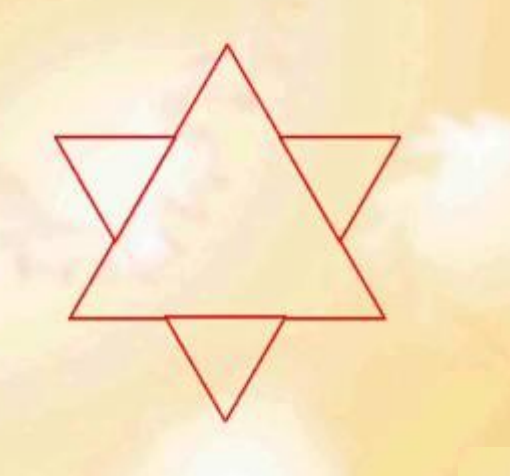

**Фрактус – состоящий из фрагментов** 

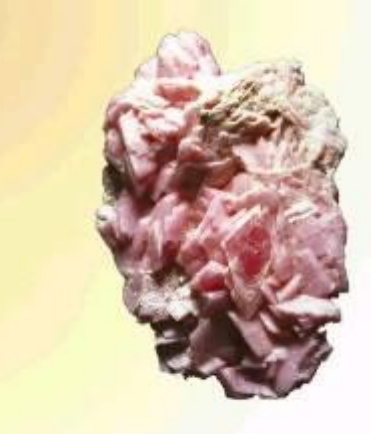

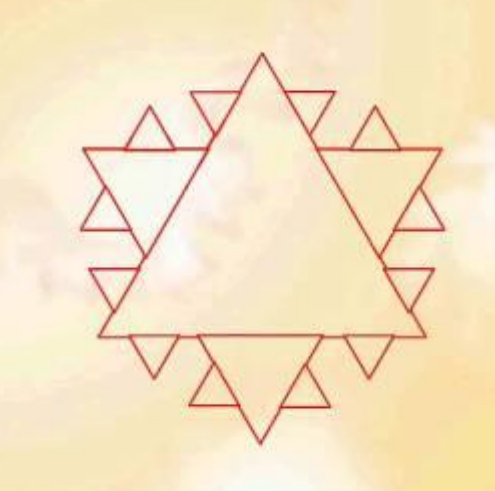

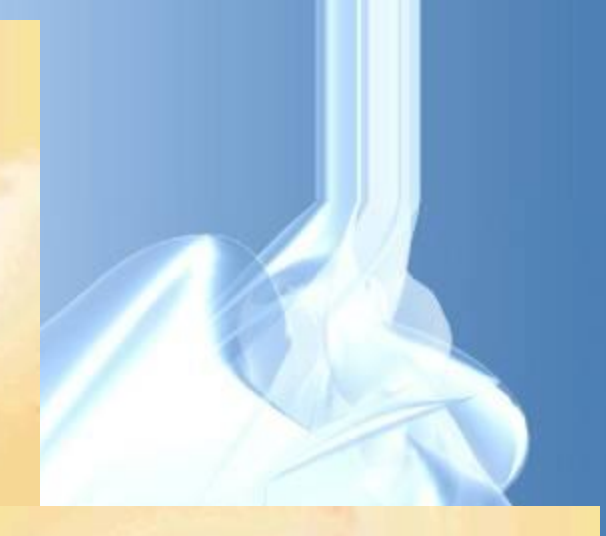

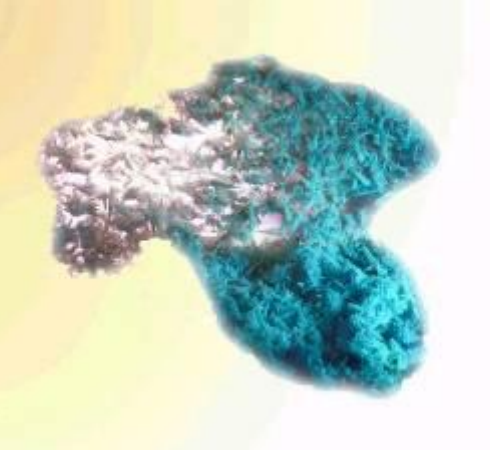

**Одним из основных свойств является самоподобие** 

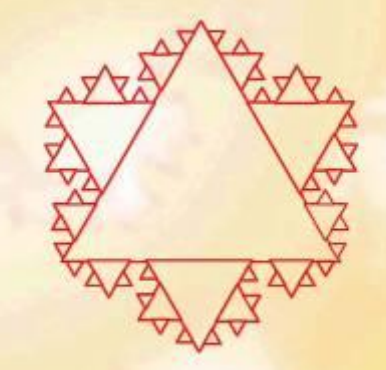

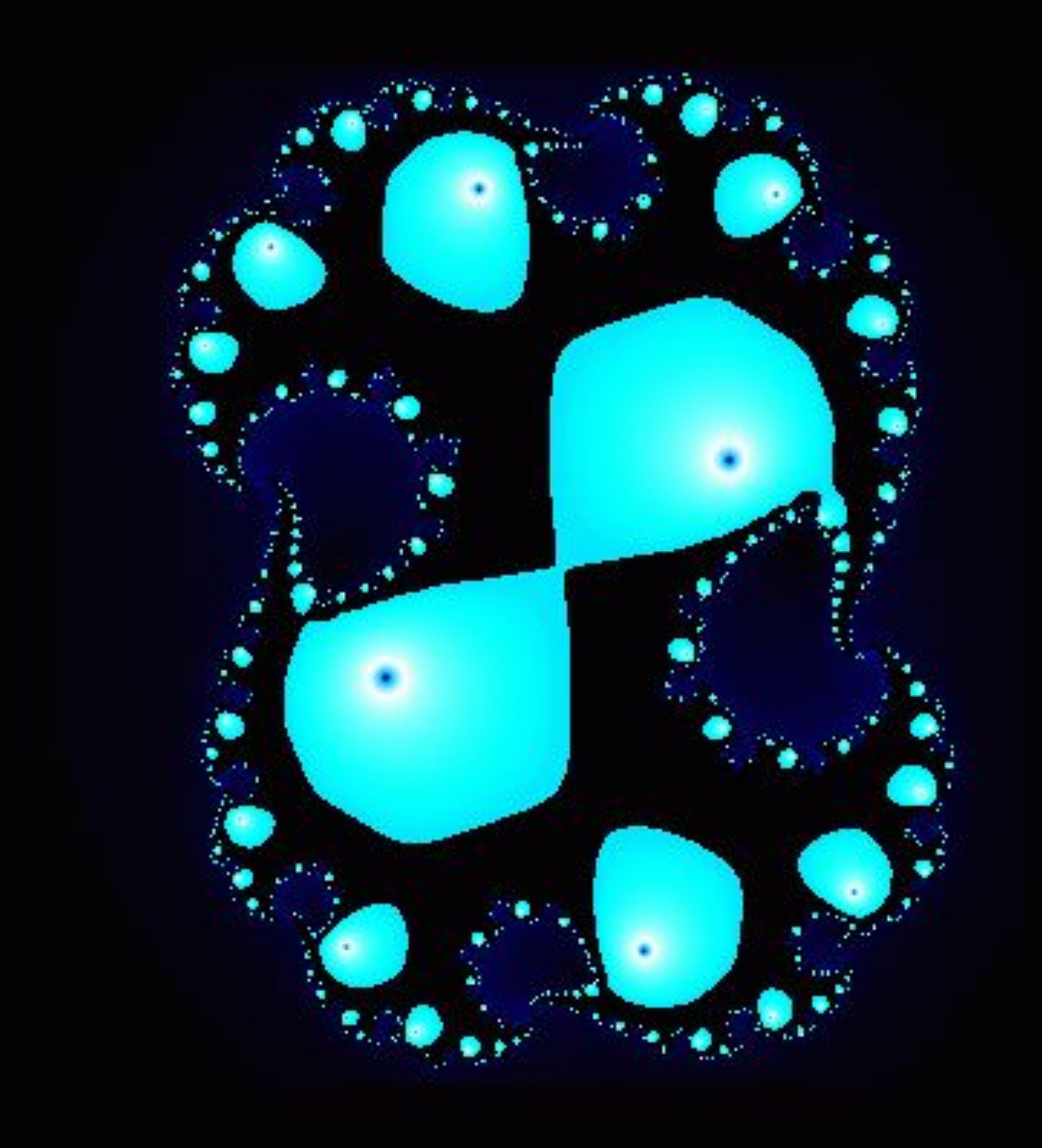

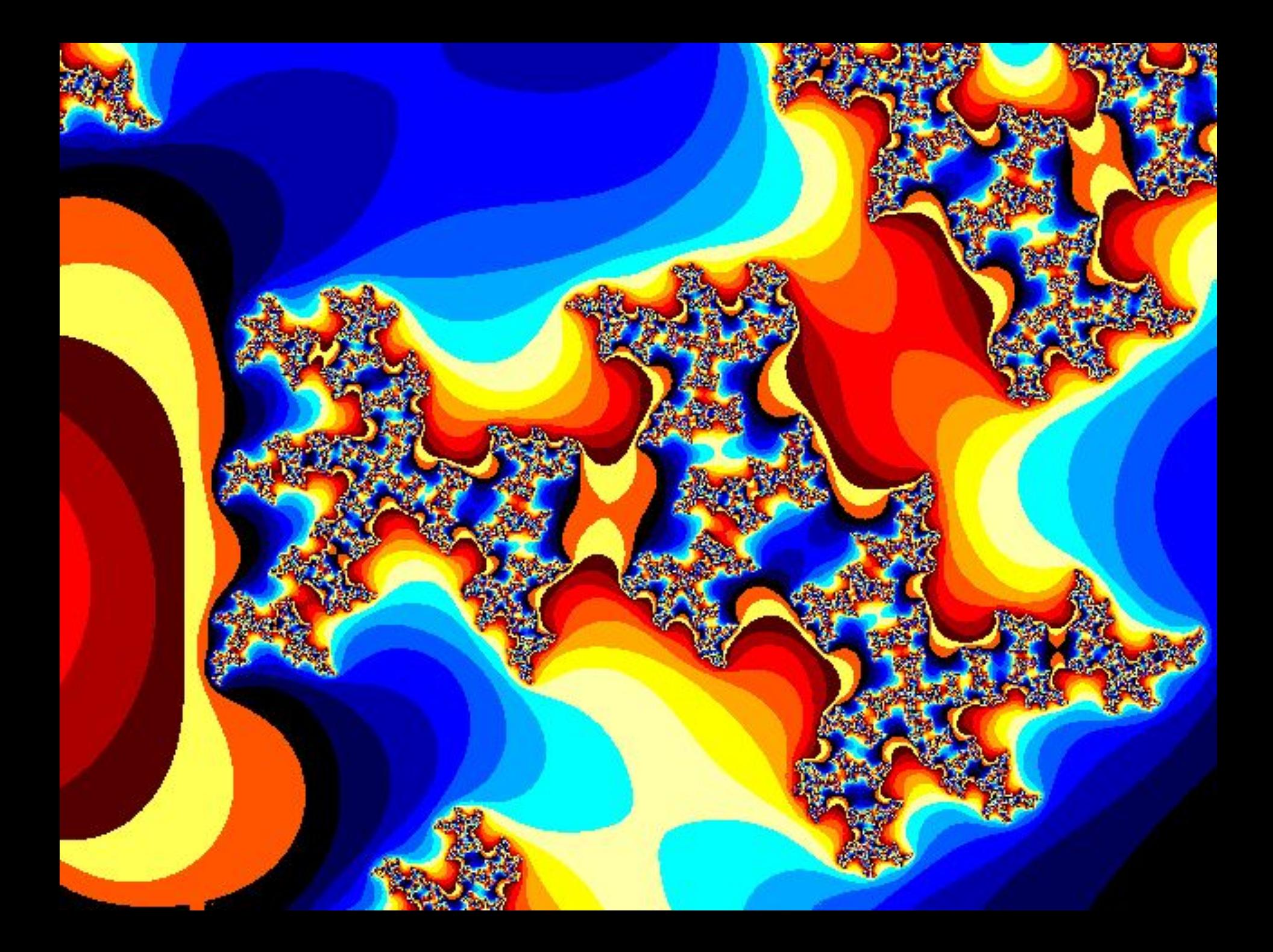

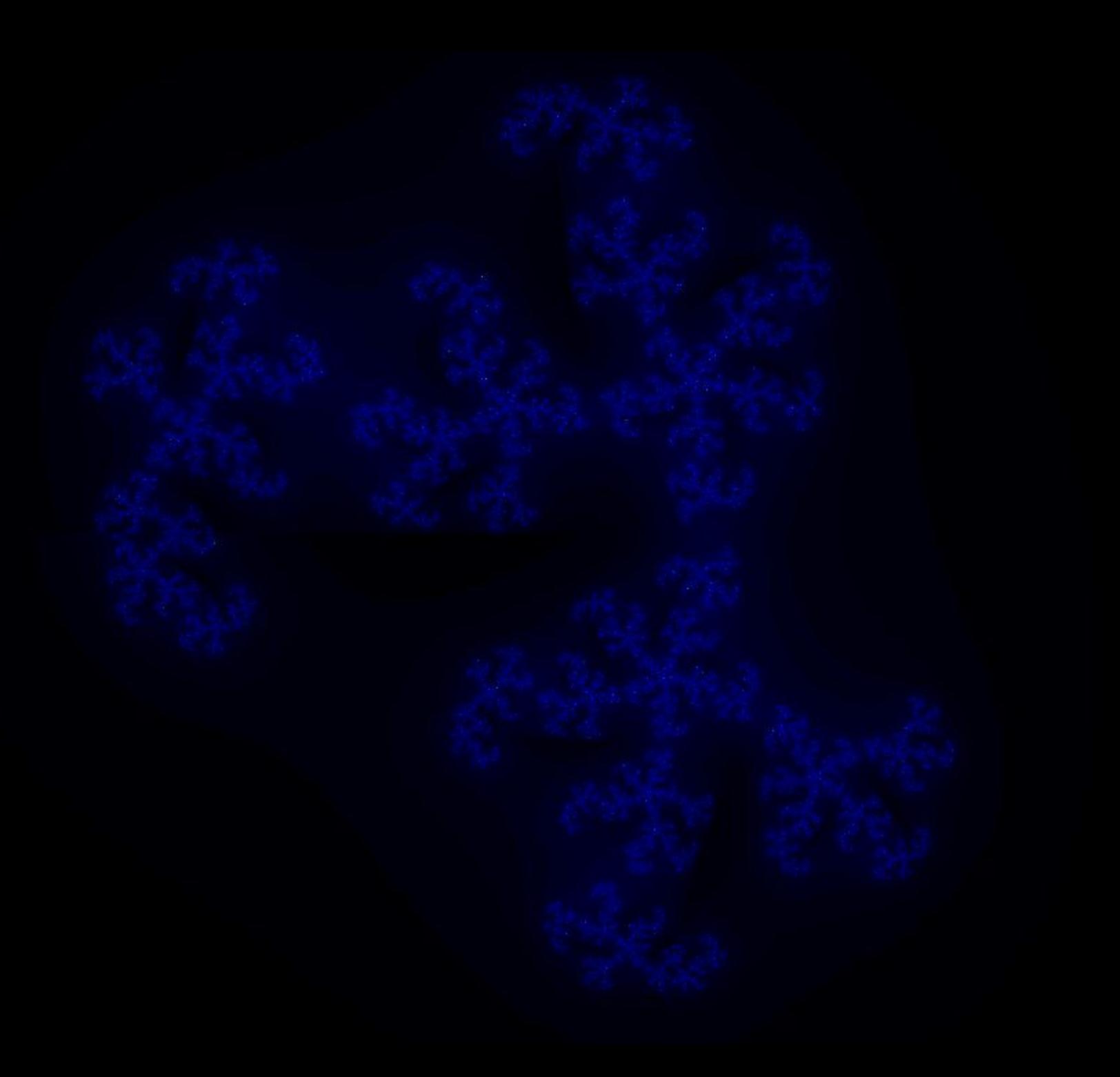

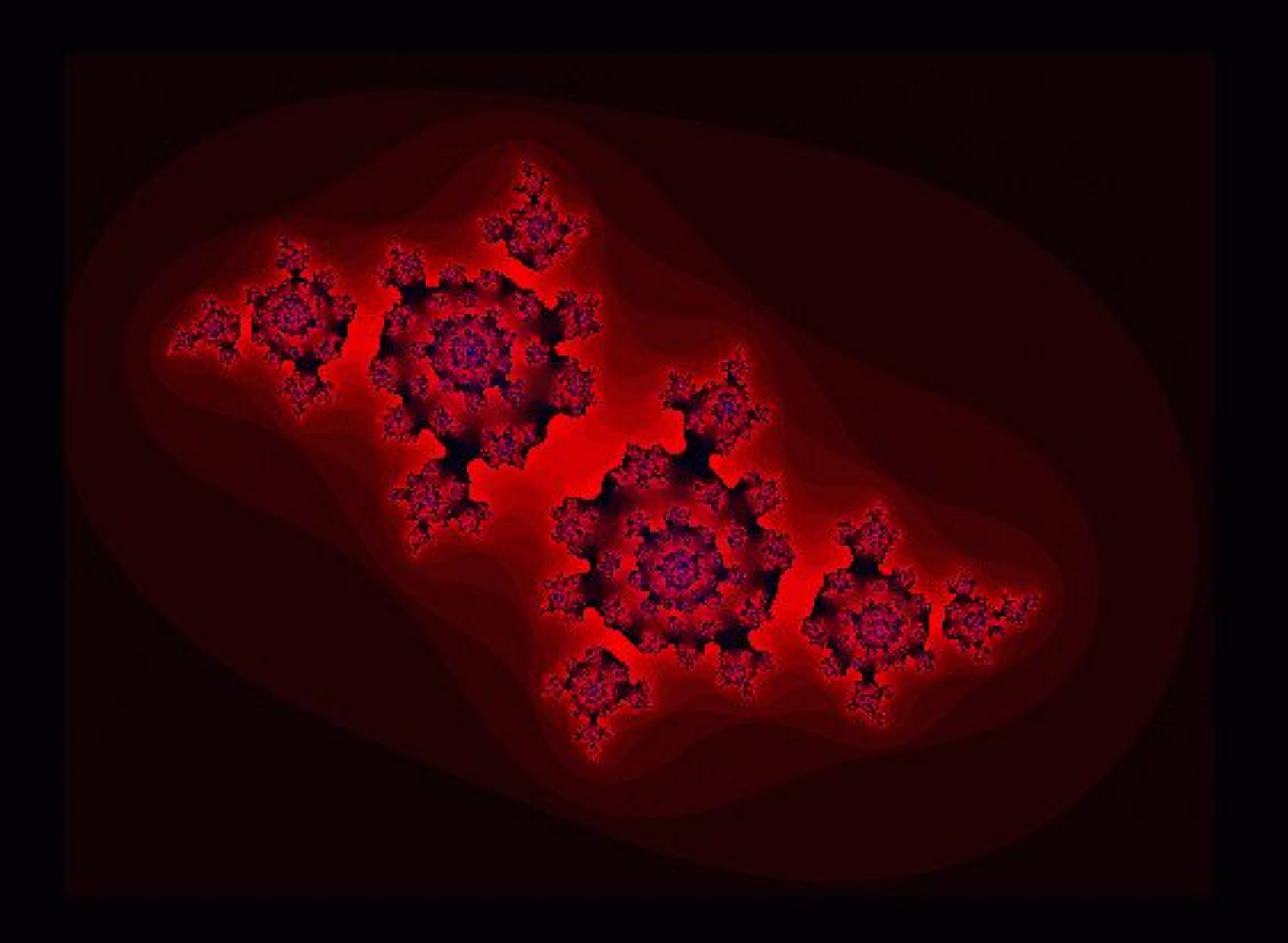

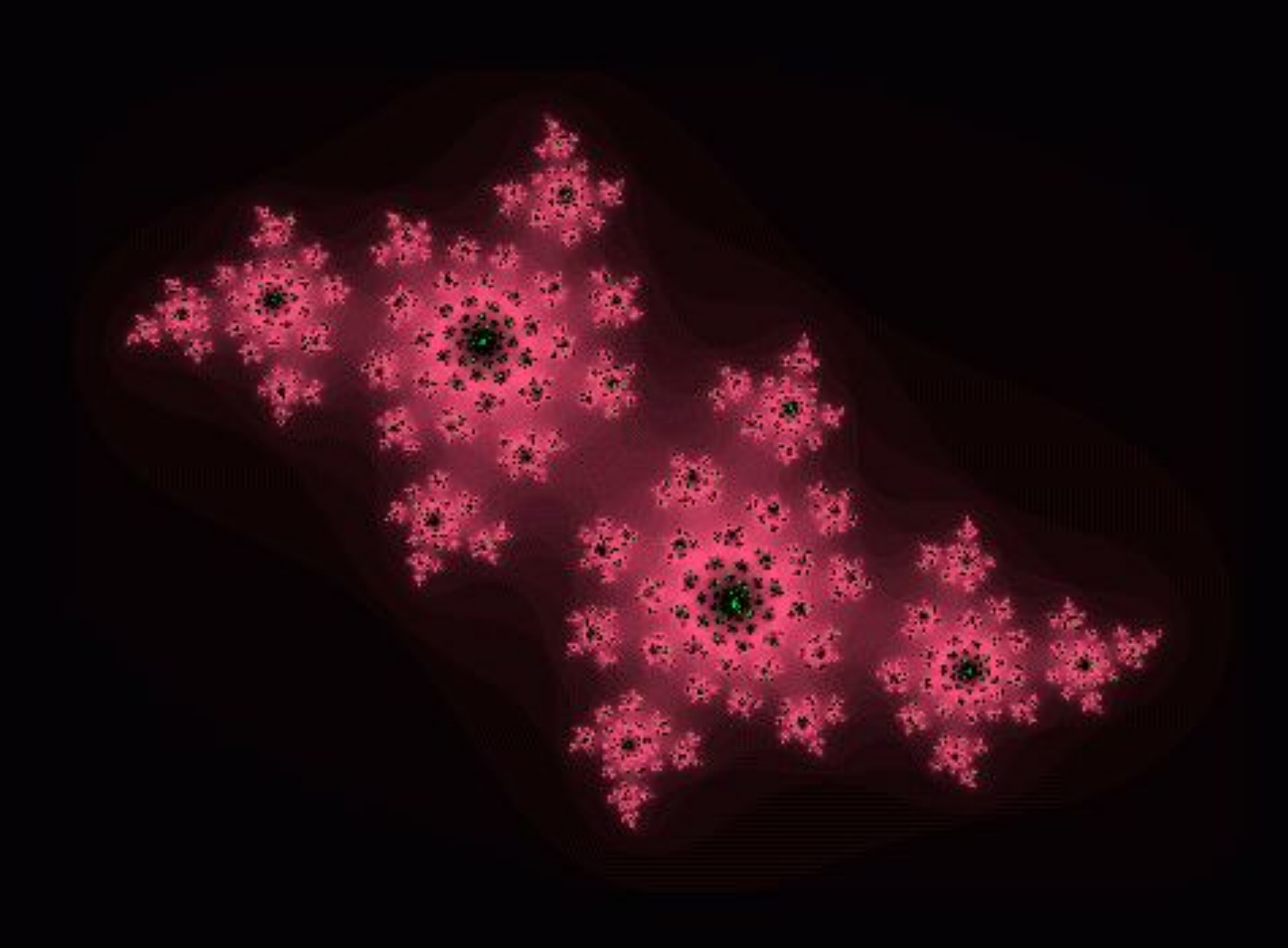

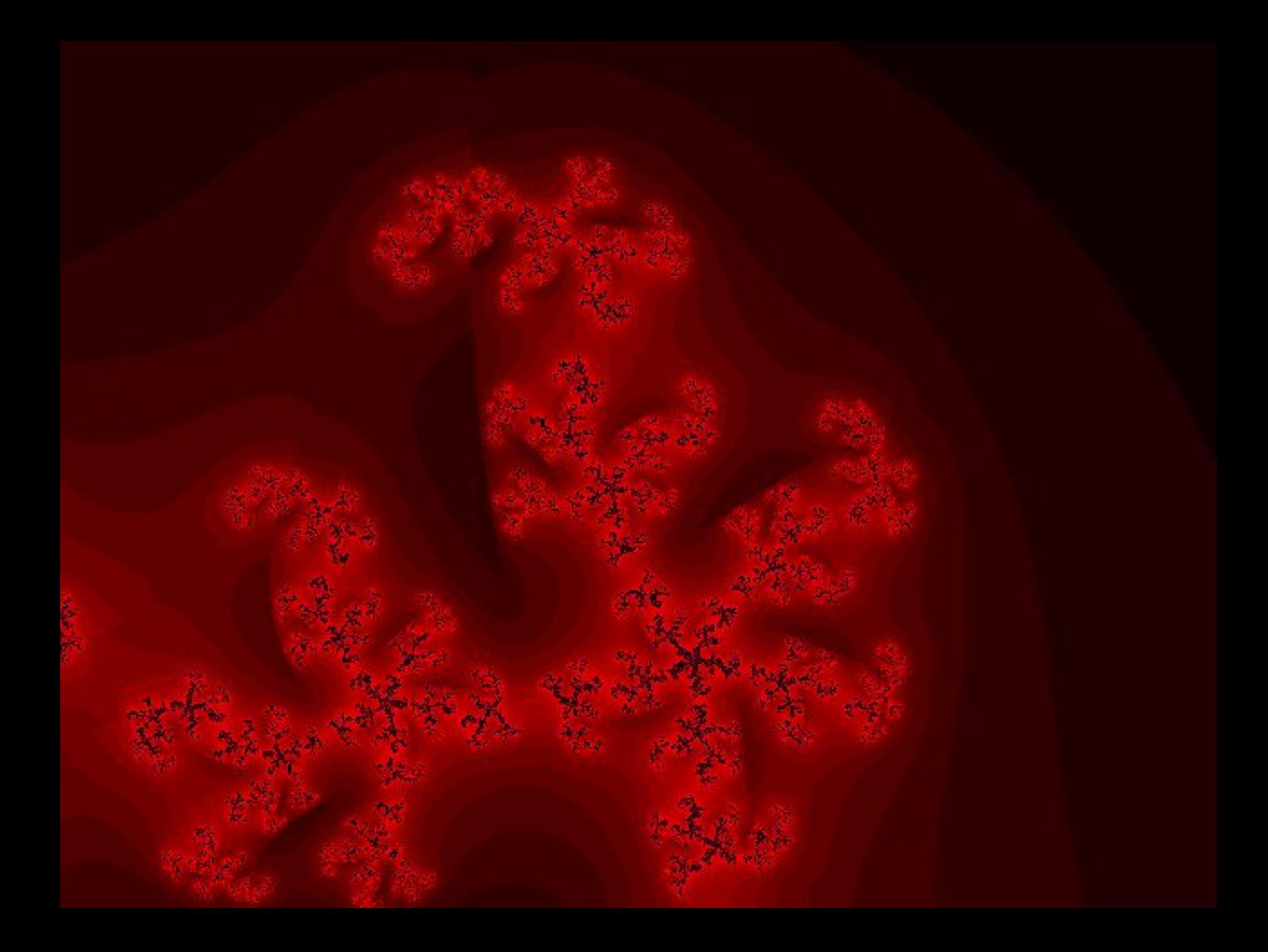

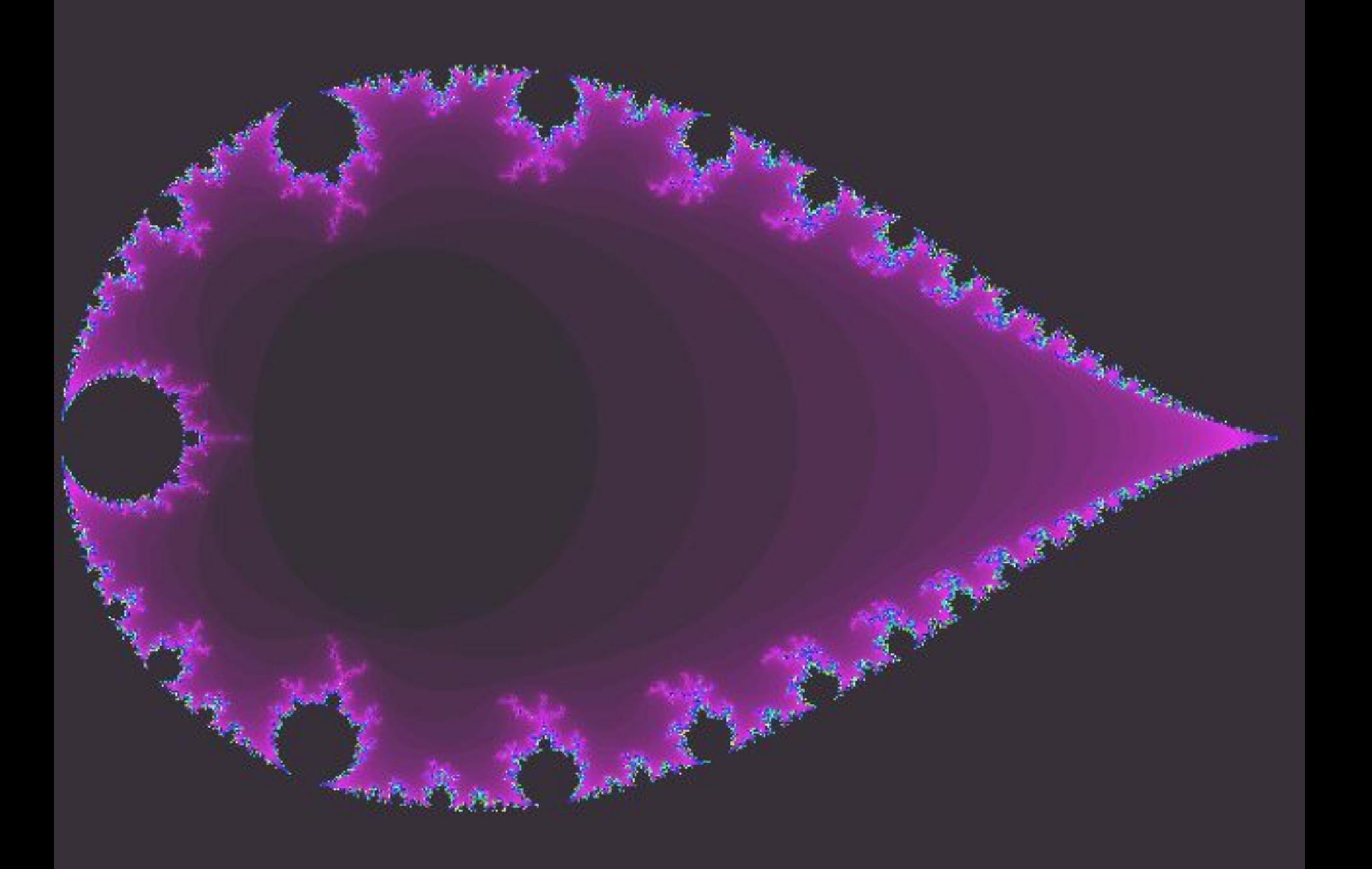

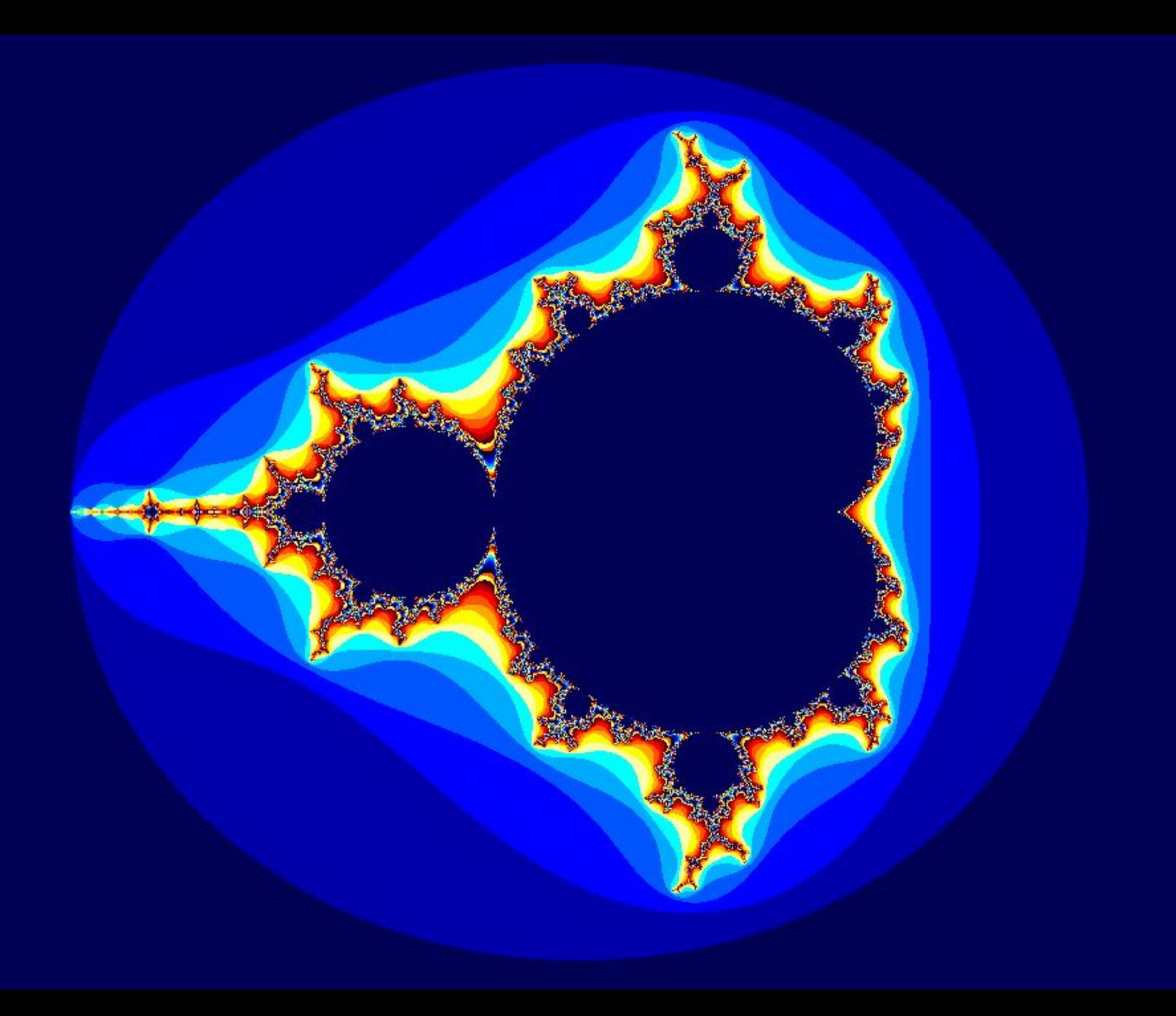

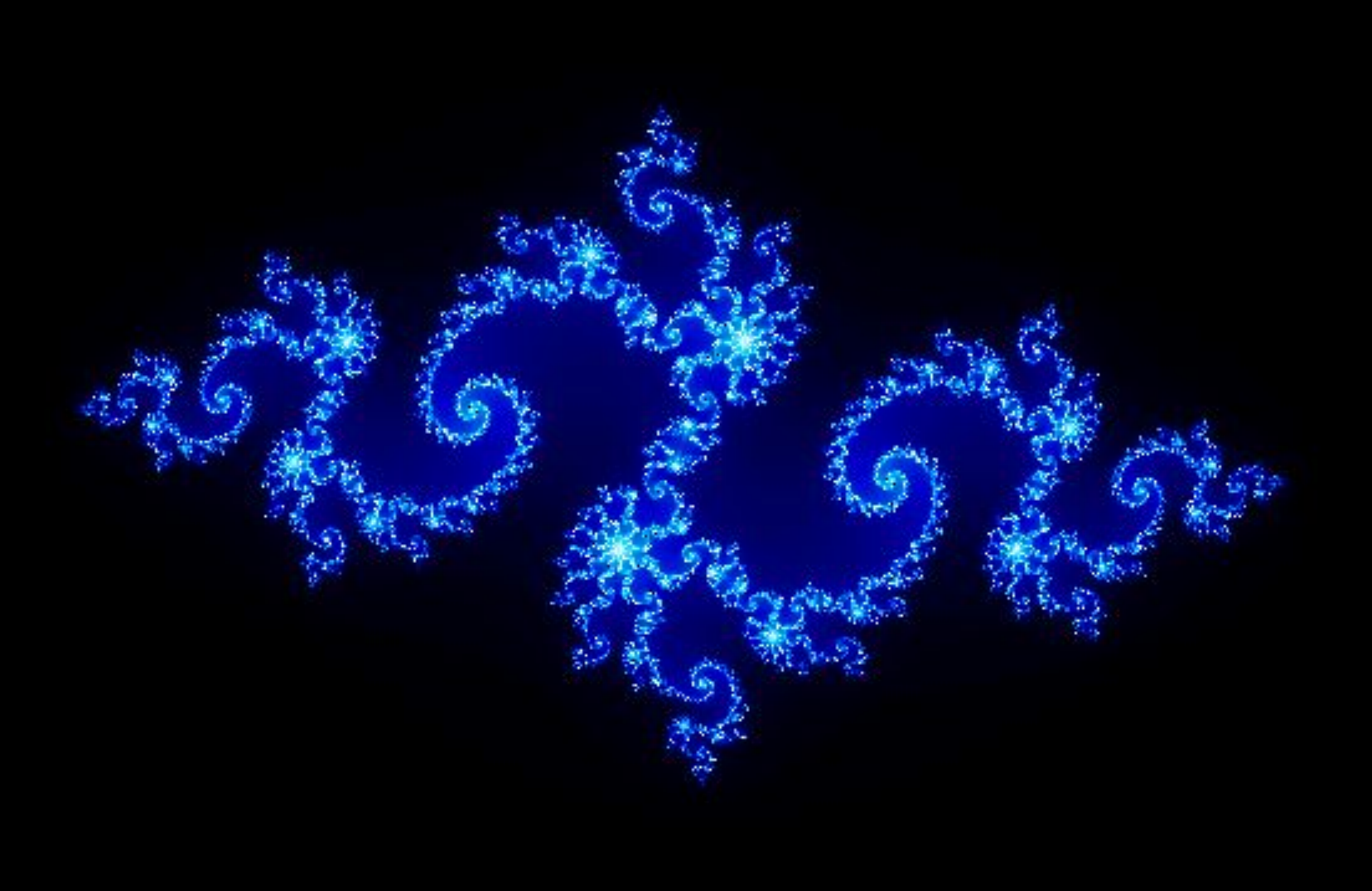

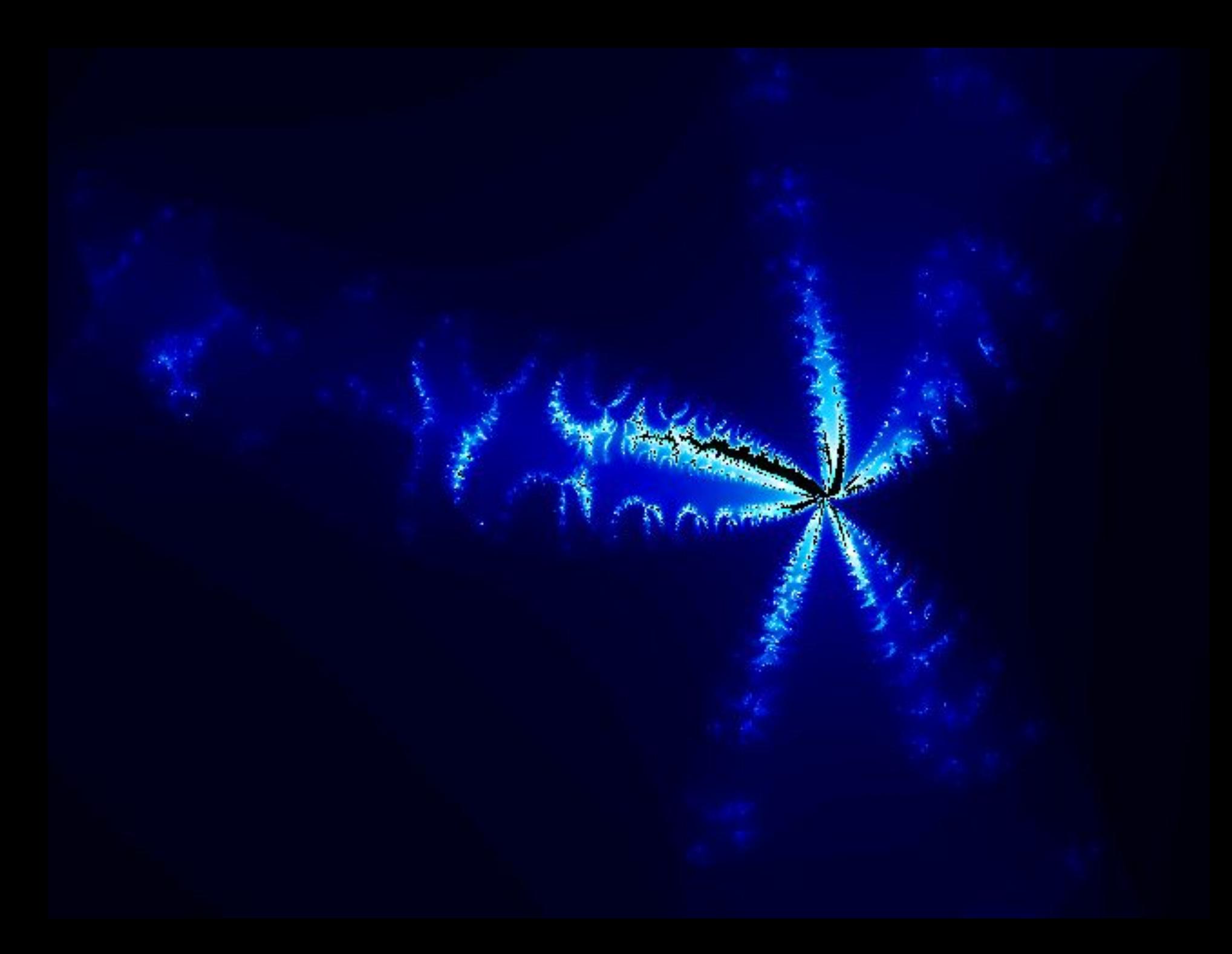

# **Программа для работы с фрактальной графикой:**

• Фрактальная вселенная 4.0 fracplanet

## **Применяют:**

- Математики,
- Художники

## **Формат:**

## **POV**

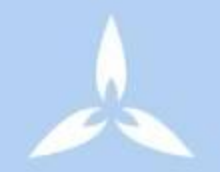

• Определите, к каким видам графики относятся следующие изображения.

#### График3: Тернарный график 54

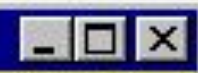

Категоризованный тернарный график (MIX2.STA 5v\*12c) Трехкомпонентная смесь (Х1, Х2 и Х3); две пробы

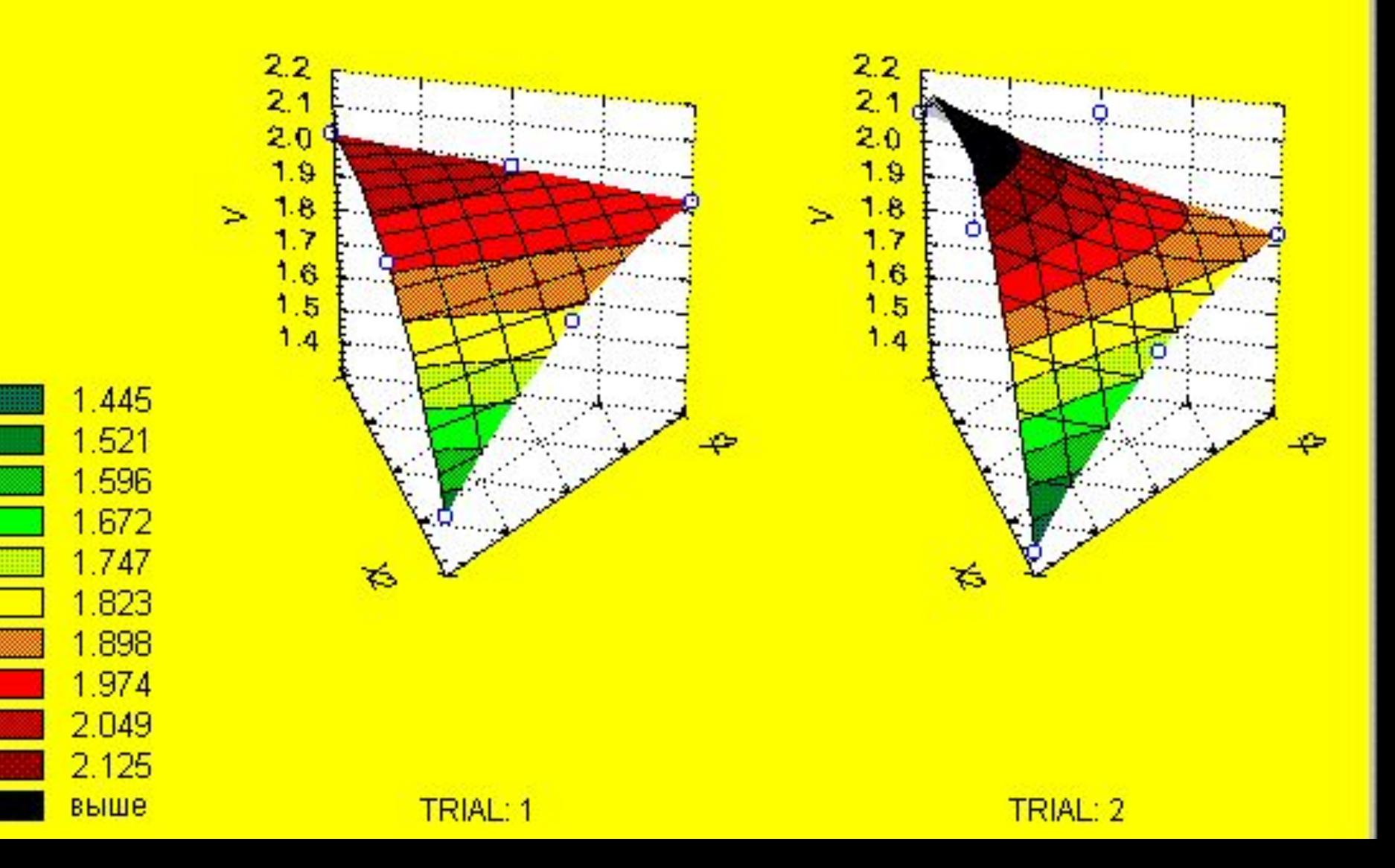

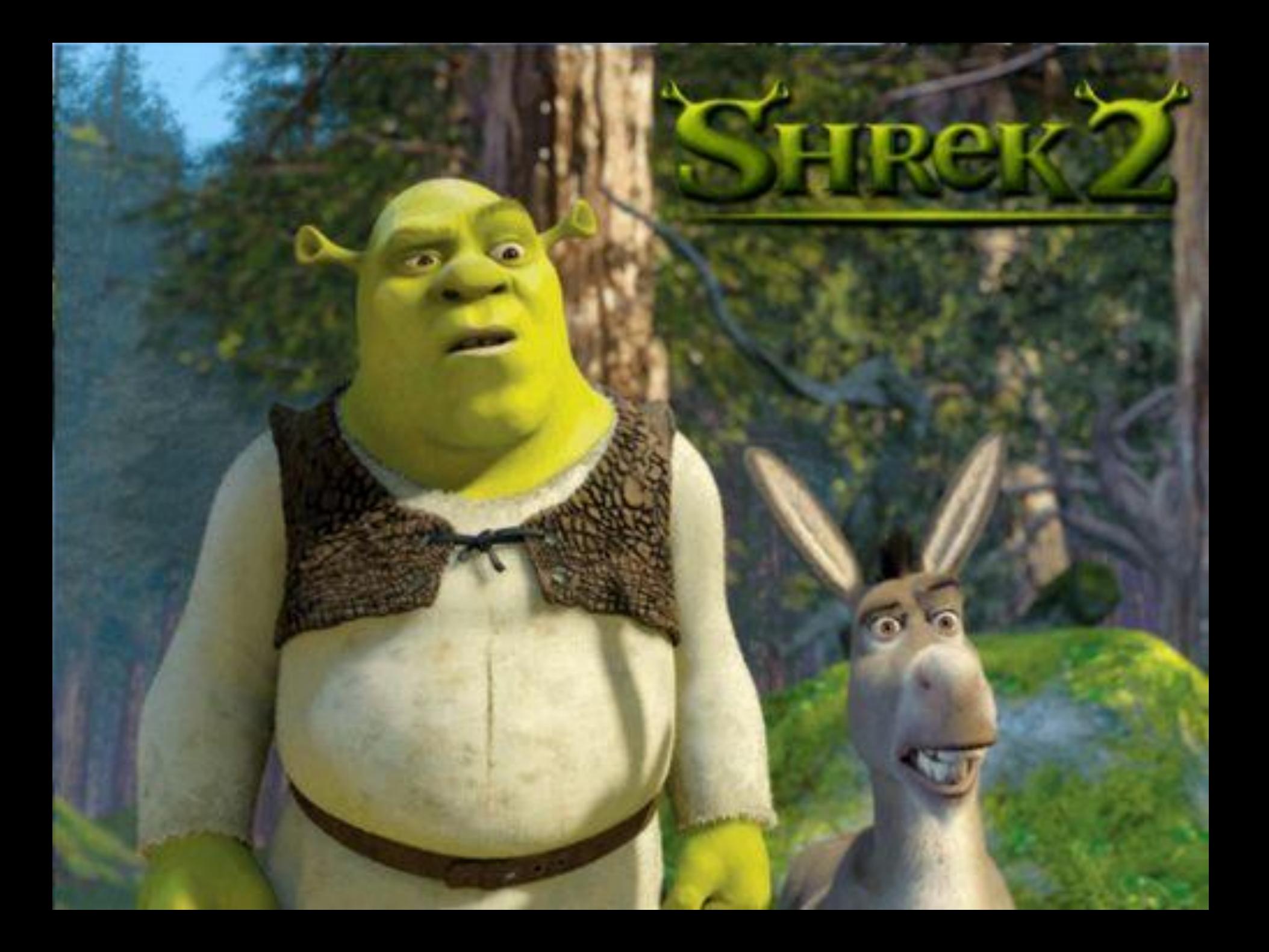

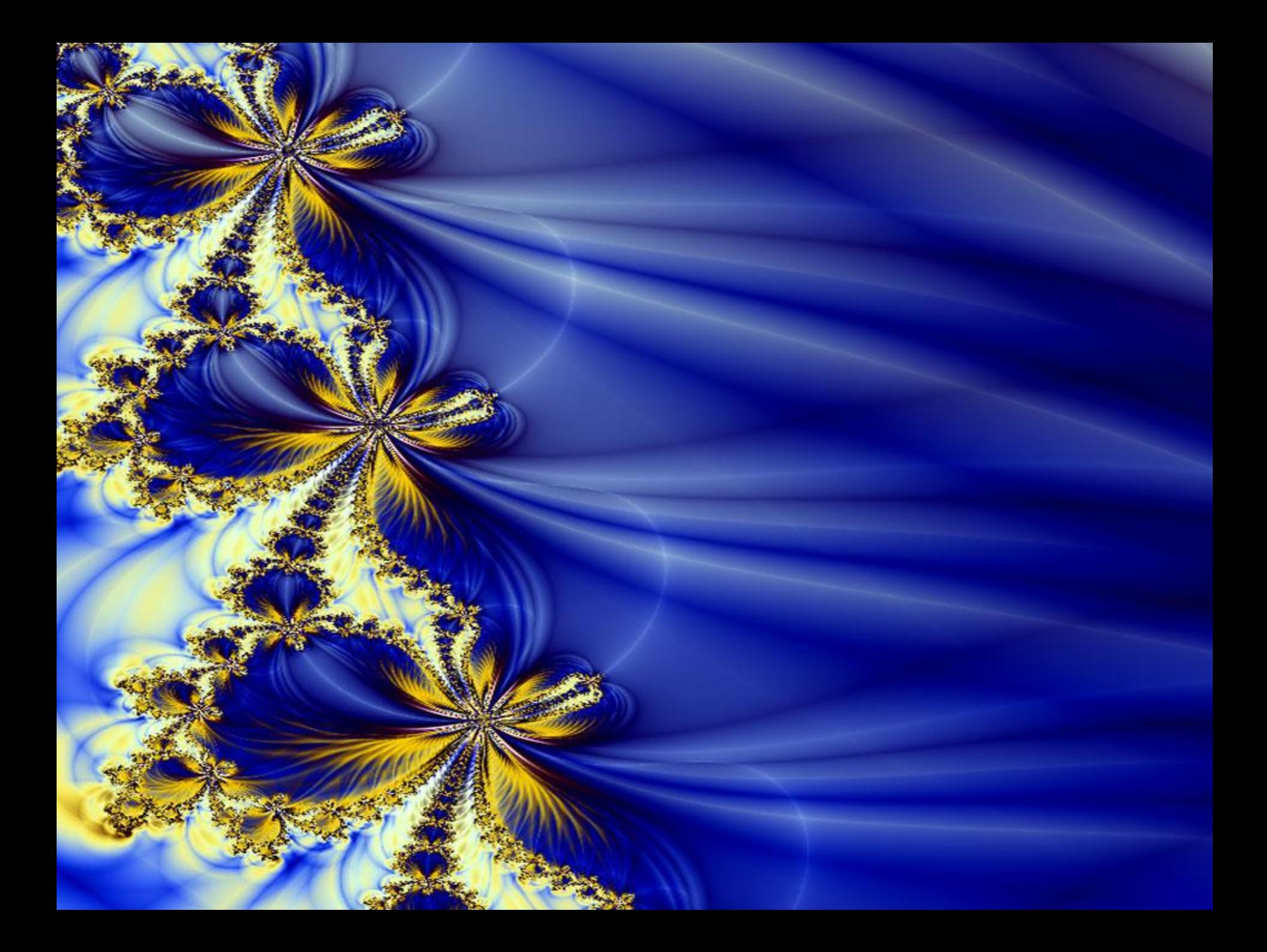

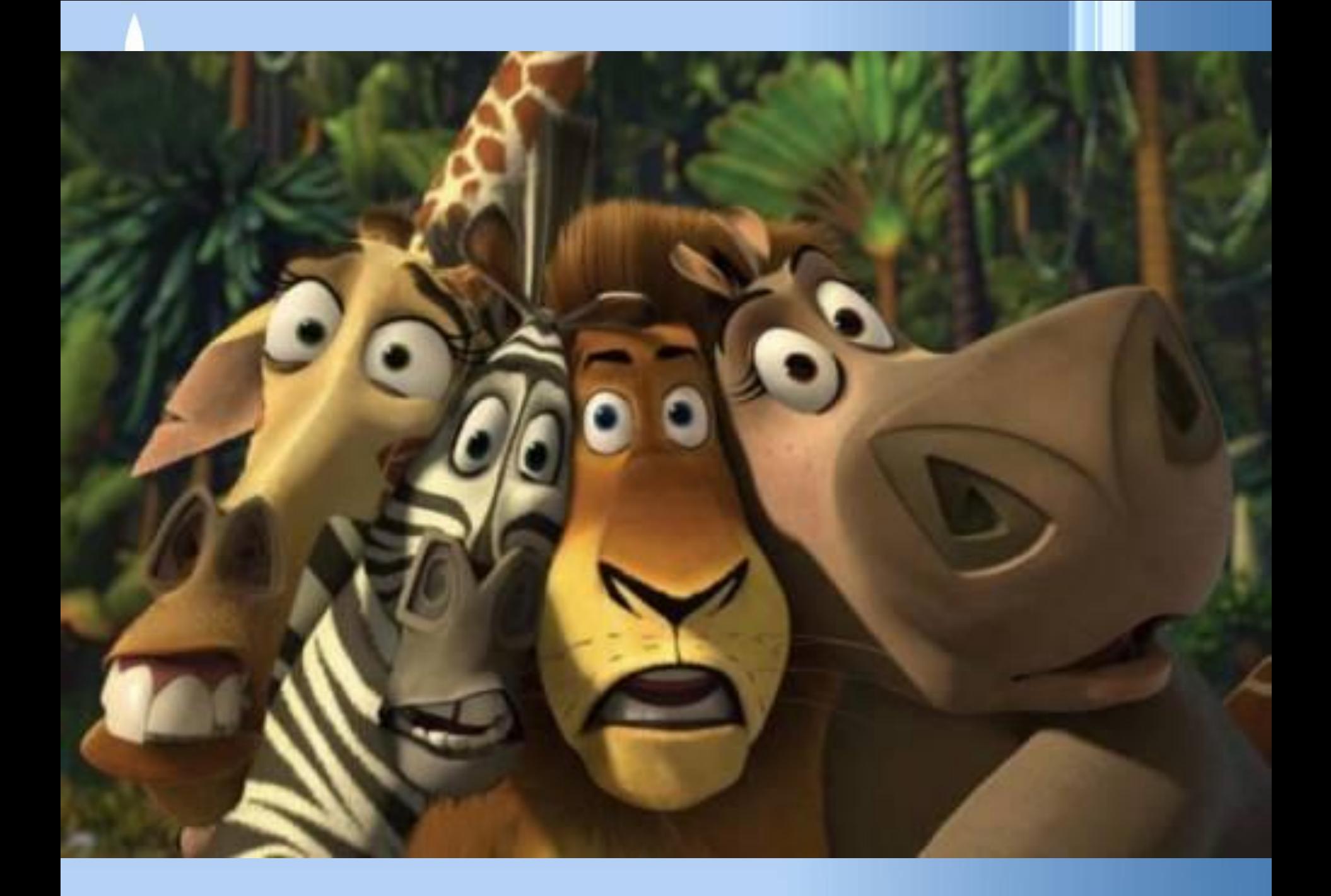

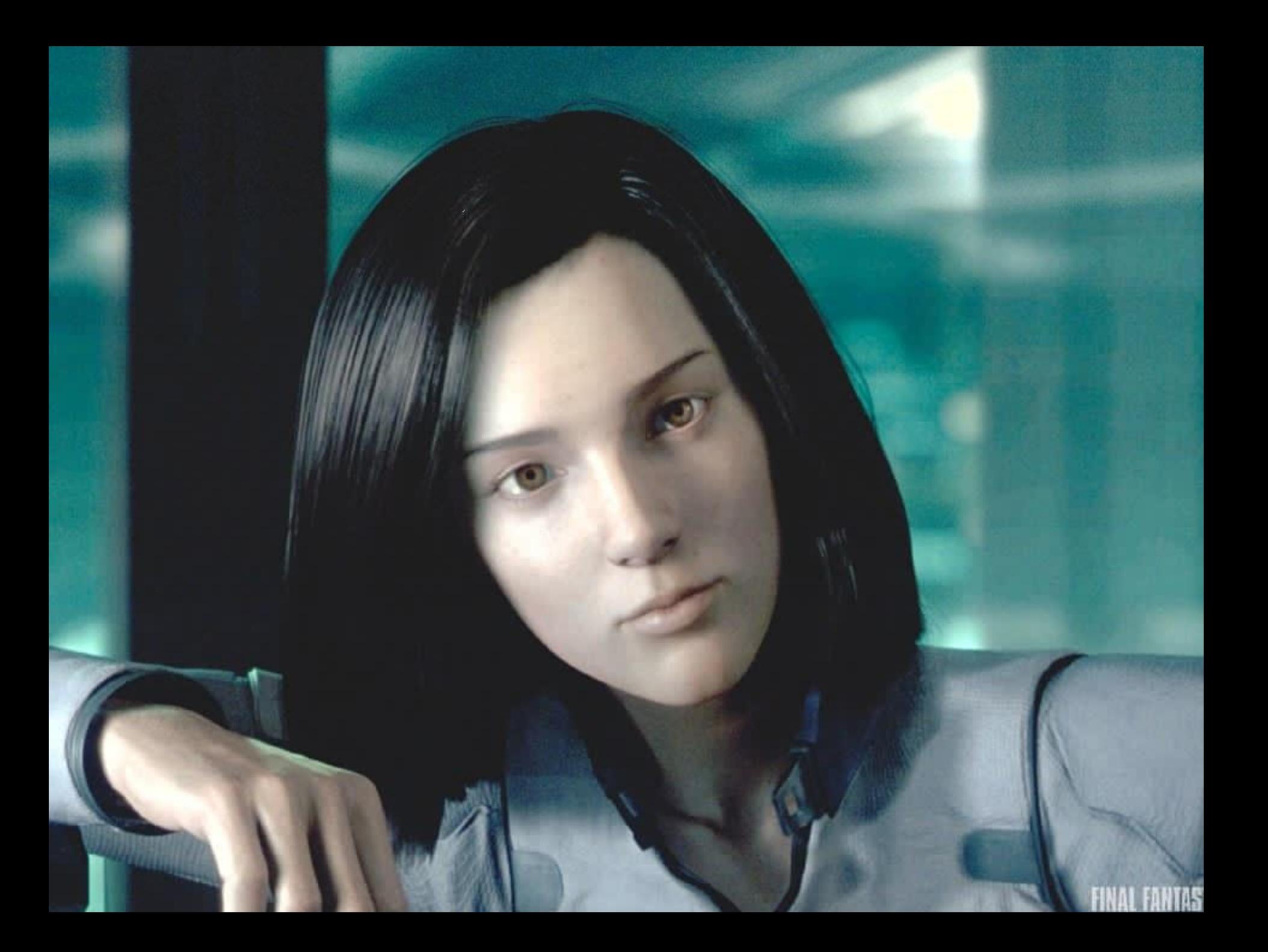

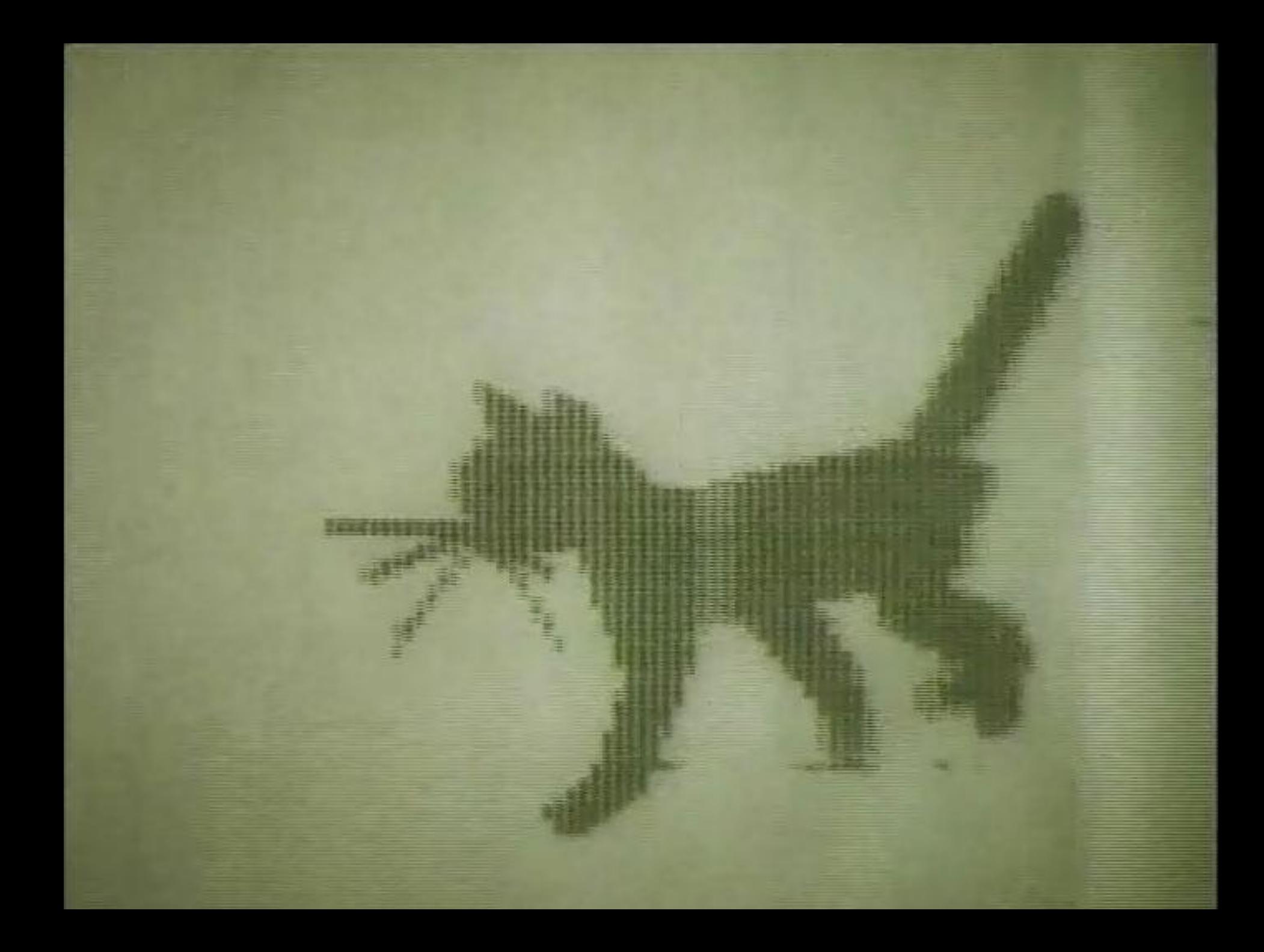

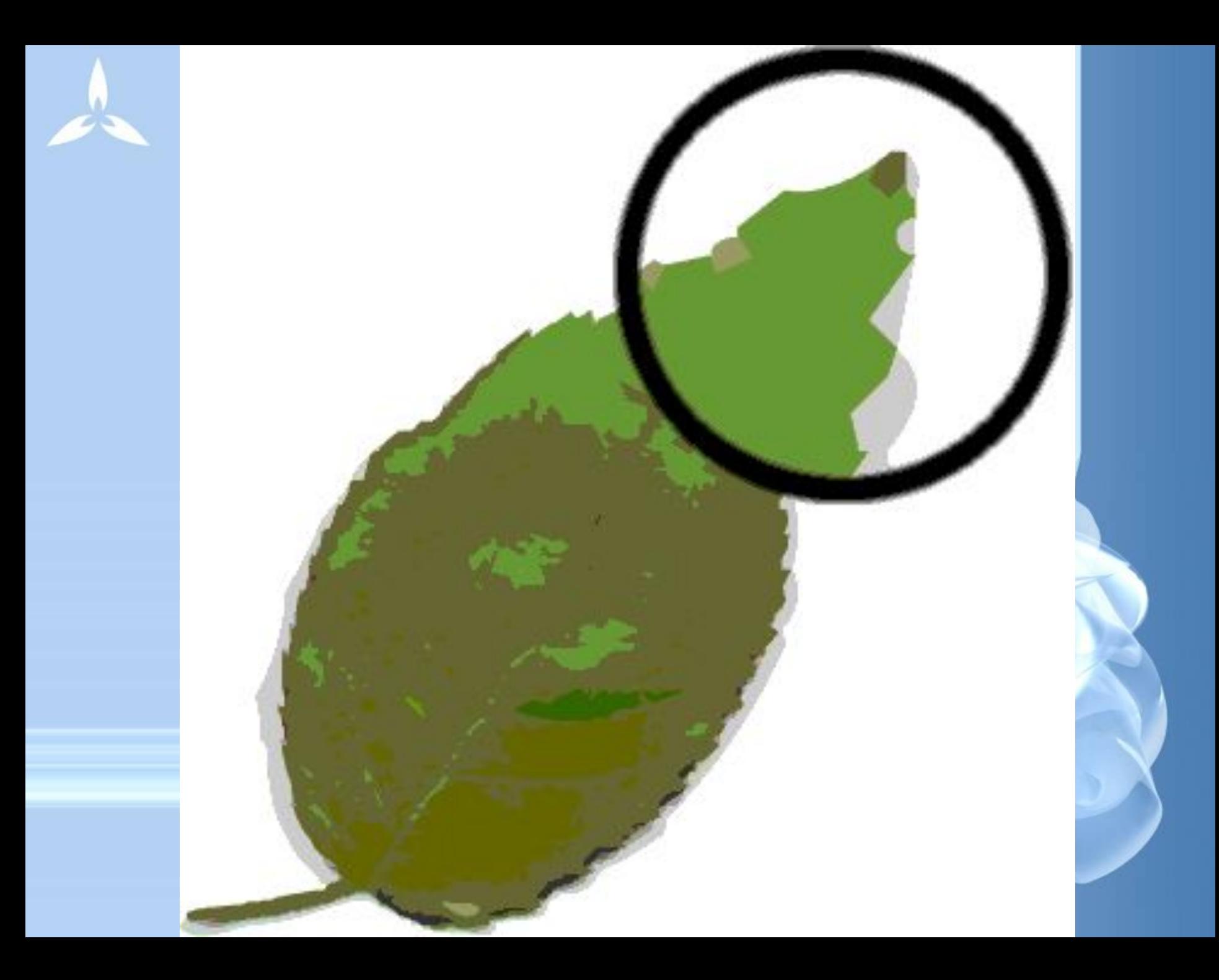

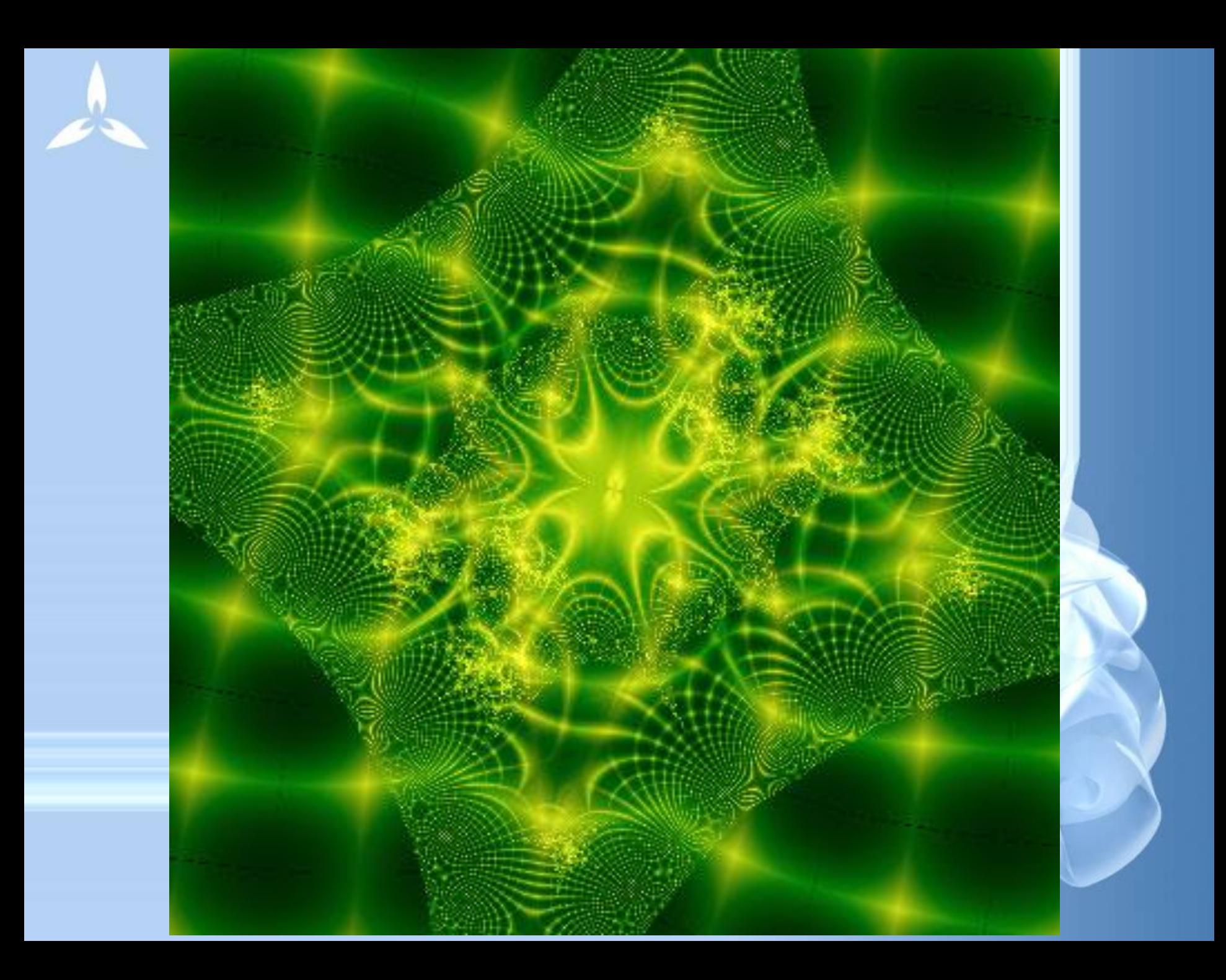

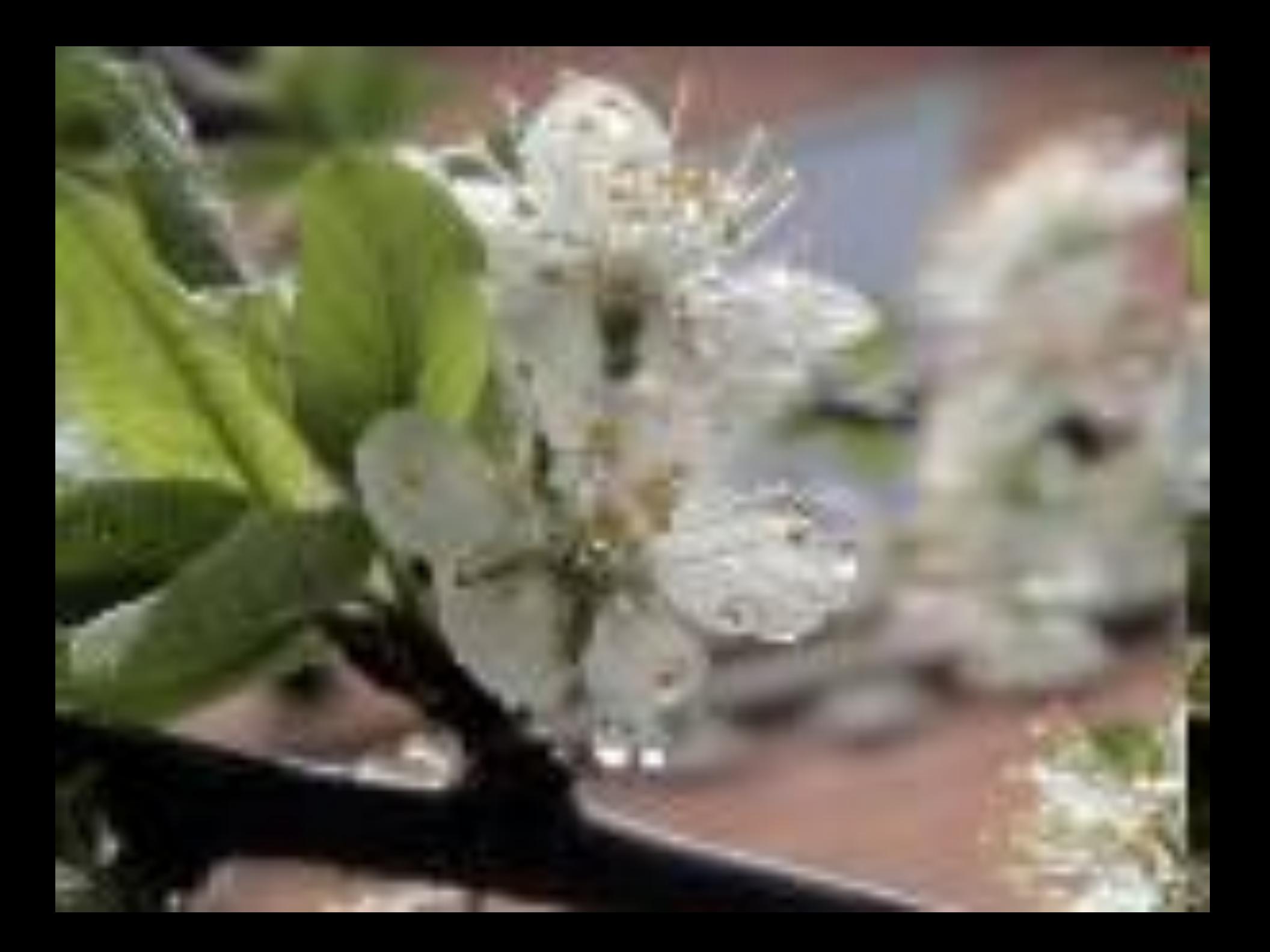

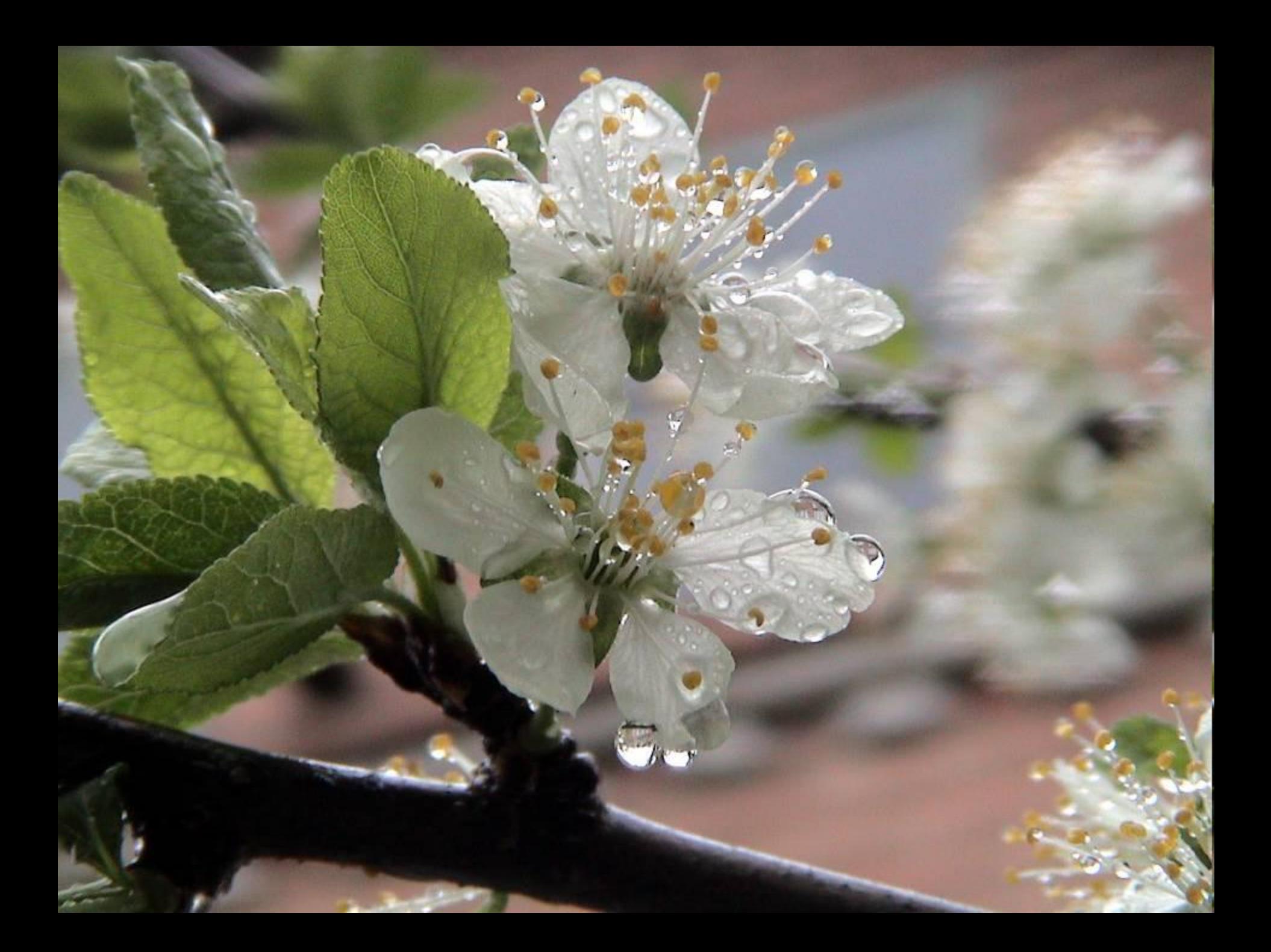

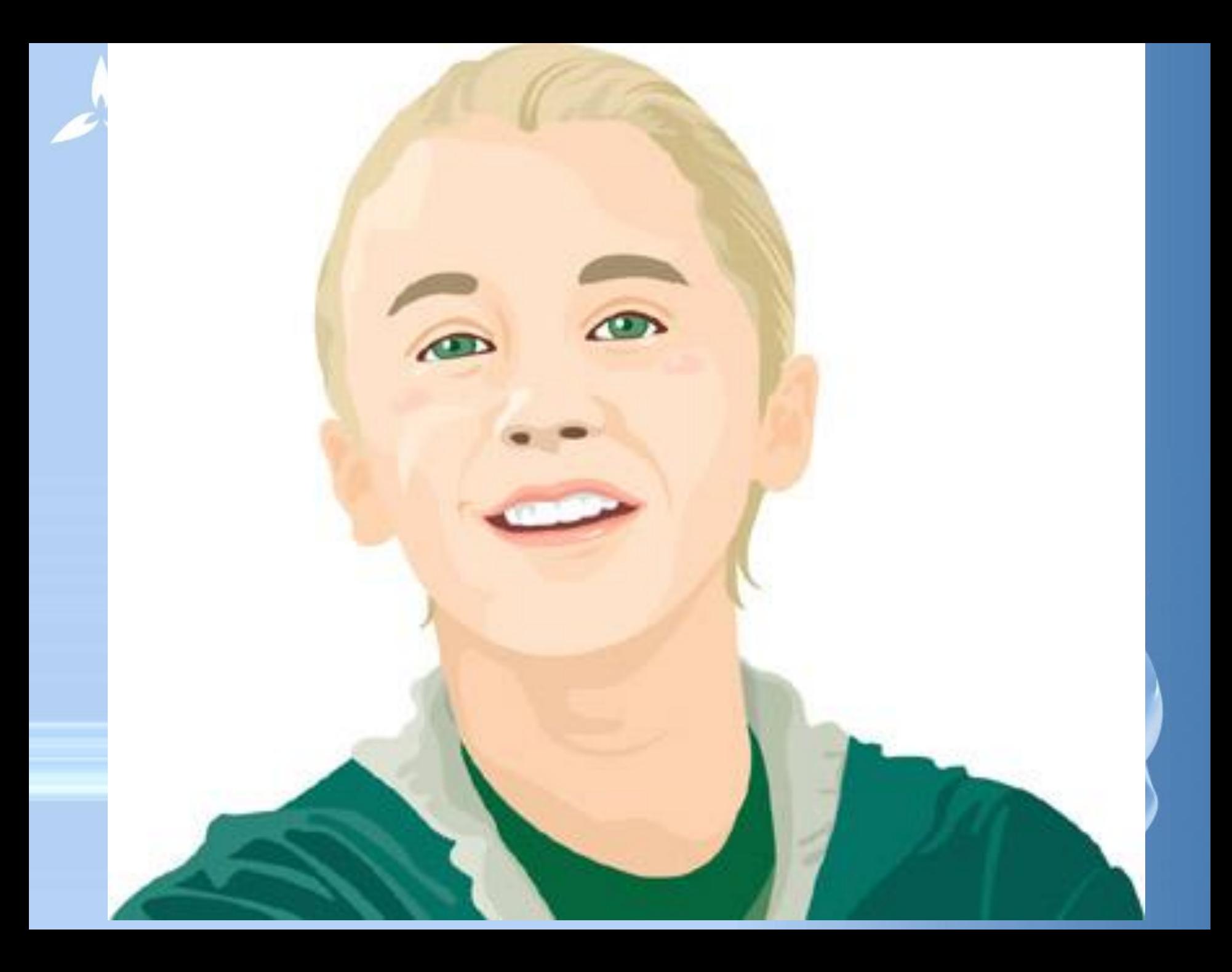

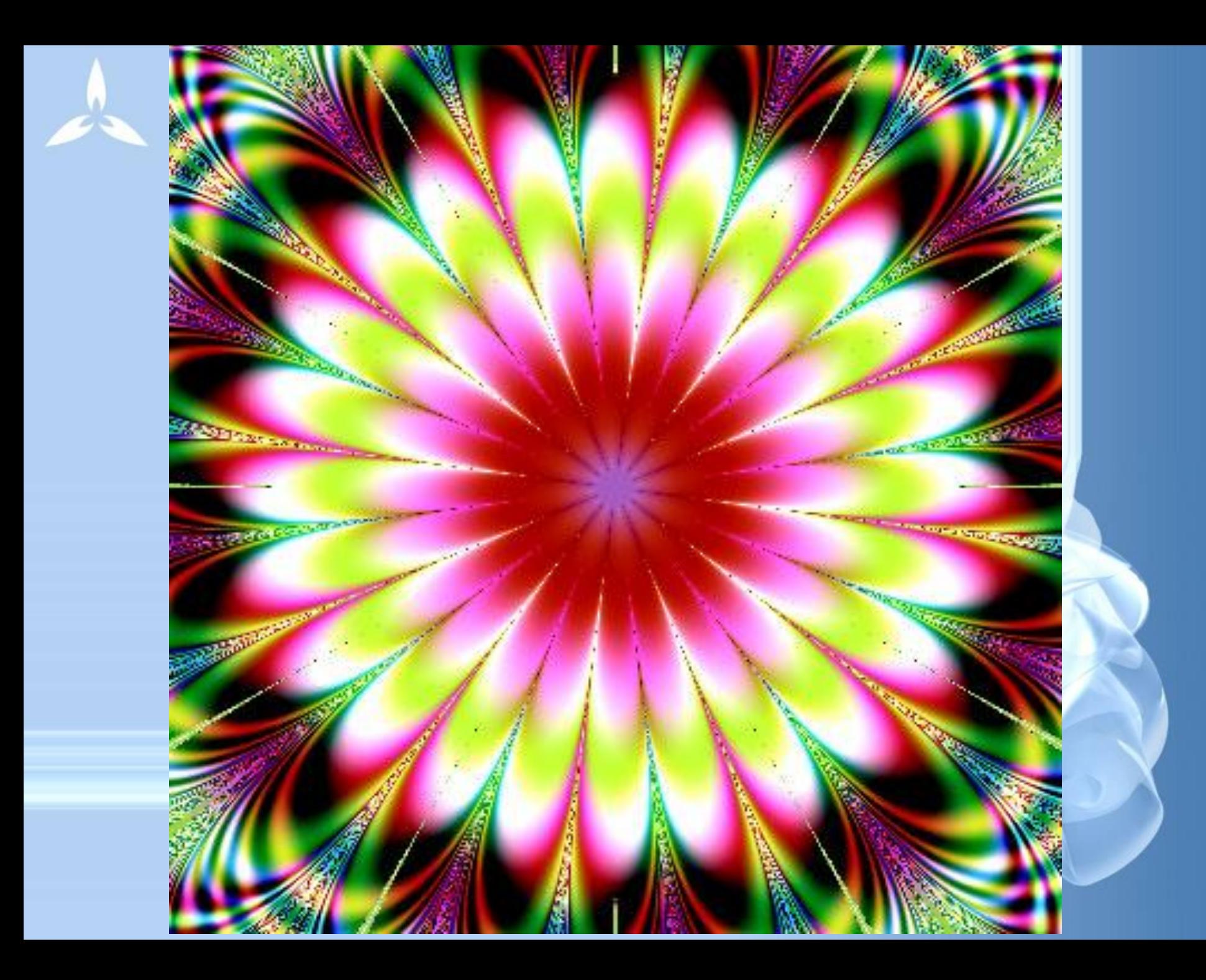
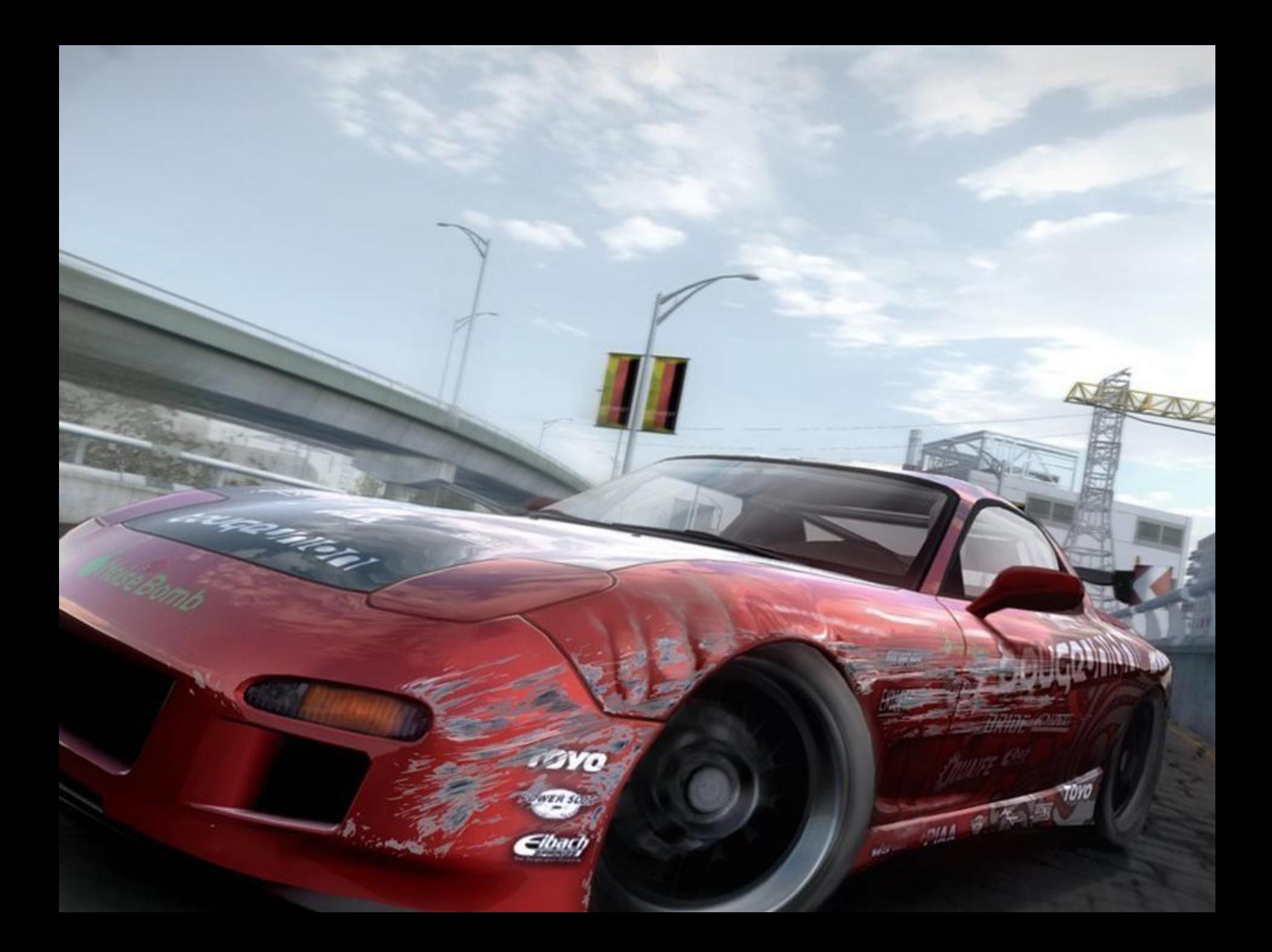

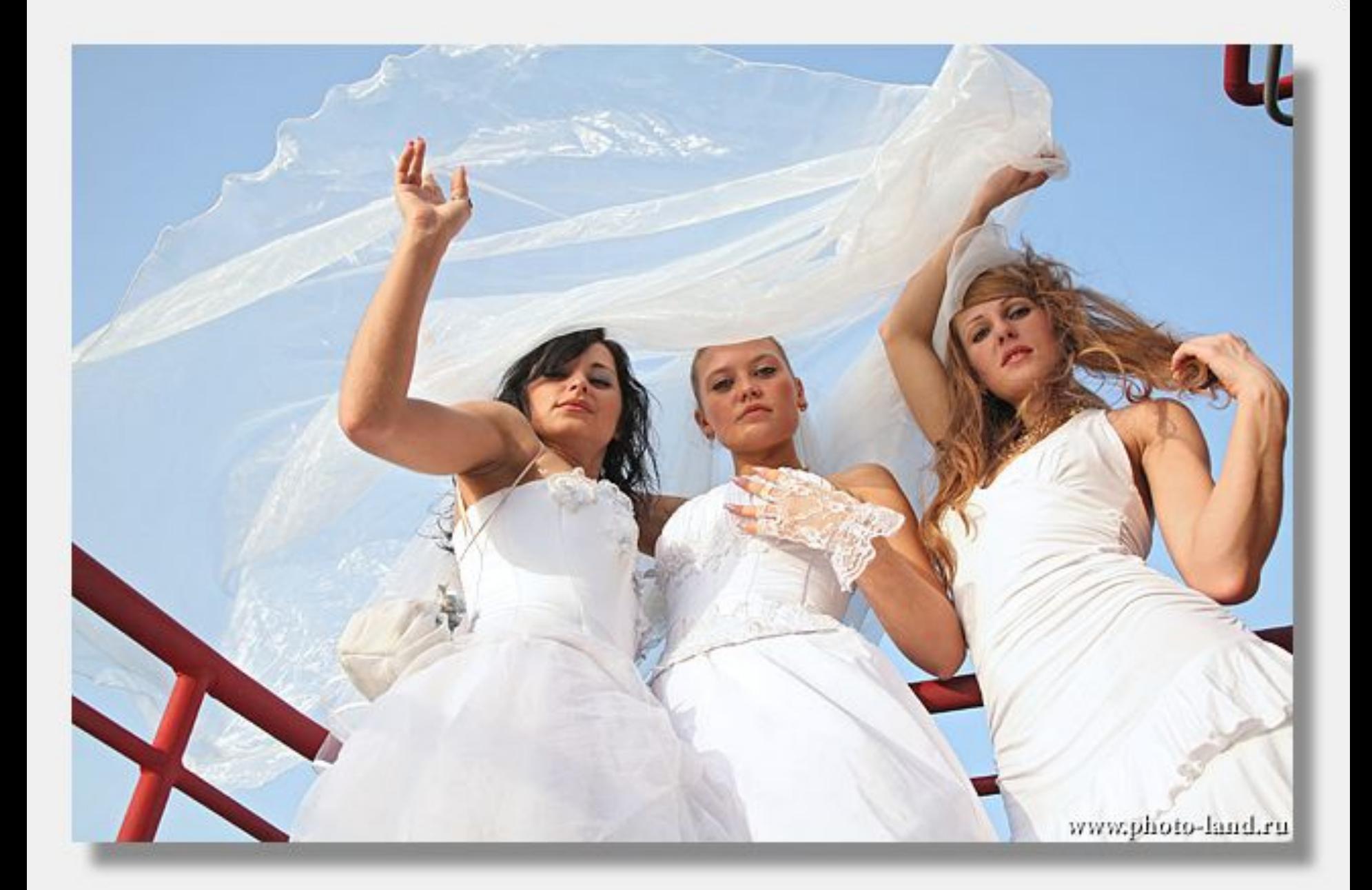

#### 内 График15: Линейный график

#### Линейный график (EXP.STA 8v\*48c)

EDX

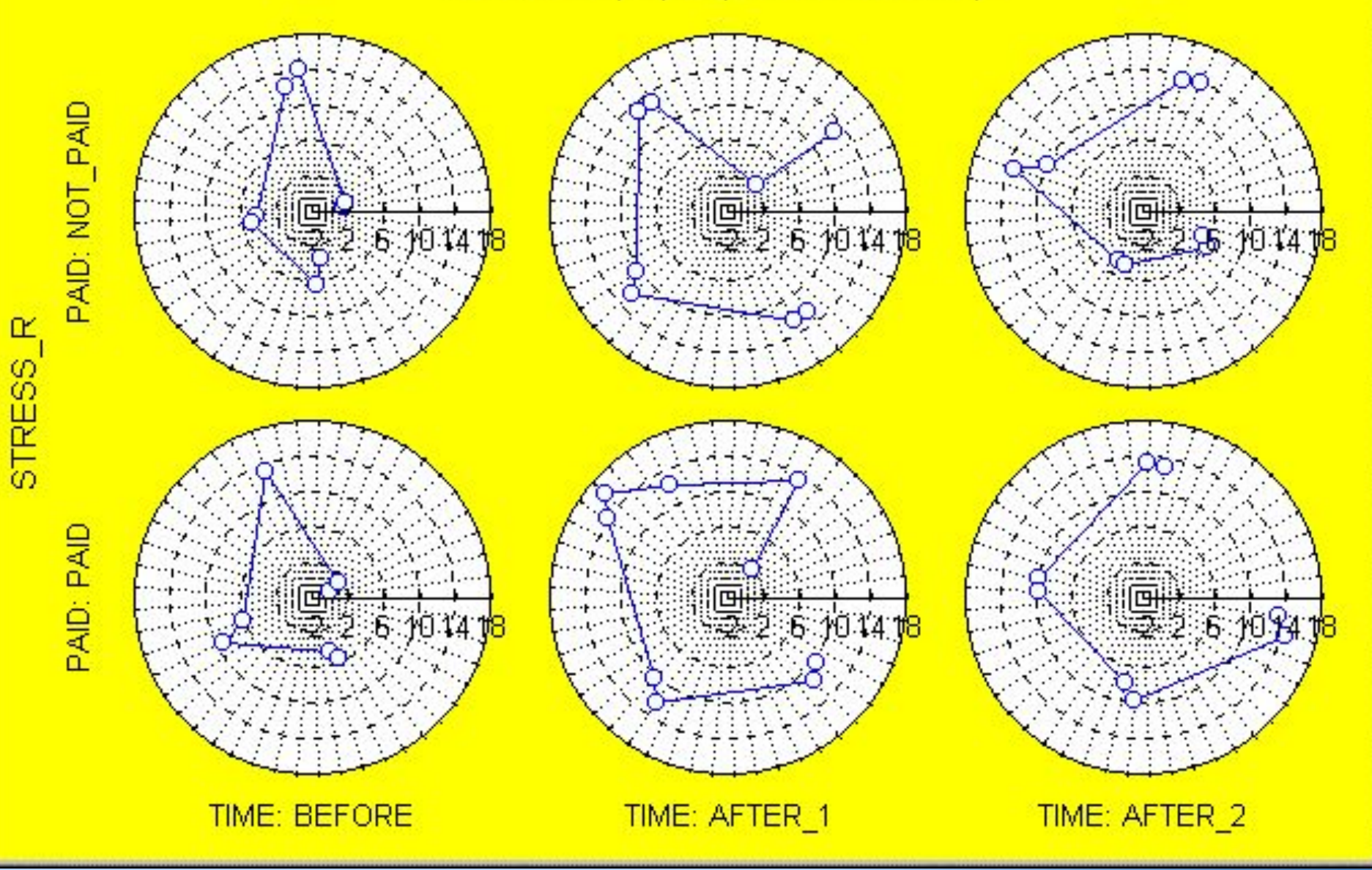

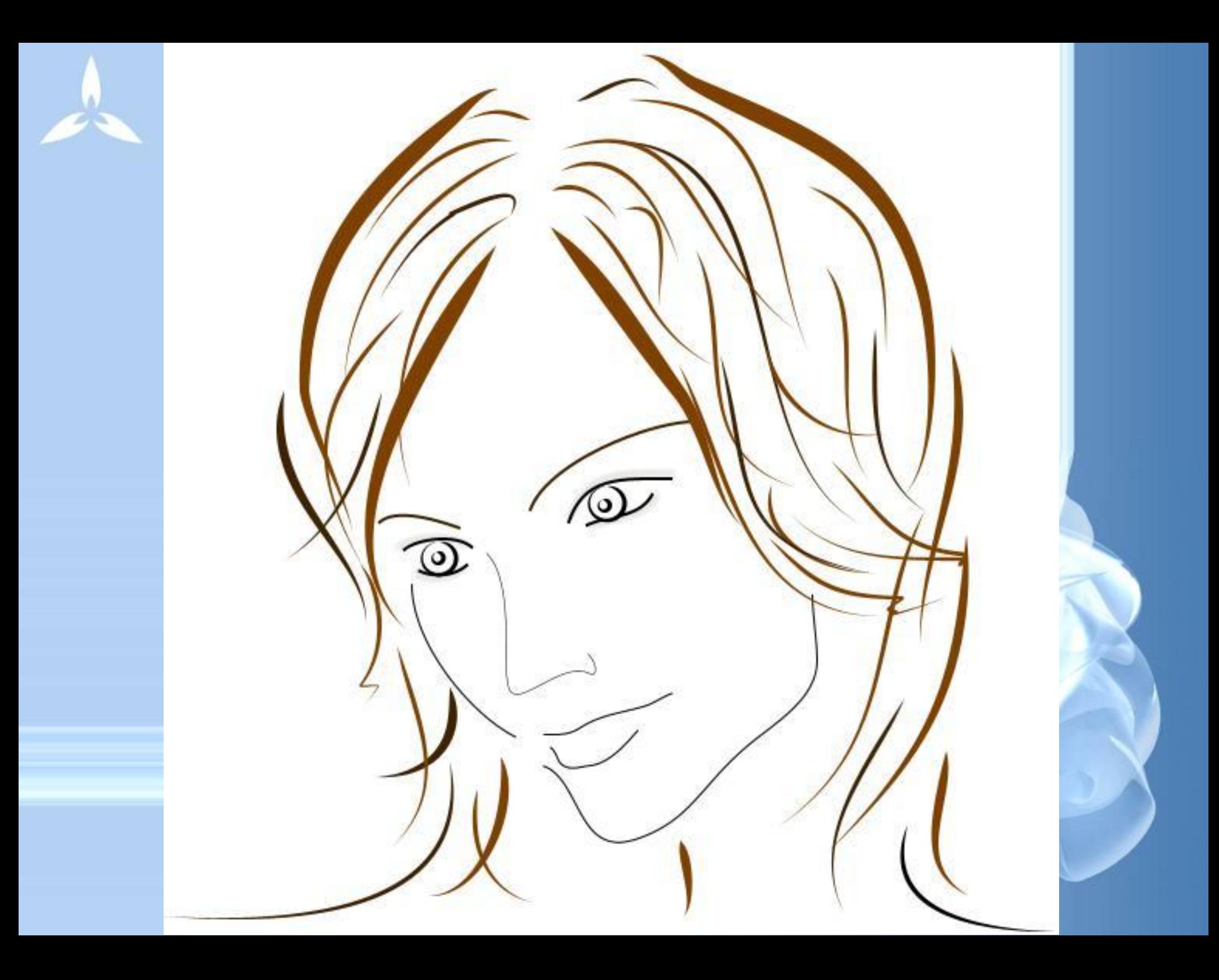

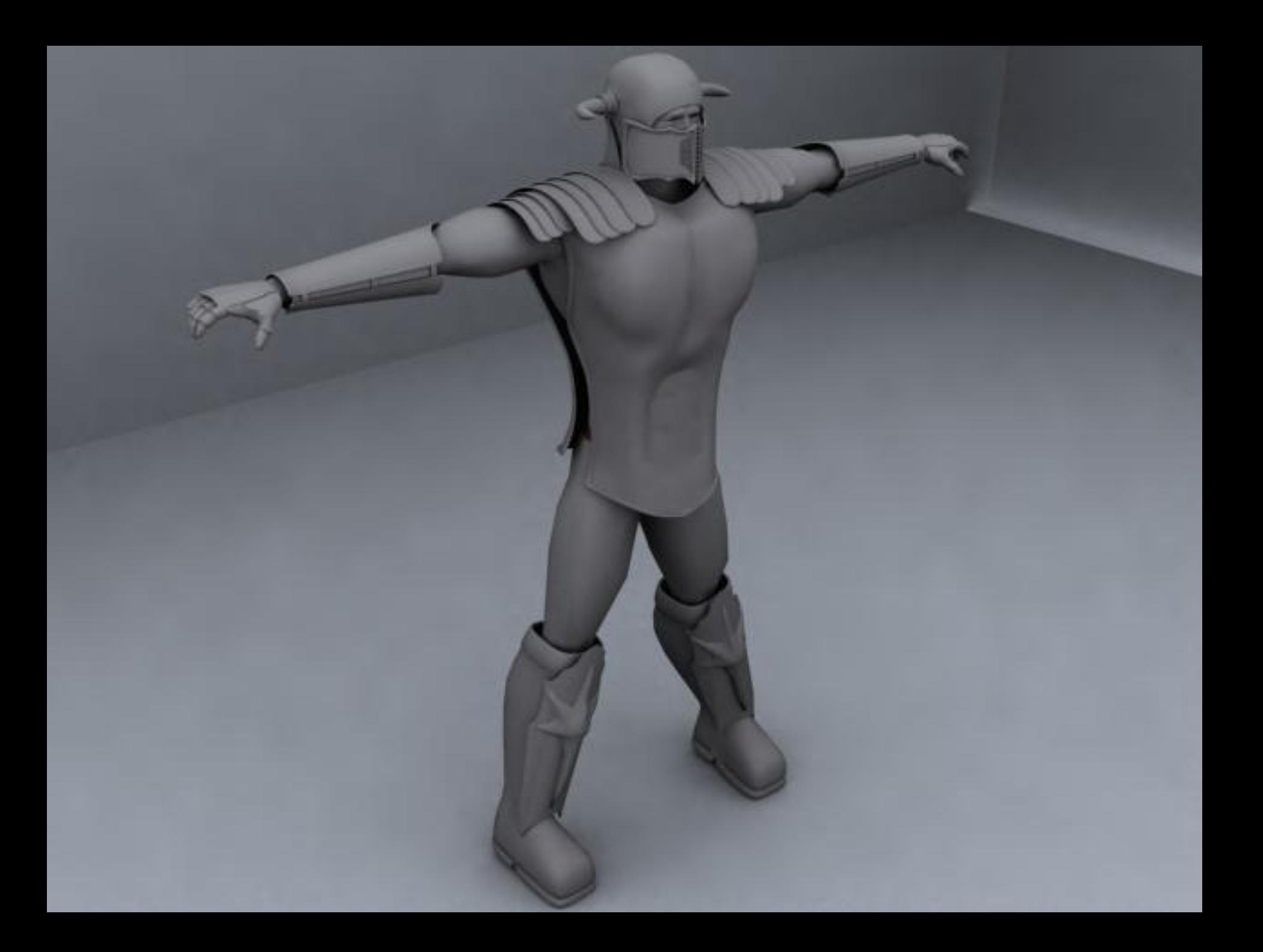

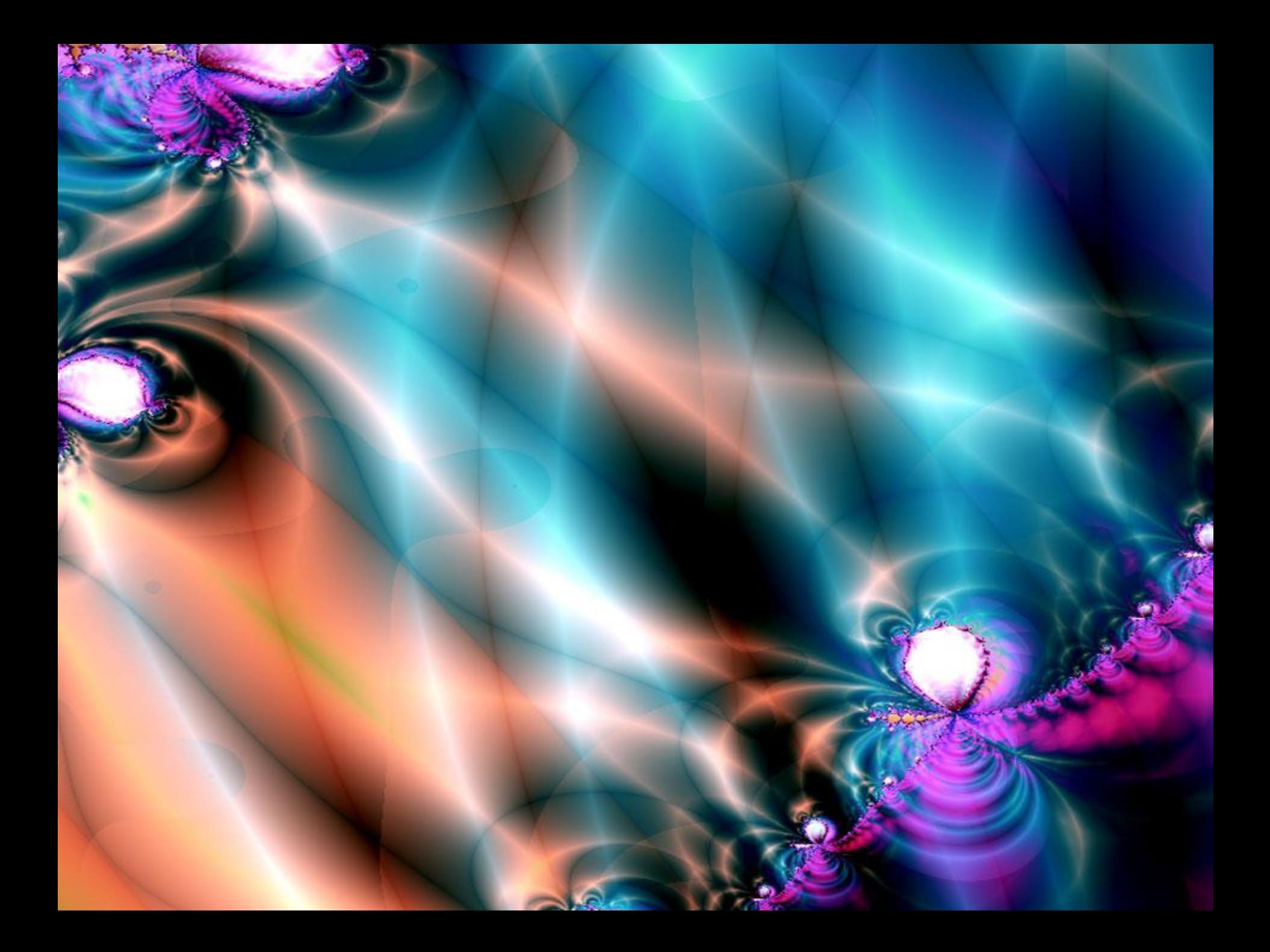

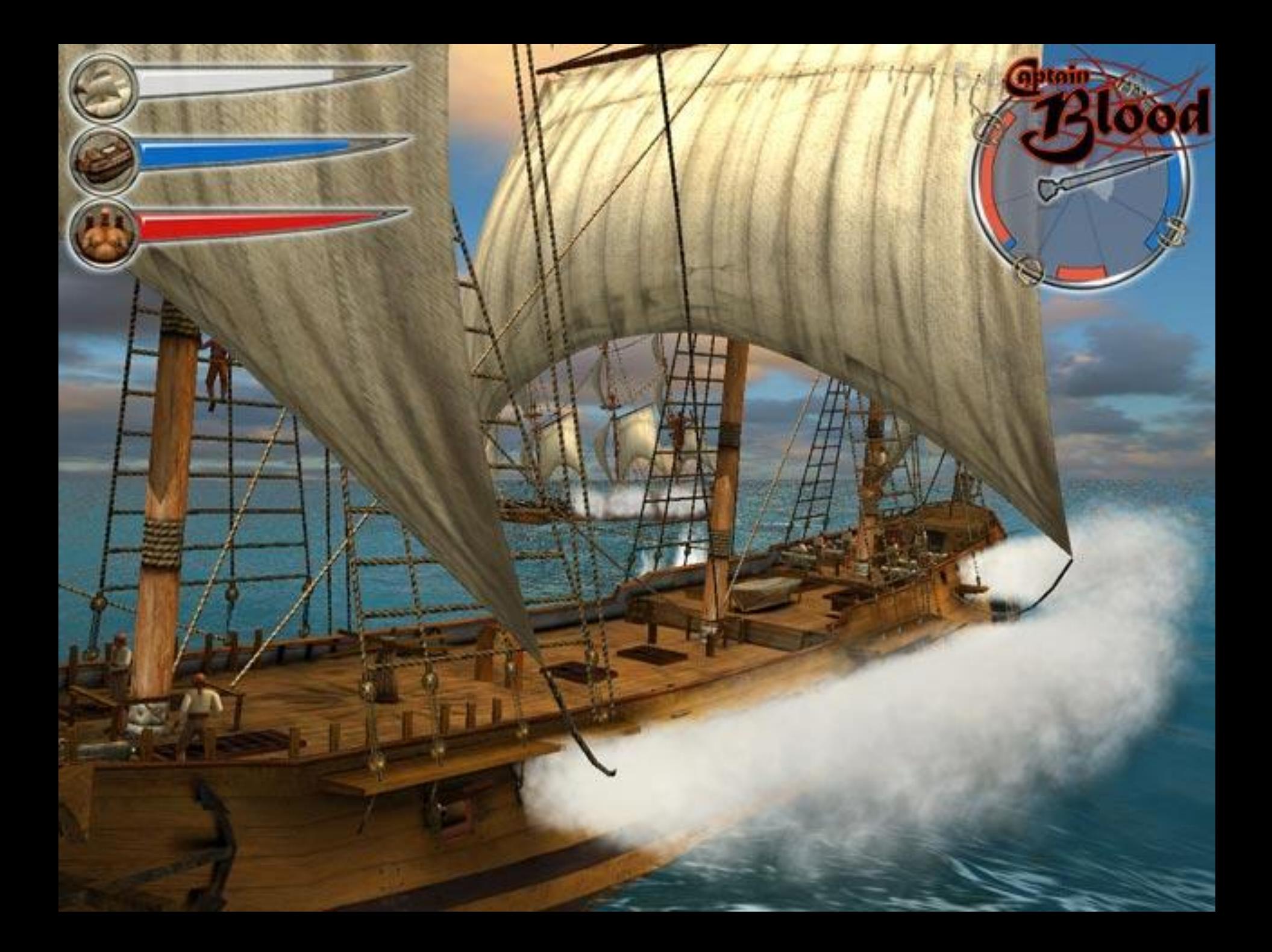

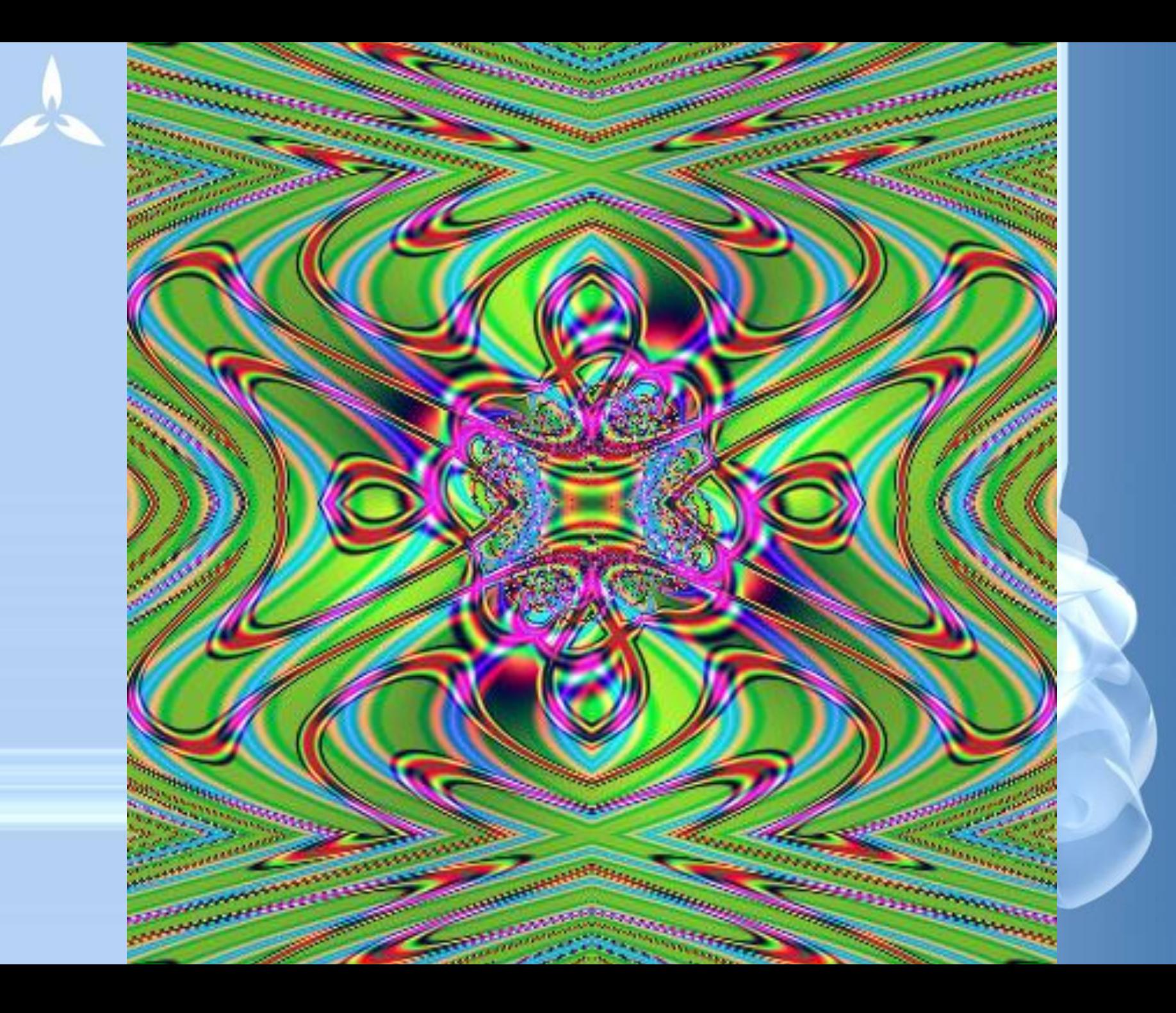

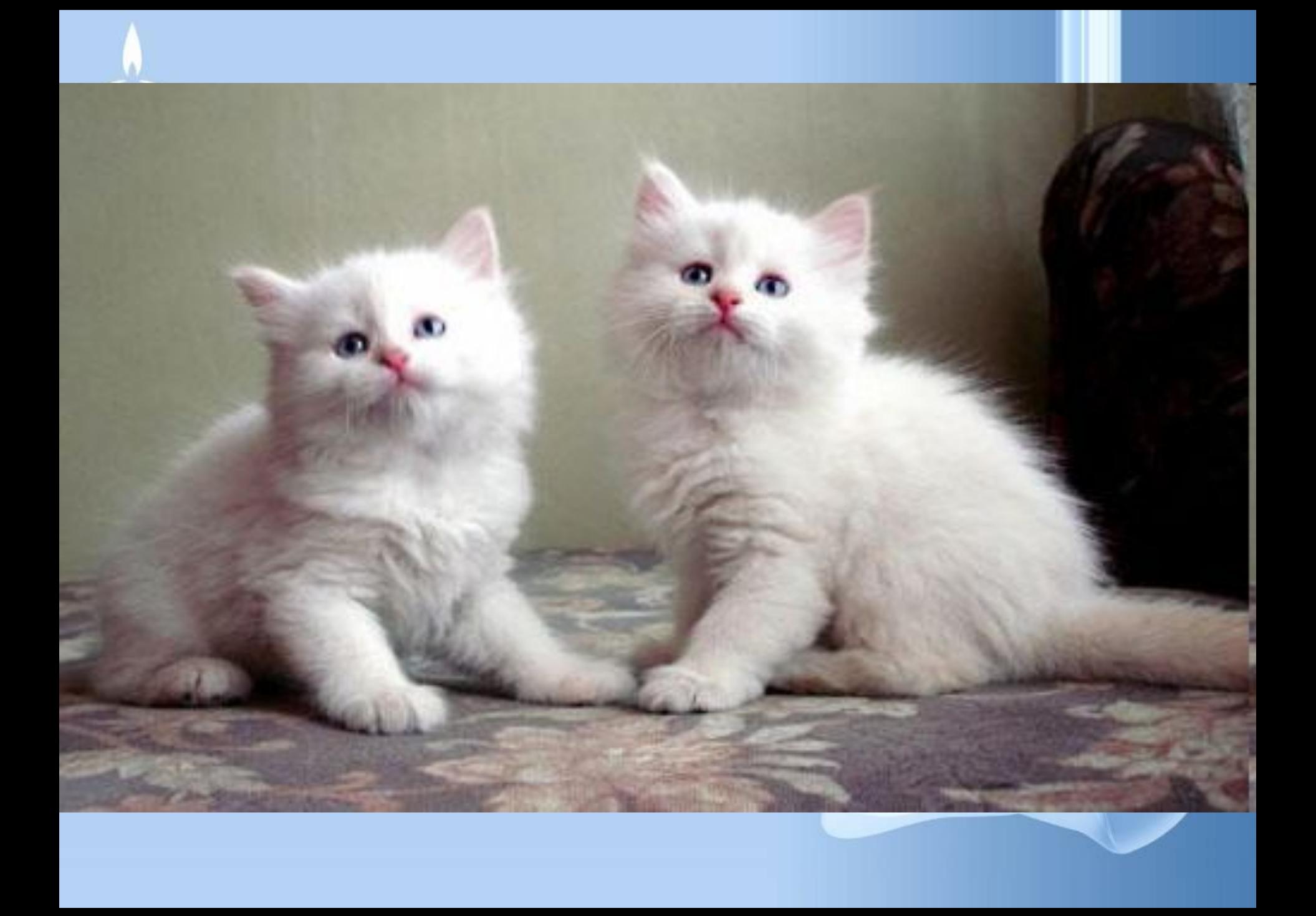

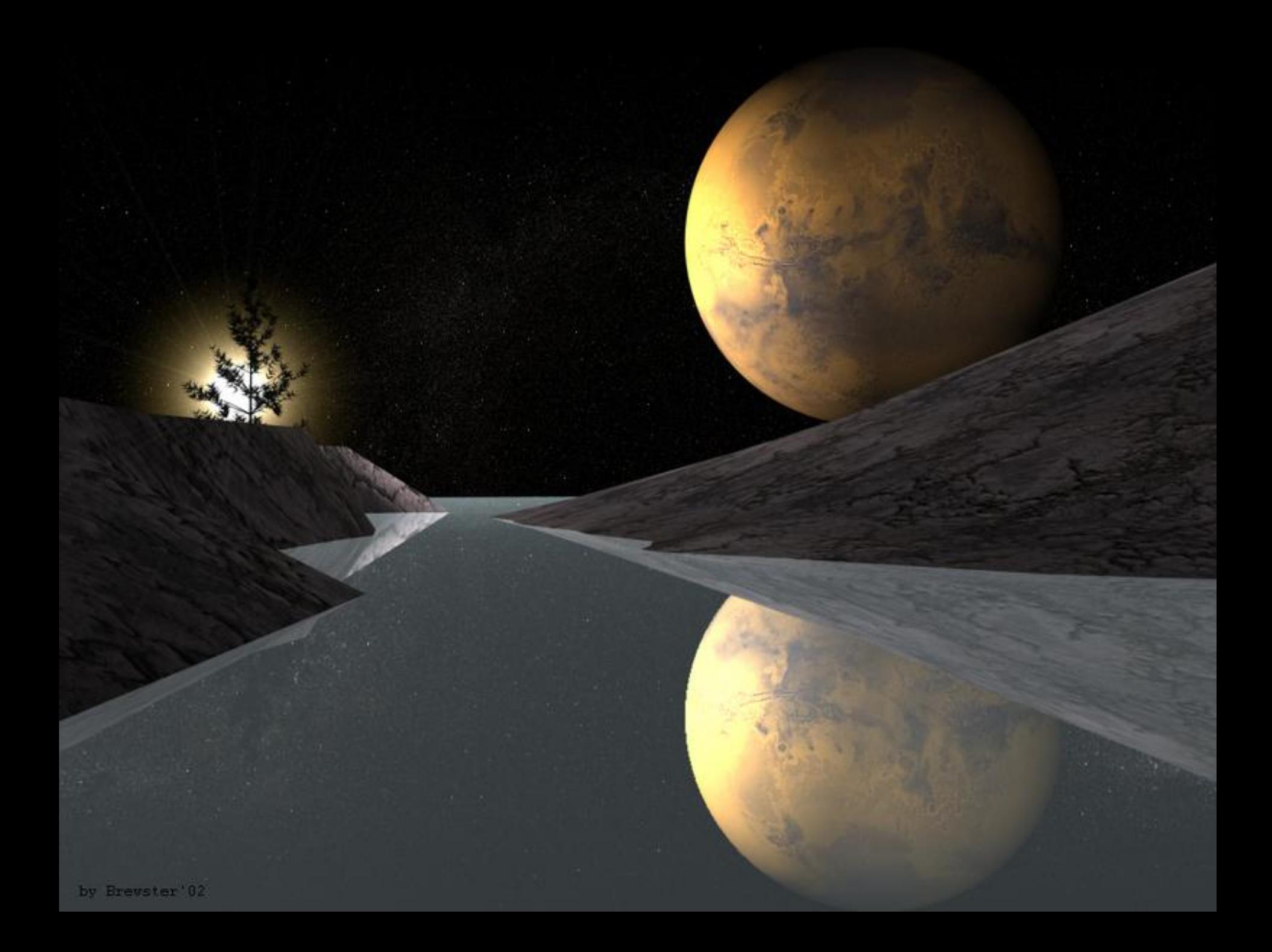

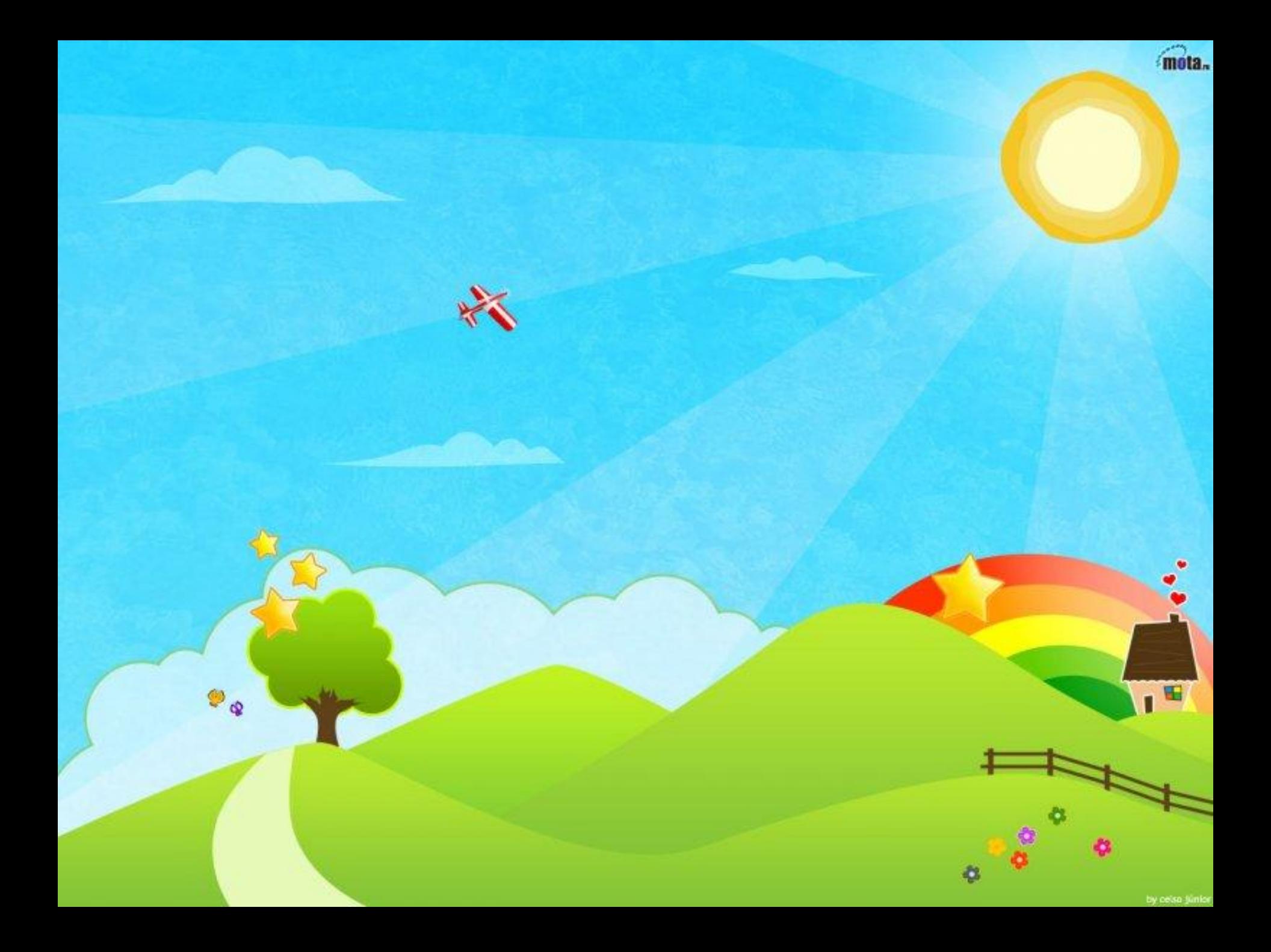

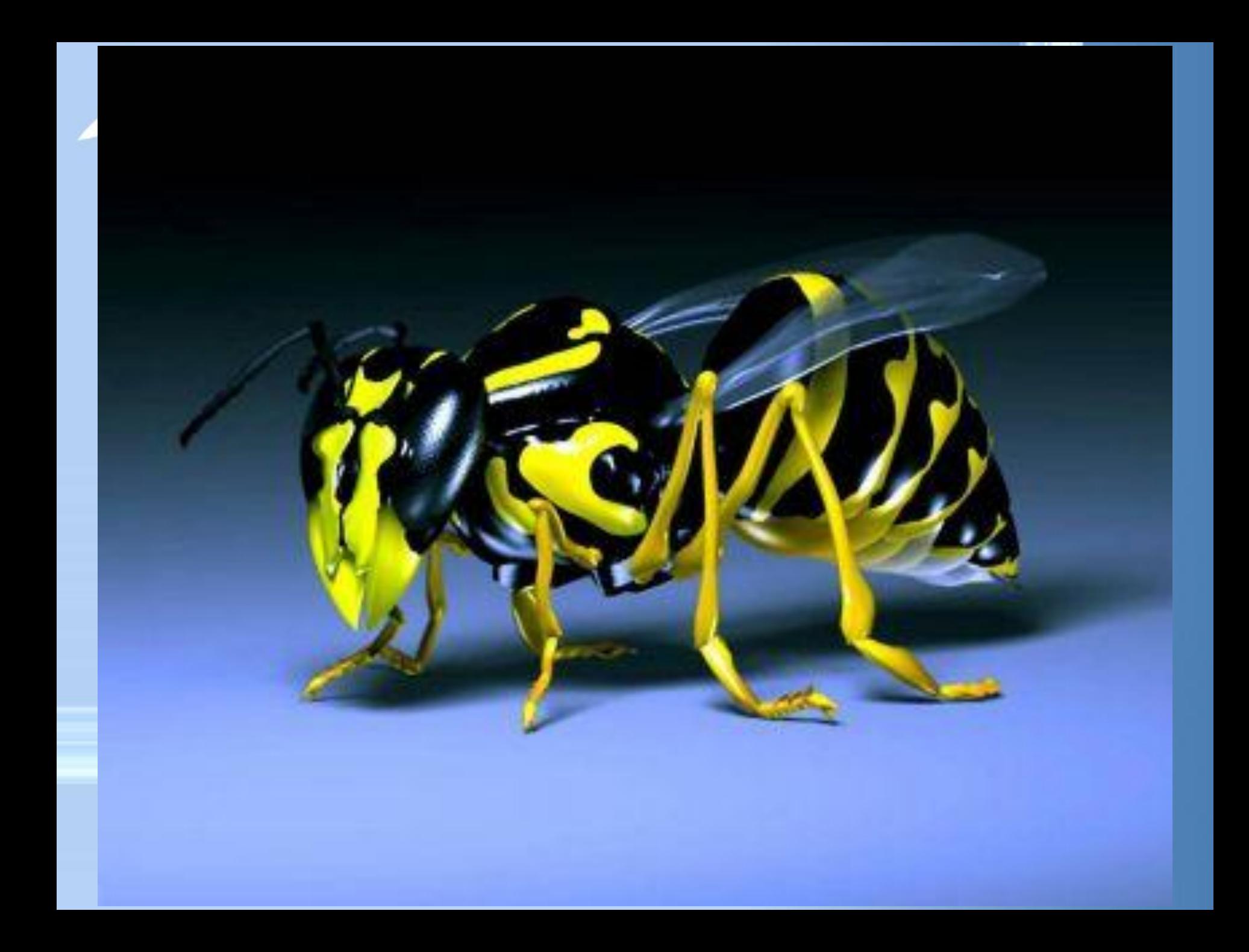

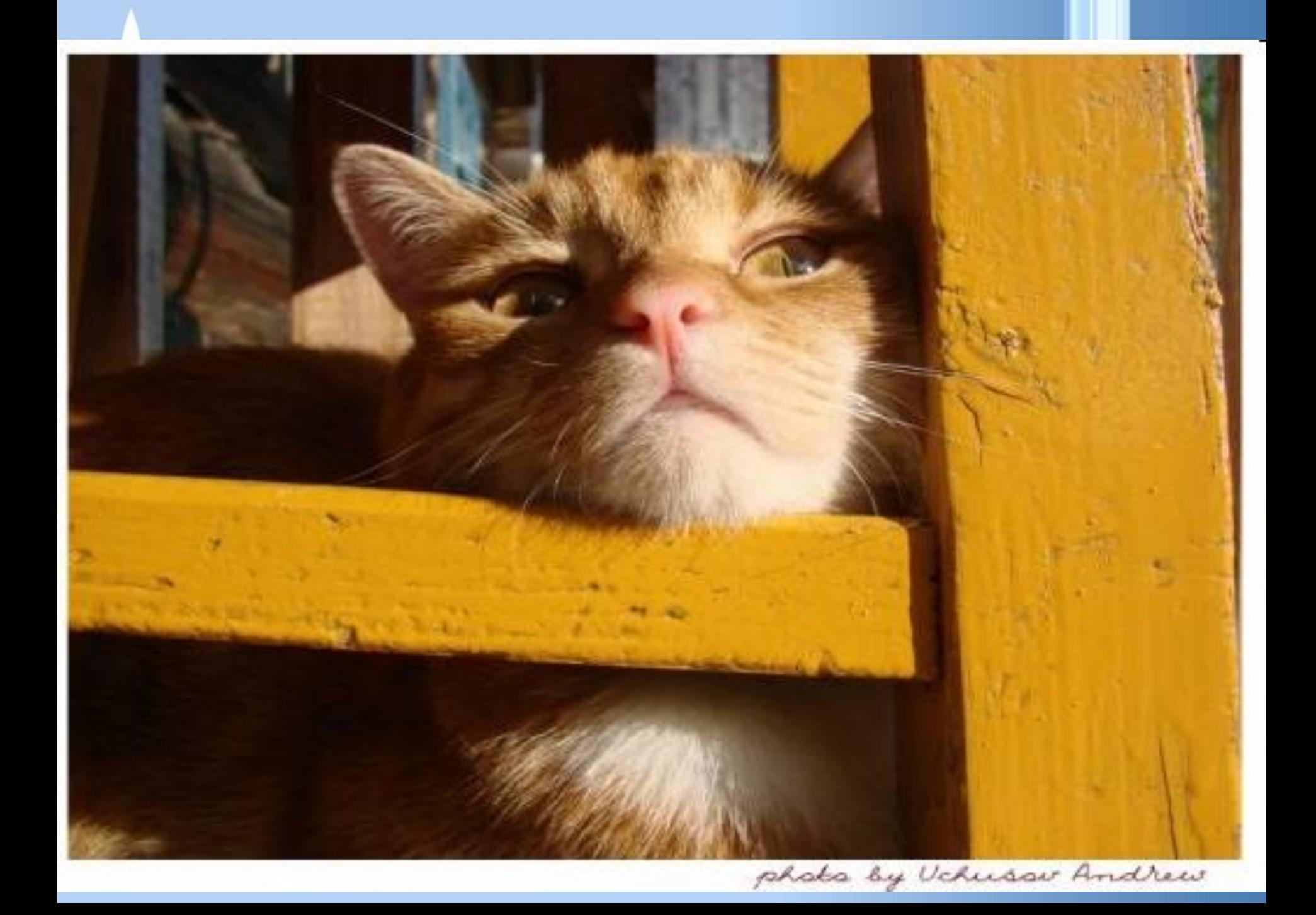

**A.Растровая B.Векторная C.Трехмерная D.Фрактальная**

1. Изображения какой графики реалистичны, обладают высокой точностью передачи градаций цветов и полутонов

2. Изображения какой графики можно расчленить на составляющие элементы для их редактирования:

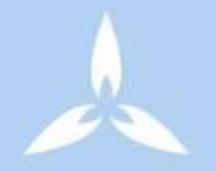

#### 3. Изображения какой графики состоят из массива точек (пикселей):

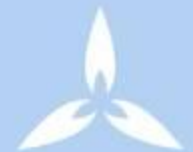

4. Изображения какой графики масштабируются c потерей качества:

# 5. Файлы какой графики имеют большой размер:

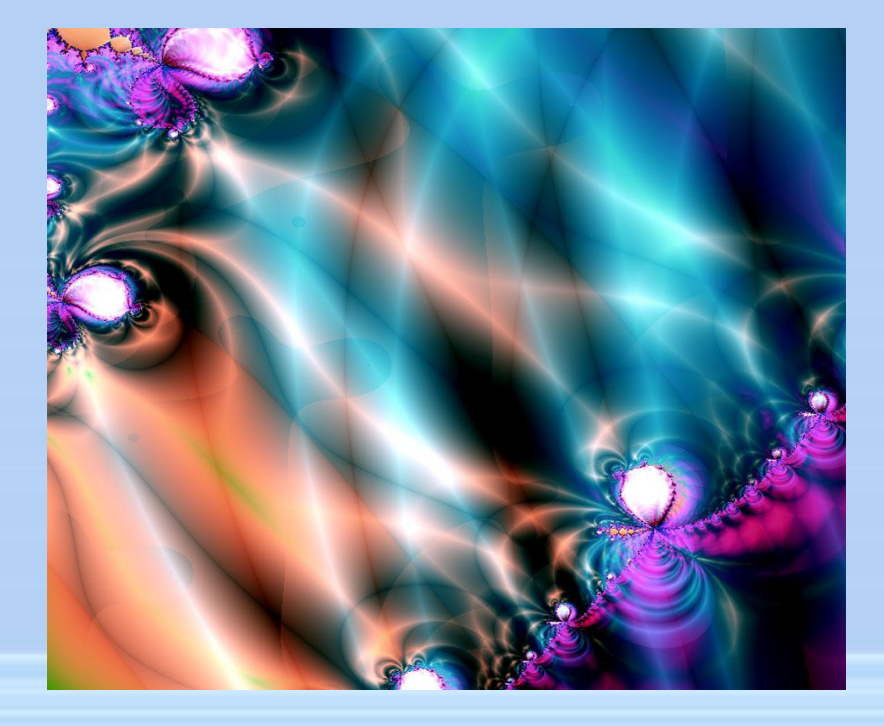

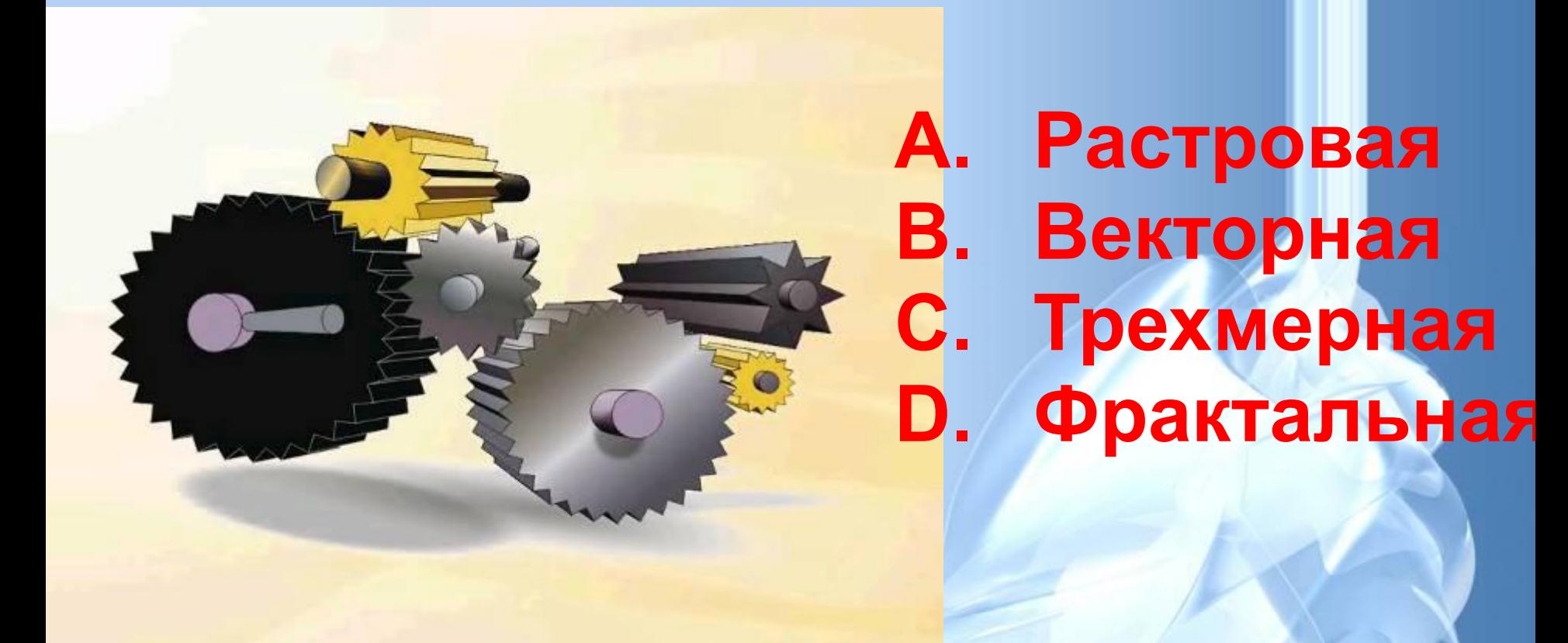

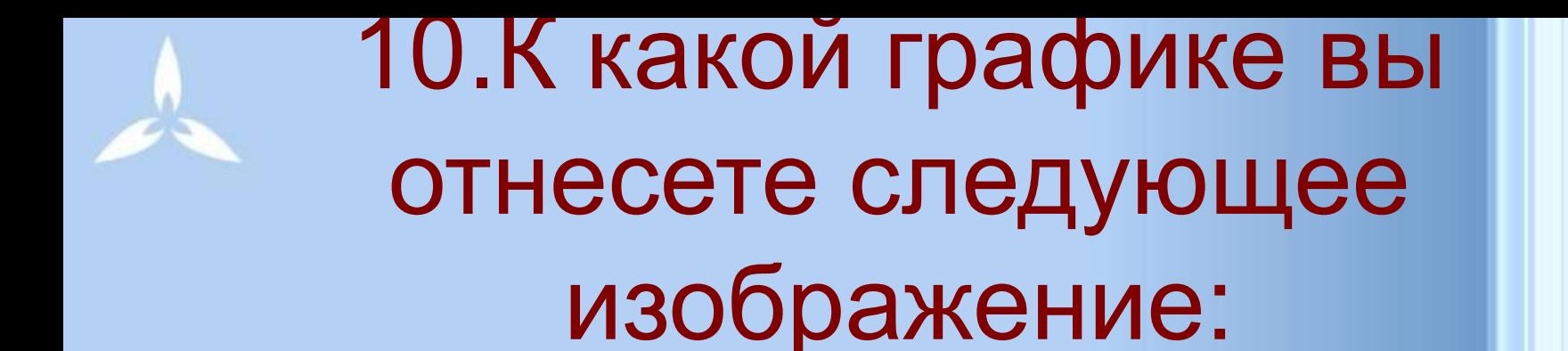

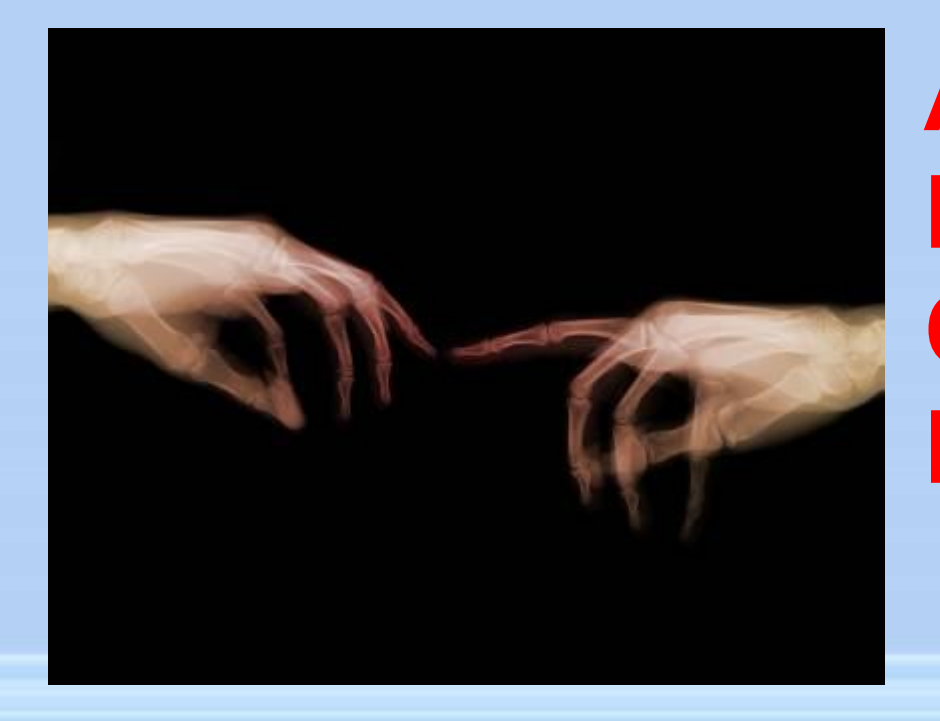

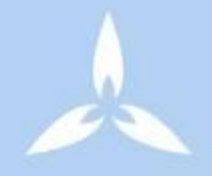

#### Ключ к тесту:

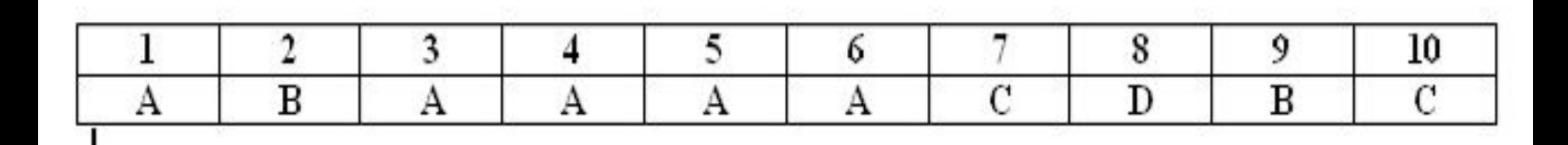

**Критерии оценки: 0-1 ошибок – «5» 2-3 ошибки – «4» 4-5 ошибок – «3»**